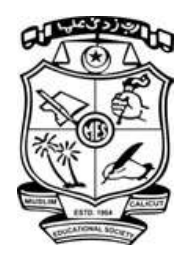

# **USE OF ICT- ENABLED TOOLS NAINE**<br> **NAINS**<br> **ONNING** USE OF ICT- ENABLED TOOLS<br>INCLUDING ONLINE<br>RESOURCES

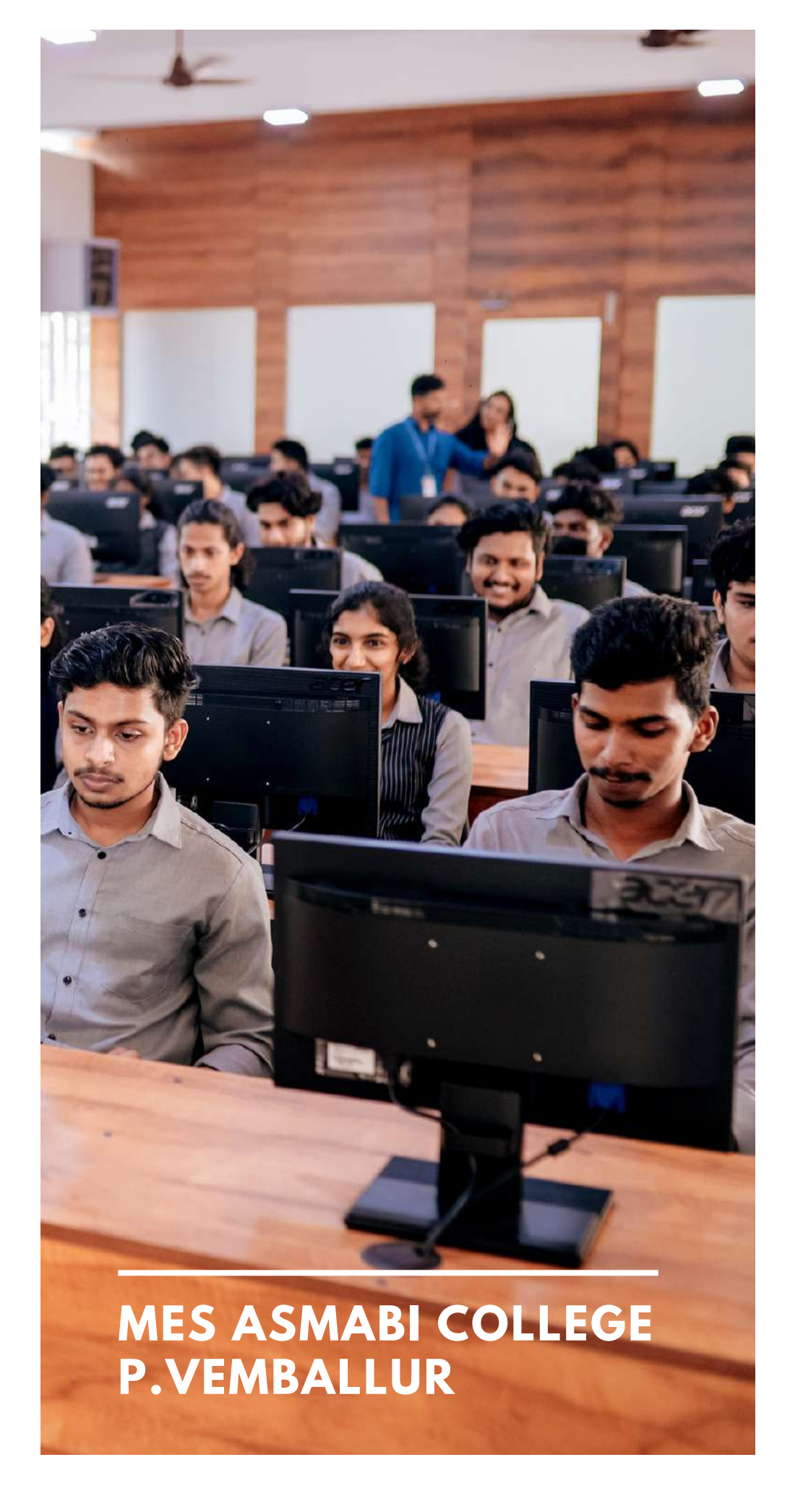

- **All faculties use Google classroom & Moodle for lesson / material sharing**
- **All faculties use Google Meet, Zoom etc. for live classes**
- **Recorded sessions (Recorded Google Zoom sessions, and / or Recorded classes in OBS Screen Studio) are posted in LMS**
- **Class / lesson posting / live session announcements and alerts are given via student whatsapp group and LMS.**
- **Teachers are using You tube videos, podcasts, various educational and training Apps and virtual reality**
- **Relevant video content from online resources are posted in LMS.**
- **Teachers are are practicing and incorporating new AI tools ICT enabled teaching.**

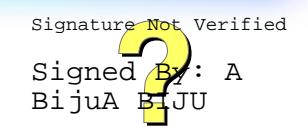

#### **CUSTOMISED MOODLE (MOODLE@MES ASMABI )**

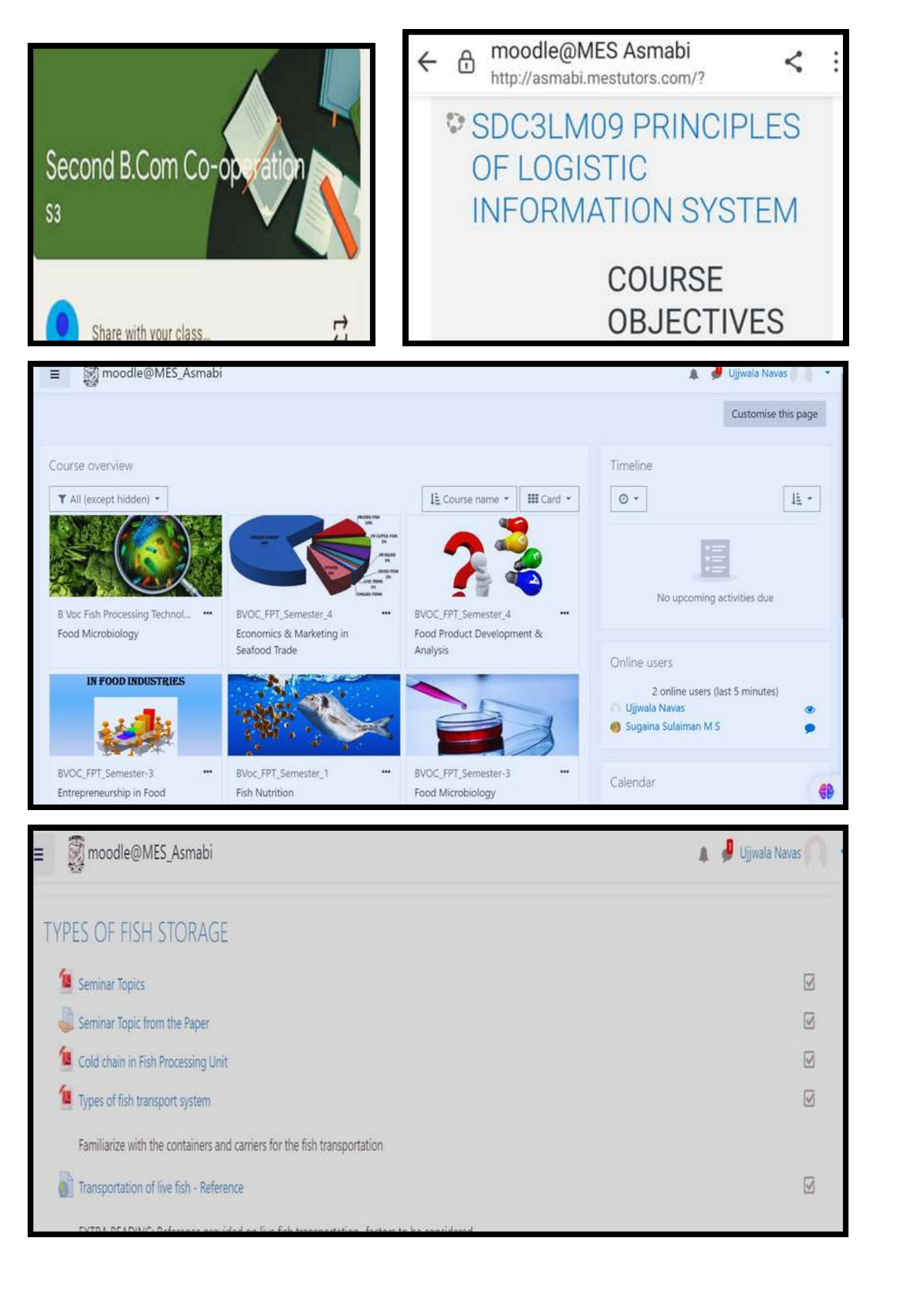

# **GOOG LE CLASSROOM**

 $4:08$   $0$   $0$   $0$   $m$   $n$ 

 $Q \ln h$ ,  $\widehat{\mathcal{R}}$  29 0

Google Classroom  $\equiv$ **Biochemistry Certificate Cou... Nutritional and Clinical Biochemistry** 18 students **B.Sc Aquaculture Biochemistry VI (Complementary Course)** 45 students progress. **B.Sc Aquaculture Biochemistry III (Complementary Course)** access. 29 students **B.Sc Aquaculture** Biochemistry- II (Complementary)2nd Seme... 38 students 凹 **B.Sc AQUACULTURE** i Biochemistry- I (Complementary) 1st Semest  $\blacksquare$ 45 students **BSc Psychology-Com Semester III&IV**  $\blacksquare$ 46 students

Google classroom helps in streamlined organization of assignments, materials, and communication for teachers and students in one place. Facilitates collaboration through seamless sharing of documents, comments, and group projects. Accessible from any device with an internet connection, providing flexibility and ease of use. Efficient feedback and grading of assignments with features like rubrics and tracking student

Seamless integration with other Google tools such as Drive, Docs, and Sheets for easy sharing and

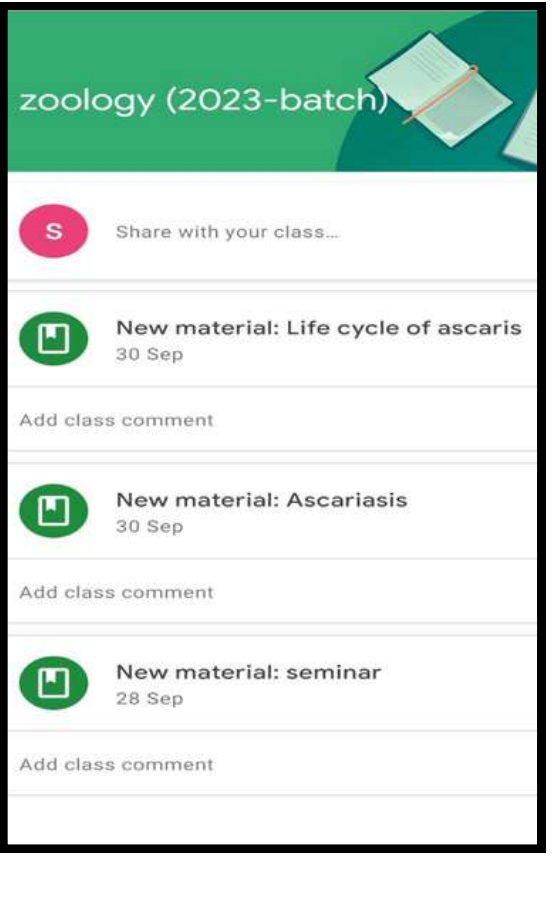

BijuA

#### **GOOG LE MEET**

To adapt to the challenges posed by Covid - 19, the college used Google Meet to establish Virtual classes throughout 2020 - 21, facilitating seamless learning for students with in the comfort of their own homes

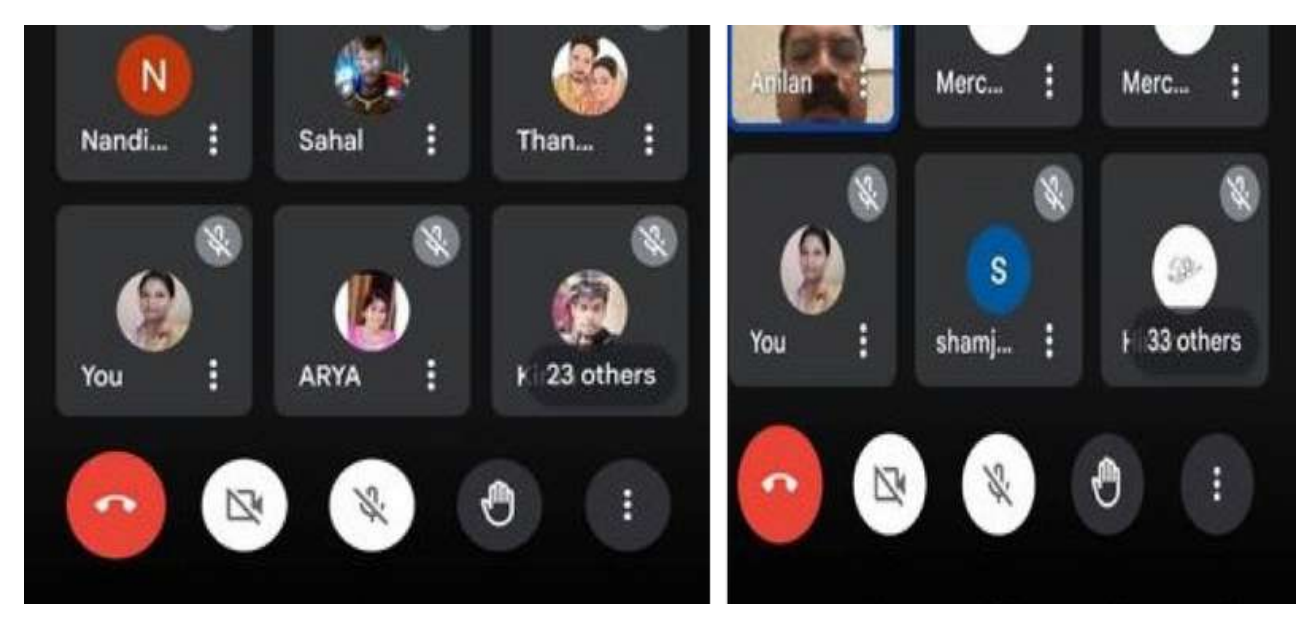

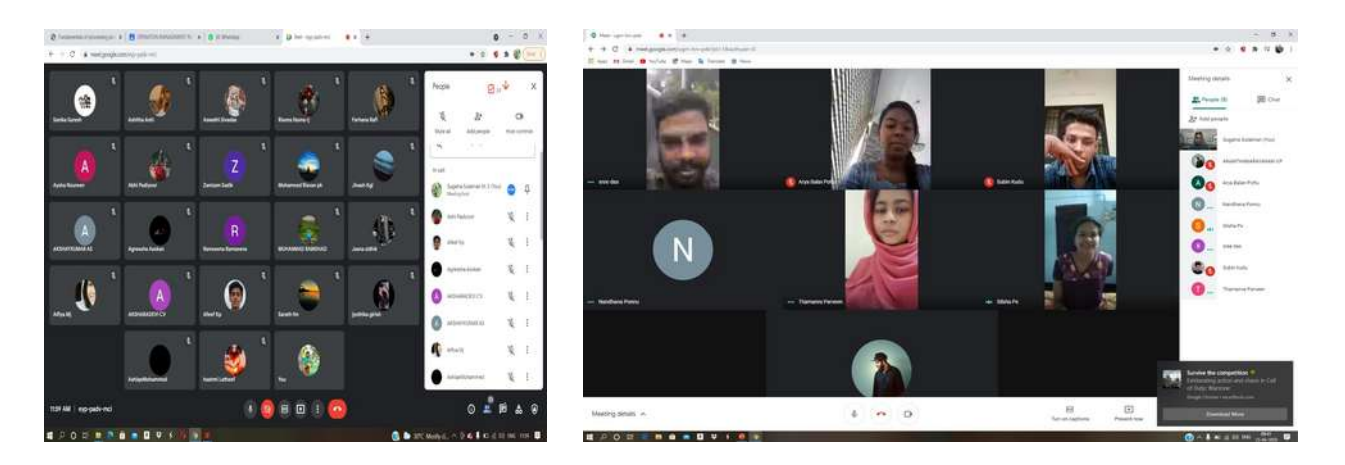

#### **11 NOVEMBER 2020**

I SEMESTER (11:40 TO 12:35) TOPIC - GENERAL DISCUSSION ON PROGRAMME (AQUACULTURE) AND CORE PAPER (FISH BIOLOGY)

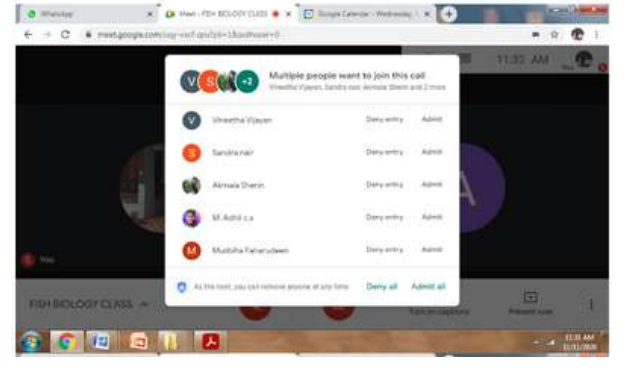

# **Topics for today** ♦ Photovoltaic technology, rise of halide perovskites<br>and what makes them special?  $\diamond$  How do we achieve technologically relevant stability<br>along with high efficiency ? ↓ Renaissance of 2D perovskites and achieving<br>concomitant high phase purity and high-efficiency in<br>2D perovskites

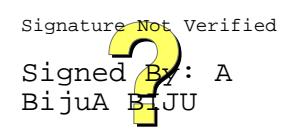

### **ZOOM**

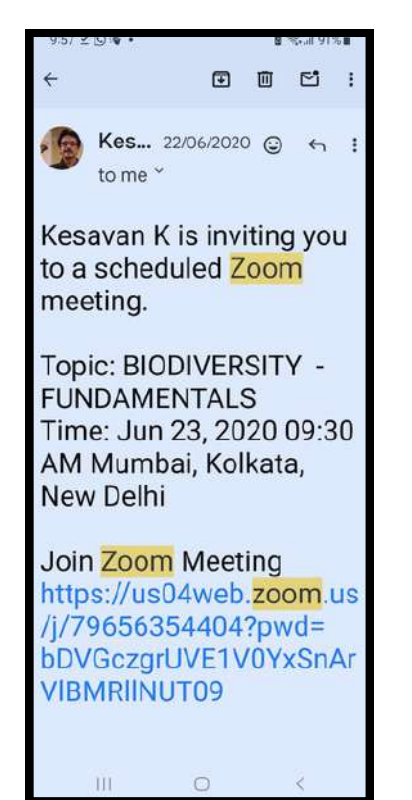

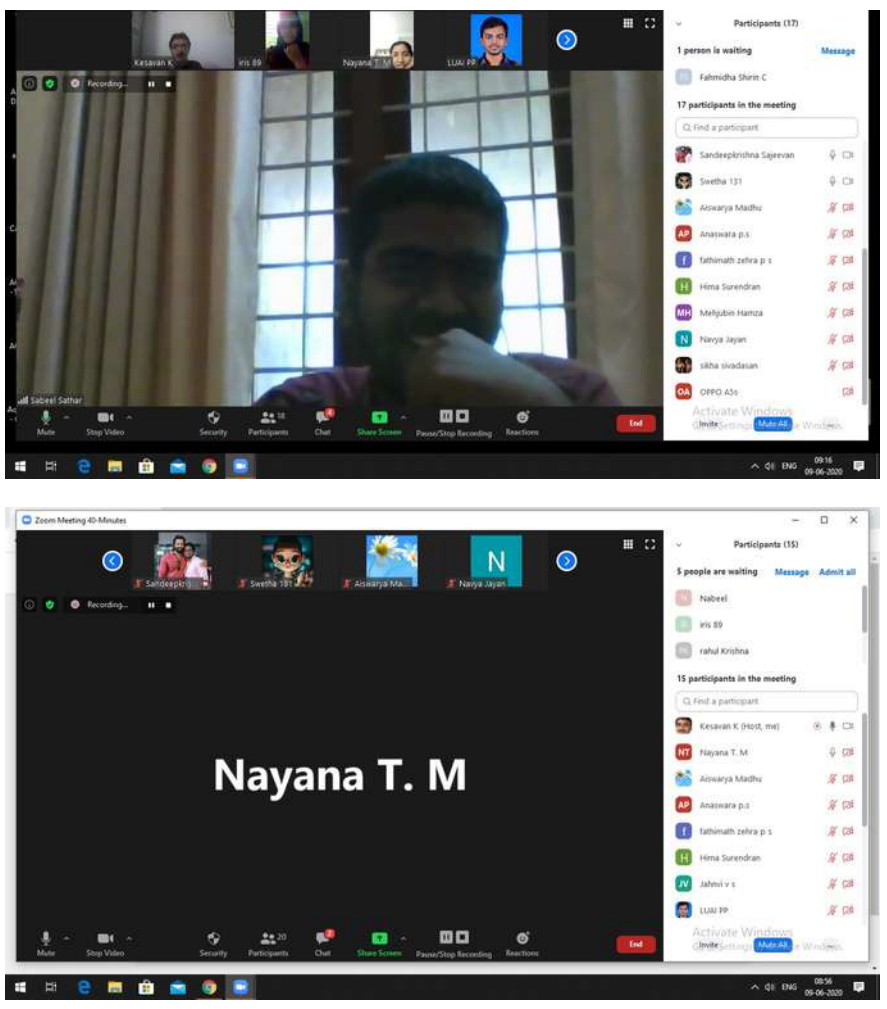

**WEBEX**

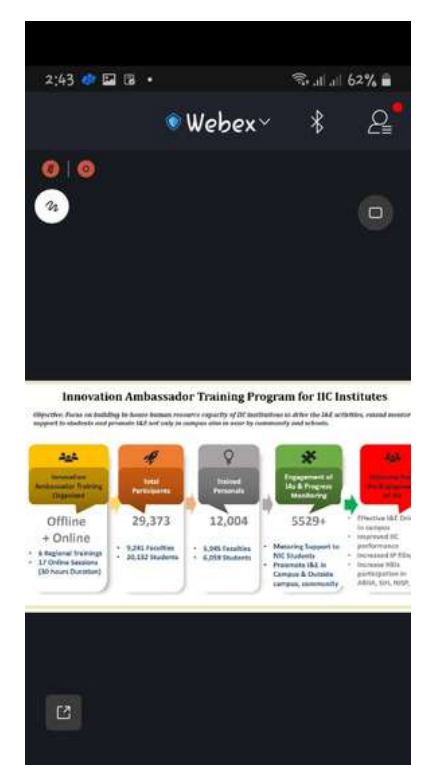

In addition to Google meet, teachers use Zoom and Webex Platforms for online classes especially during Covid Pandemic period

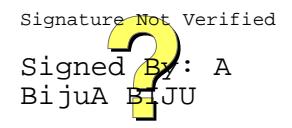

#### **WHITE BOARD**

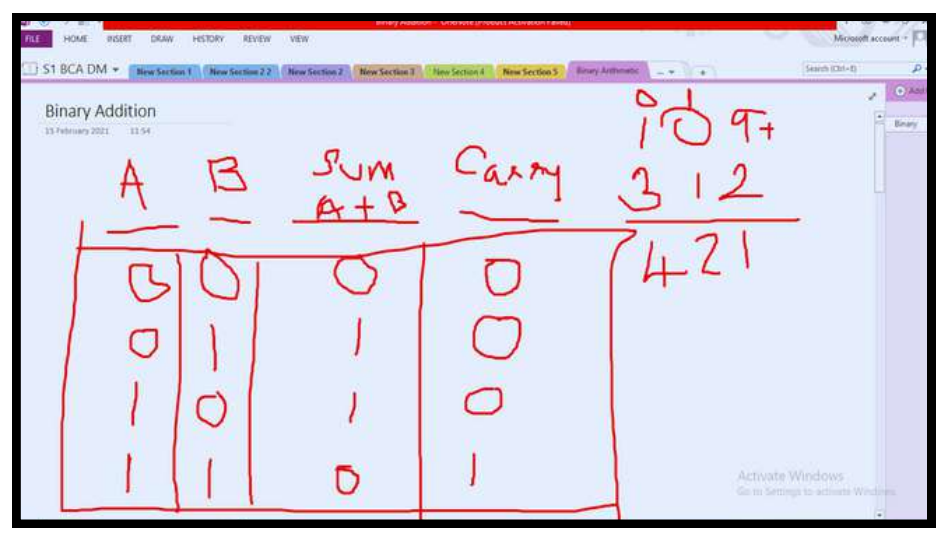

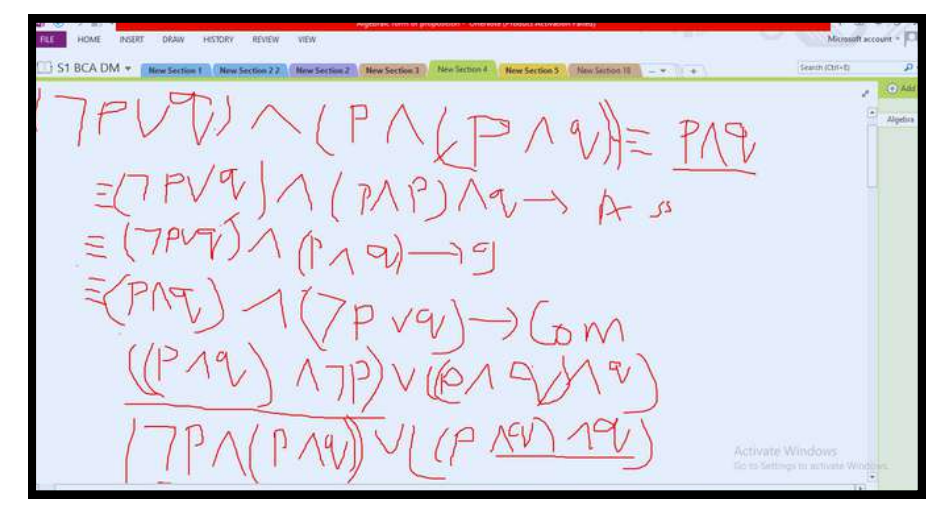

#### **LIVE CLASS ROOM USING BIGBLUEBUTTON**

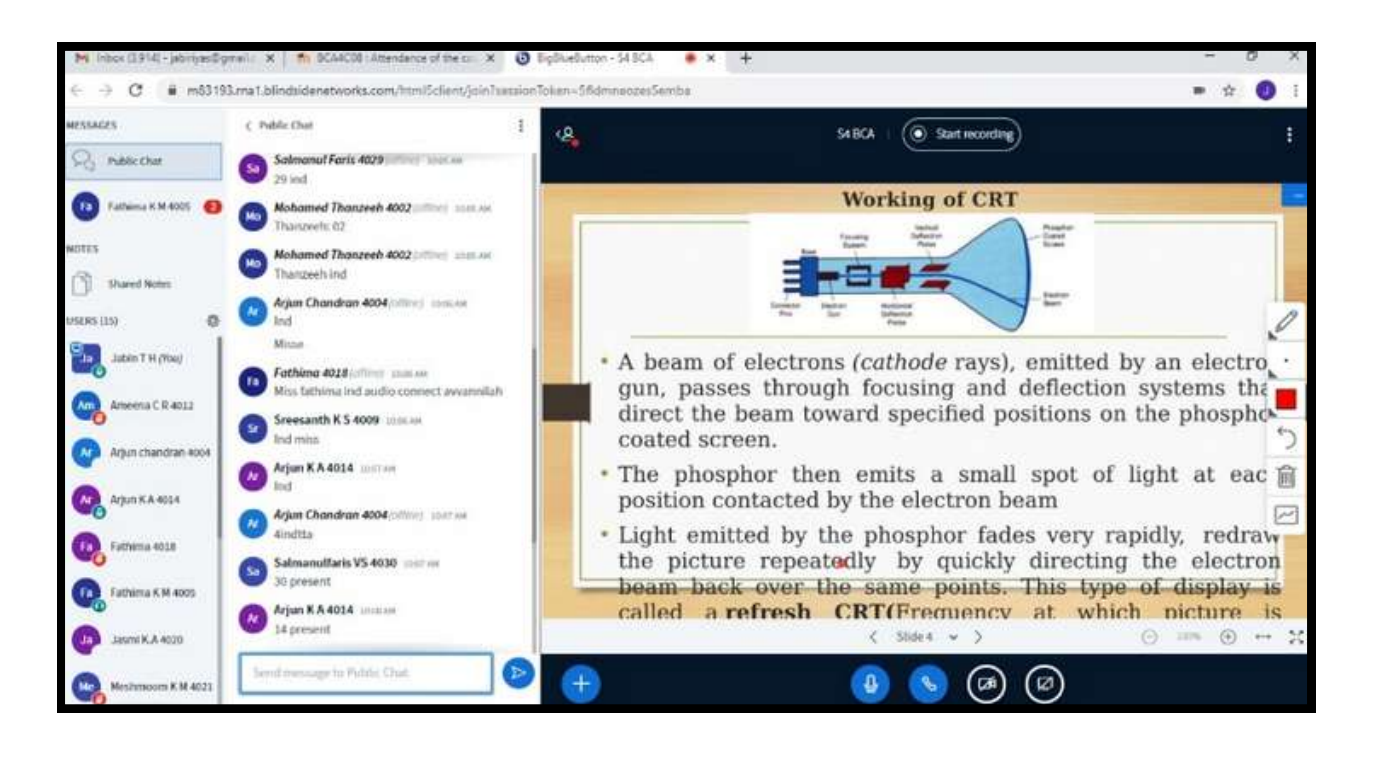

#### **M- LEAR N I N G**

Delivering educational content through mobile devices, allowing learners to access materials anytime, anywhere. It Increased accessibility, flexibility, and convenience.

Asmabi Psychology 20-23 ፧ 亜 Hasna, Minna, Nijayas, Rameesa M A,... 7:25 pm V 94 Data Setup Parametric test **Non-Parametric test** 1 Variable<br>2 Categories independent t-test Mann-Whitney U test **Between Subjects** 1 Variable paired t-test Wilcoxon Signed Rank Test 2 Categories Within-Subjects 1 Variable<br>
>2 Categories<br>Between Subjects One-way ANOVA Kruskal Wallis Test 1 Variable<br>>2 Categories repeated measures Friedman test<br>Mood's median test **Within Subjects** 1 Variable<br>(Correlation) Spearn7=29 pm // Pearson's r  $\oplus$  3 **Parametric Test vs Non-Parametric Test** Parametric Test Non-Parametric Test on Basis Compari Non-Parametric Lest<br> $\label{eq:reduced}$  A assignment<br>for the school one where the propulation parameter, neither he can<br>problem as knowledge about the real reals specific assumptions, but still it is<br>required to test the hypothesi  $A \text{ parameter in tree tree with the base} \footnotesize$  <br> $\text{complete information about the population parameter set that can make a complete set of the parameters, and the data is (defined in the sample) of the population functions which the sample.}$ respond to and des Completely known Not known/Unavailable abation The distribution is non-<br>normal/arbitrary  $\,$ **There's sall trent retailed b** thesa sormal probabilistic Applied when scale of measurement<br>a metric scale i.e. Interval or Ratio Applied for Nominal or Ordinal scale a level Moss Modur Variables and attributes Virtiables Appl dalisis  $\frac{1}{2}$  7:36 pm  $\frac{1}{2}$ Processi You ■ Photo Before deciding if we should do parametric test or non parametric test; we do a test of normality (shapiro wilk test/ Kolmogorov-Smirnov test), if the data is normally distributed, we do parametric tests. If it is not normally distributed we do it's non parametric equivalent. 7:40 pm //  $\check{c}$ Ikkaa Ø ه  $\odot$  $\bullet$ Message

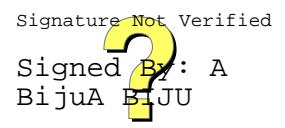

#### **W H A T S A P P**

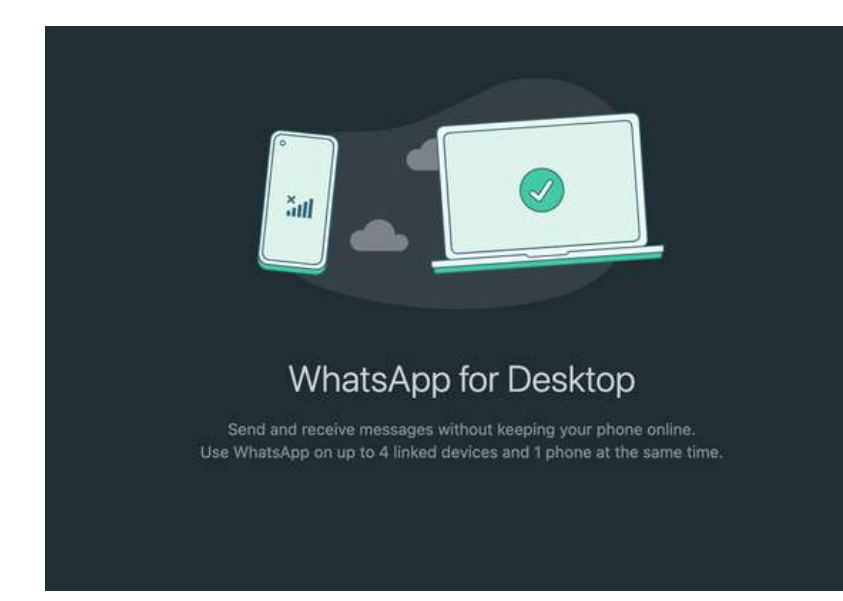

Whatsapp emerged as the Primary Platform for disseminating all essential information to students, owing to its user friendly interface, minimal data consumption and instantaneous delivery of information. These factors collectively contributed to making whatsapp the most widely utilized communication tool

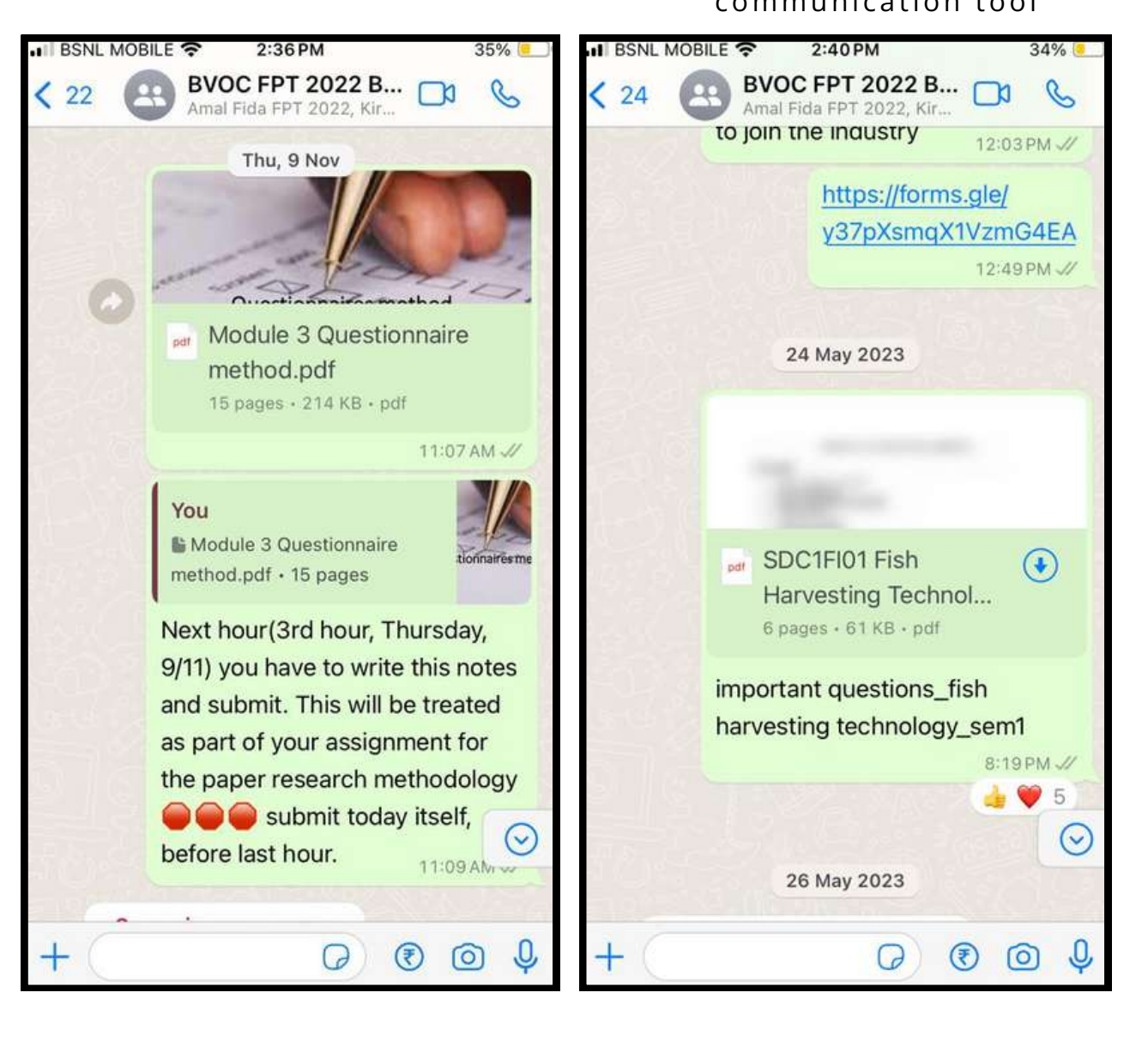

#### **POWER POINT PRESENTATIONS**

PowerPoint facilitates the delivery of information in a concise and visually appealing format, making it easier for students to grasp and retain key concepts.

Additionally, the use of visuals, such as graphs, charts, and images, can cater to different learning styles and enhance overall comprehension.

They provide a visual aid that can enhance the understanding of complex topics

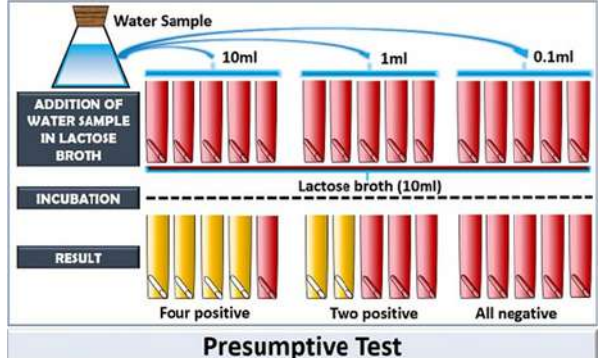

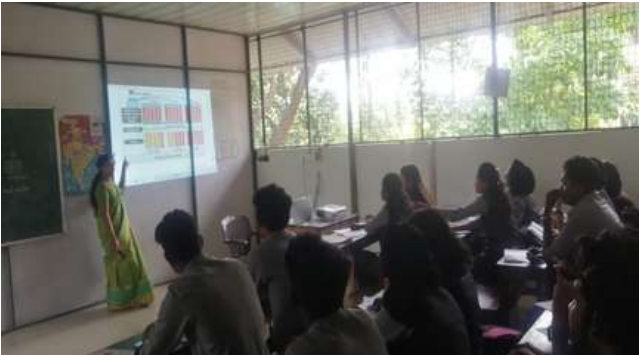

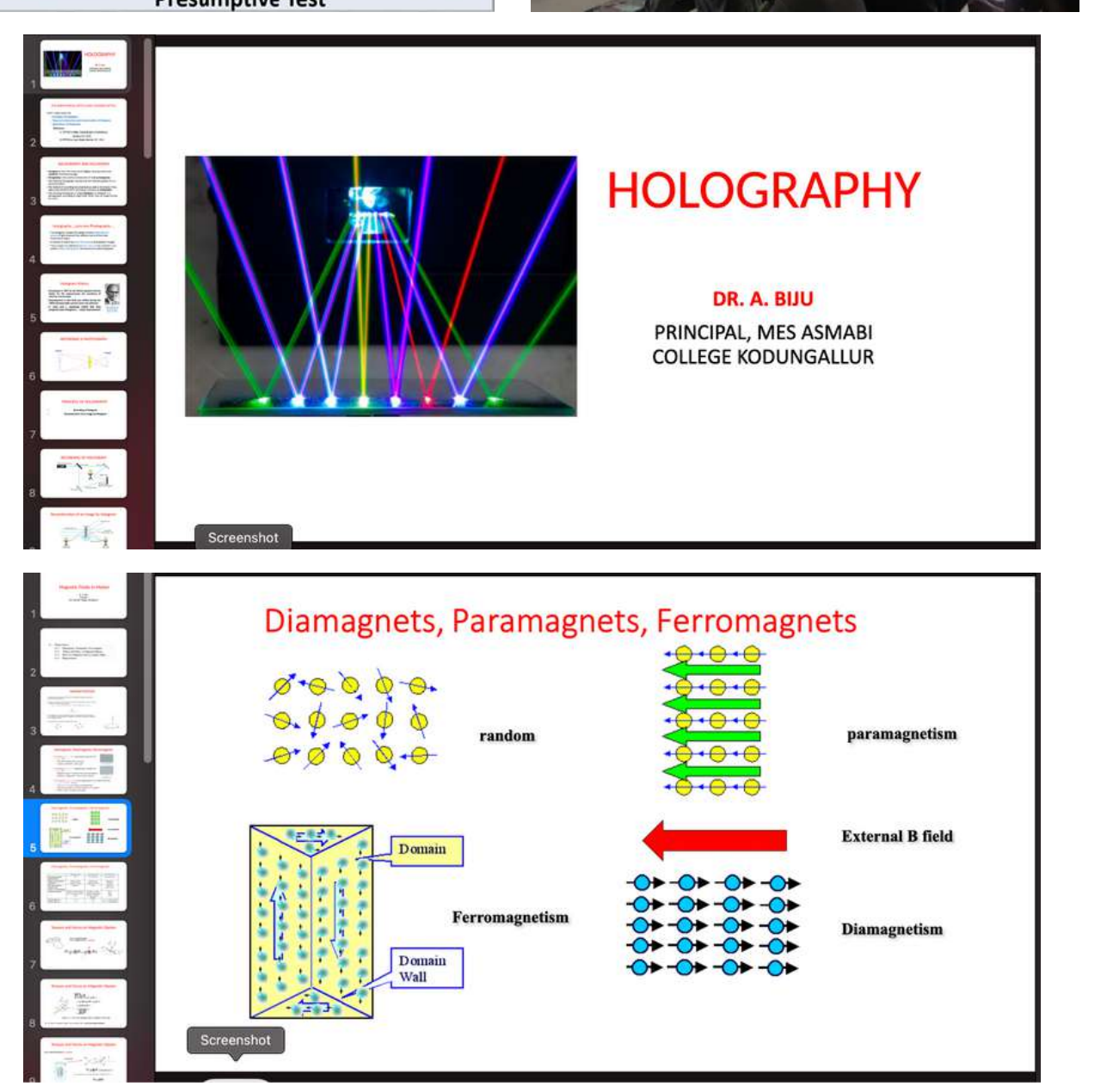

## **VIRTUAL LAB**

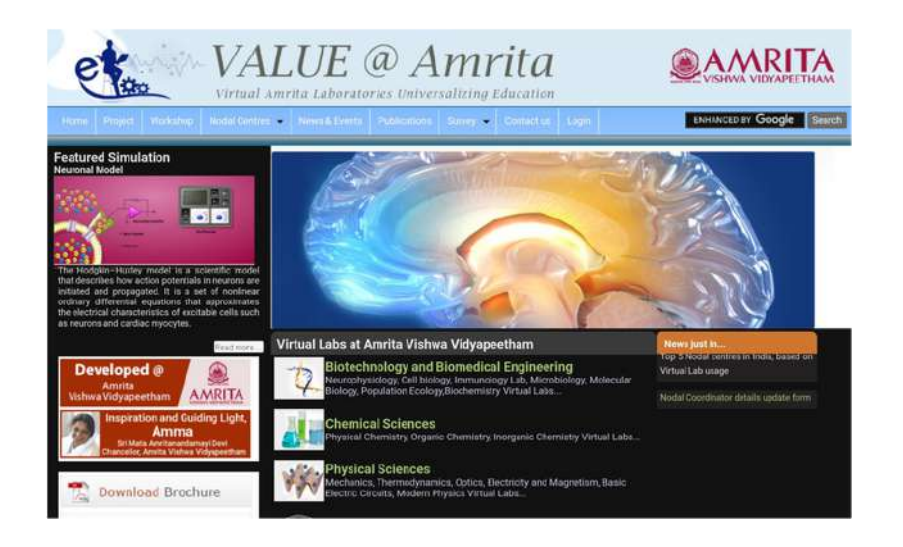

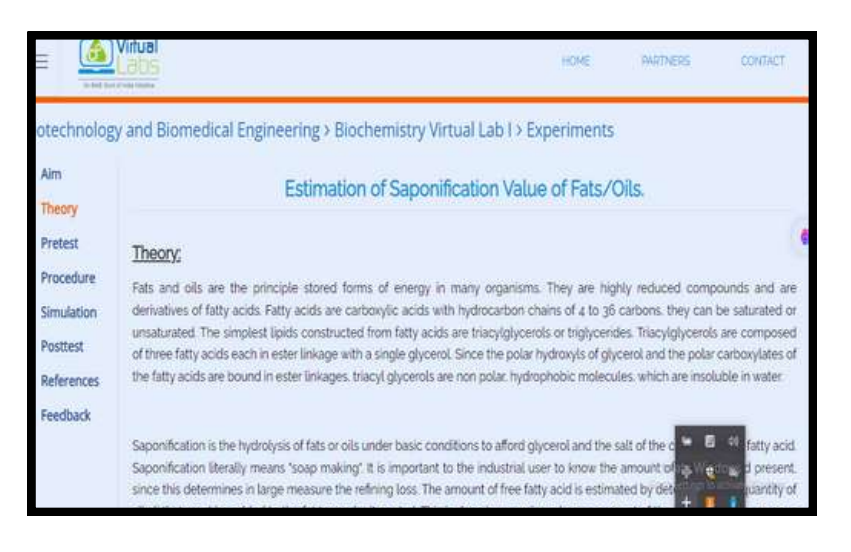

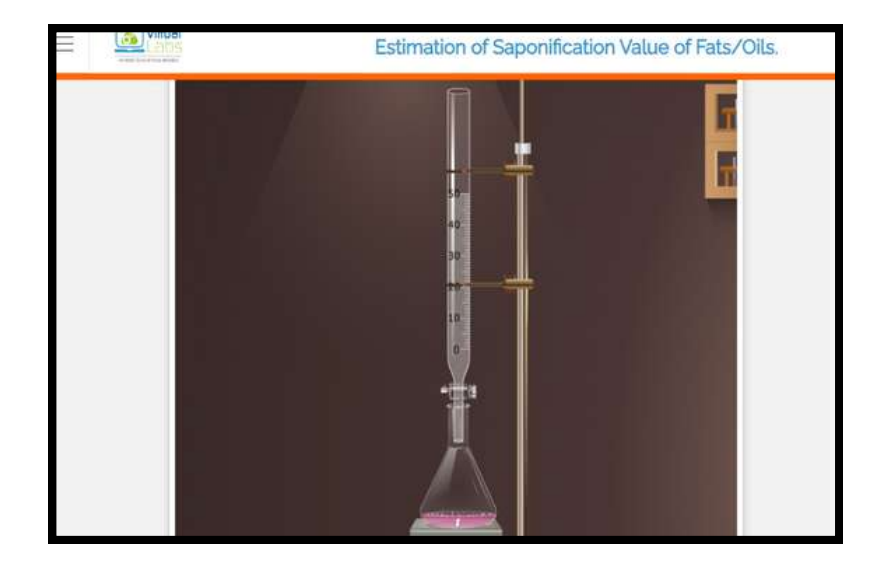

The different practical tests in Microbiology w a s explained through the digit al t o ol, vir t u al la b in the Computer lab. The techniques such as gram staining, aseptic techniques and bacterial motility were demonstrated using the Amrita Vishwa Vidyapeetham Virtual La b.

Virtual labs allow students to conduct many experiments that might be challenging in physical laboratories due to safety concerns. These labs benefit both teachers and students by saving time and effort, as there is no need to adhere to specific schedules for lab access to travel between locations.

Amrita Virtual Lab is regularly used for familiarizing the students with advanced techniques in bioinformatics. The students are able to effectively understand the utility and usage of online databases. UniProt is cited as example

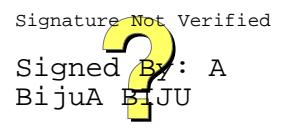

#### **VIRTUAL REALITY**

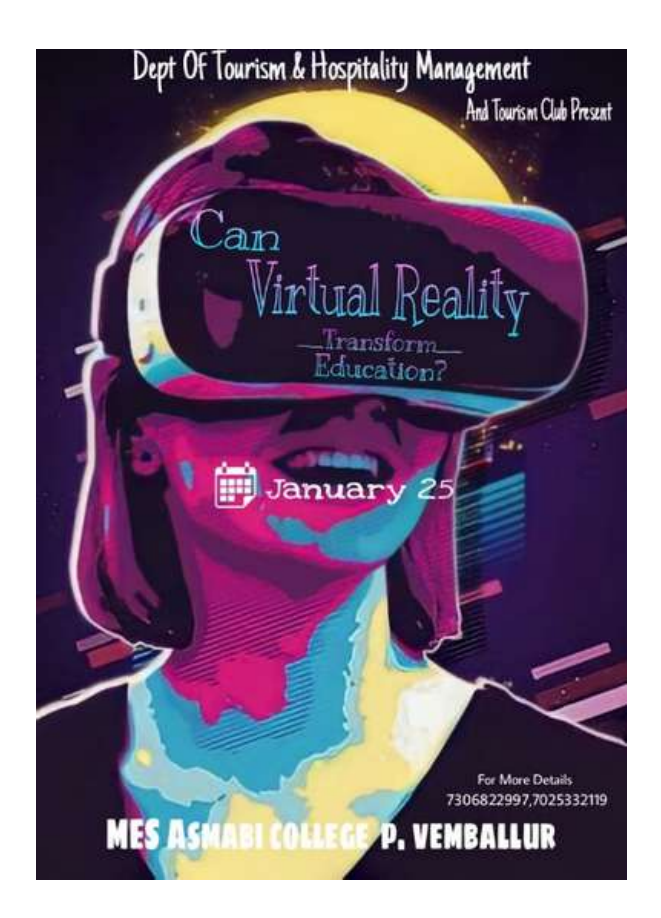

The Department of Tourism and Hospitality Management orchestrated a virtual presentation on tourism reality, aiming to raise awareness among students about the potential of virtual reality. The session provided an opportunity to virtually travel to various destinations, offering a unique experience of exploring different places through virtual reality

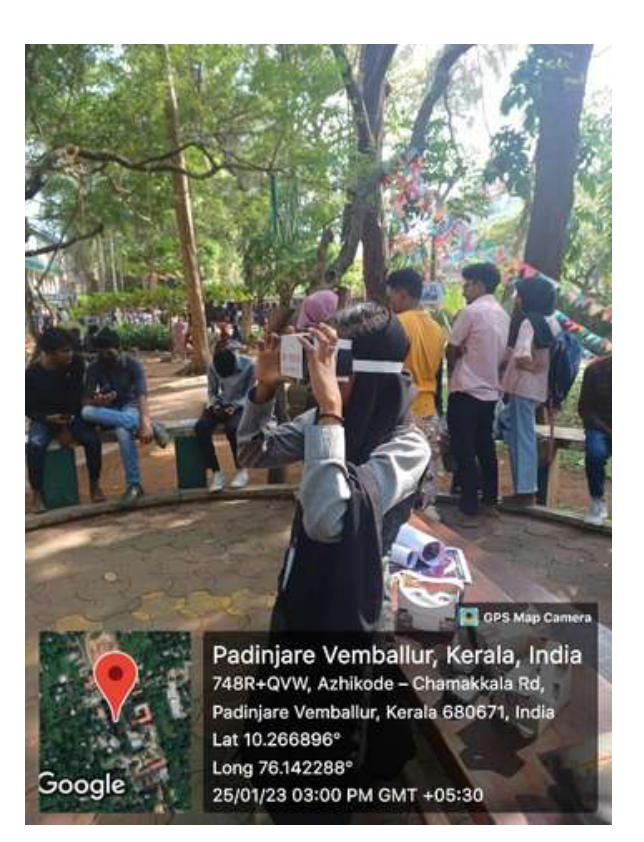

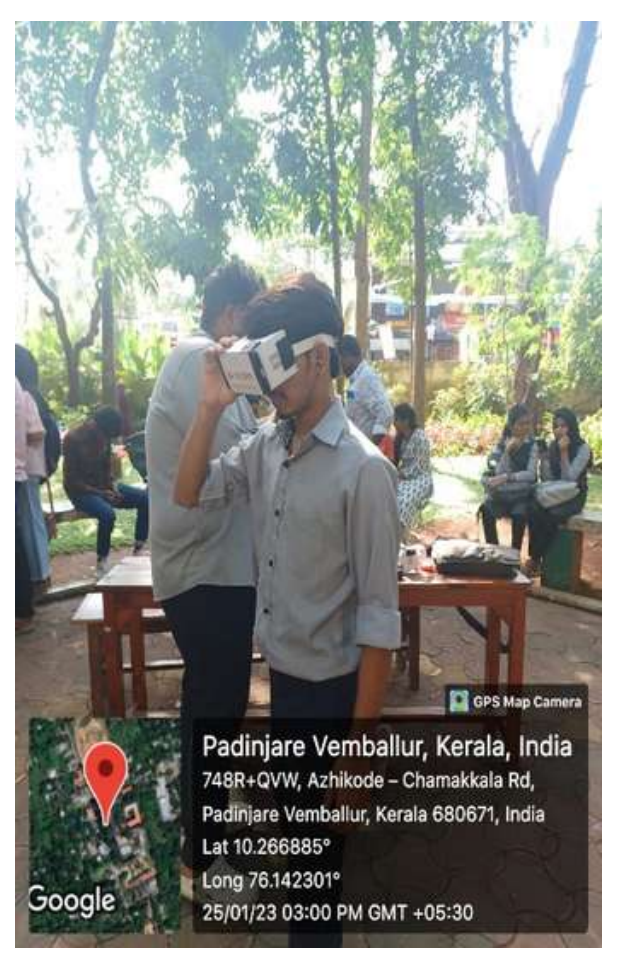

# **YOU TUBE CHA N N EL**

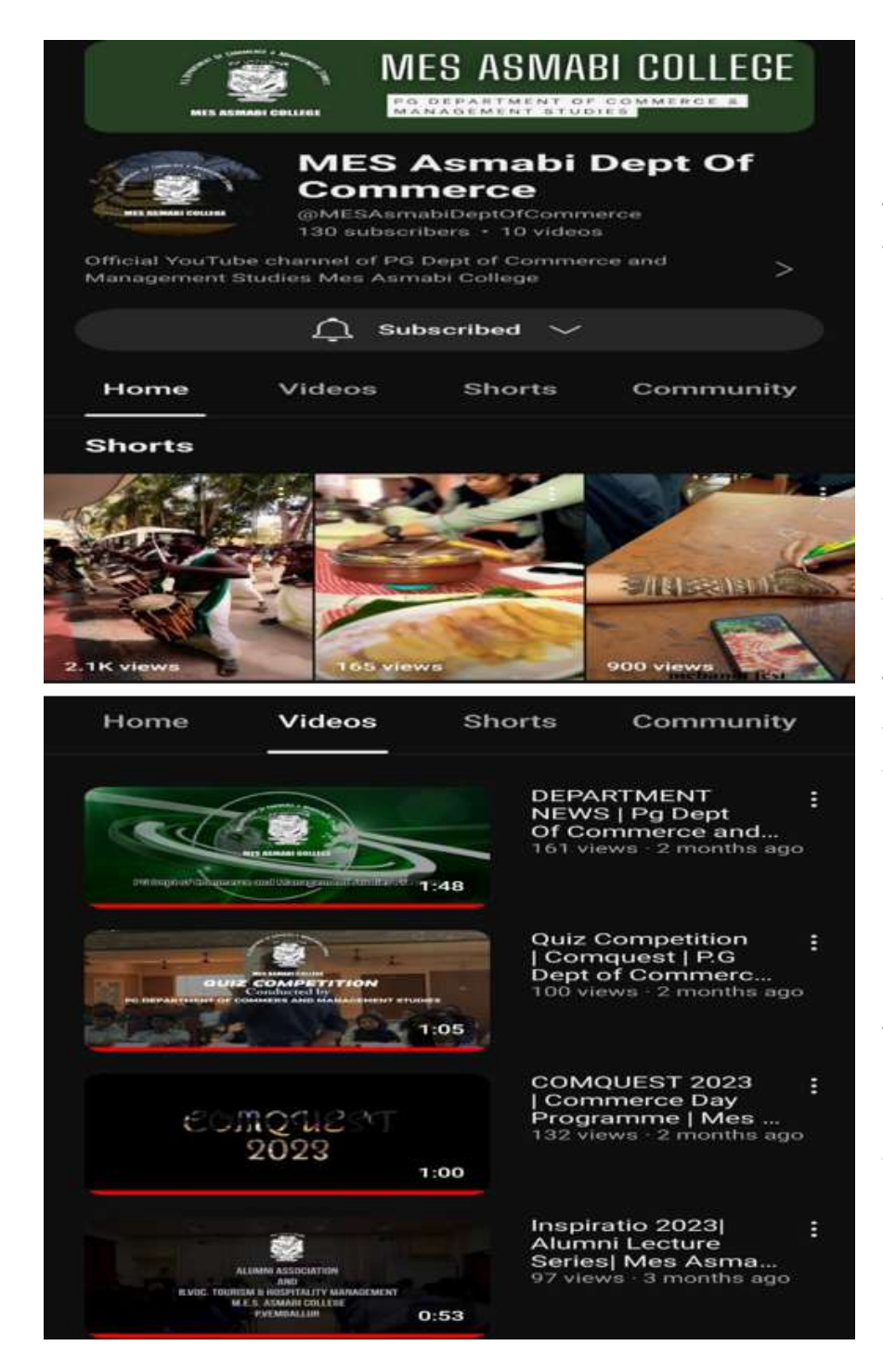

The inception of a YouTube channel by students in the PG Department of Commerce and Management Studies not only enhances skills through practical application, but also fosters a dynamic learning environment. This innovative teaching method facilitates the development of communication, presentation, and digital proficiency, offering students valuable hands-on experience that contributes to both their academic and professional growth.

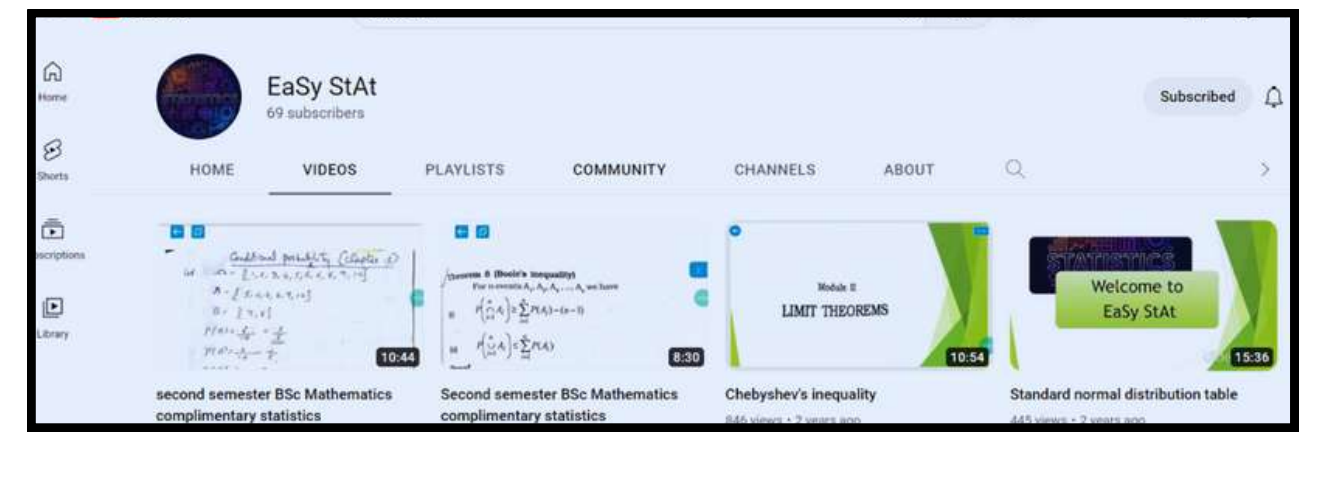

#### **YouTube Videos**

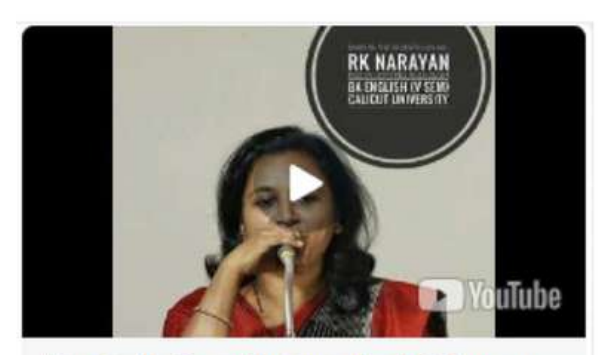

Mars in the Seventh House by R K Narayan This session introduces the writer R K Narayan and discusses his short story Mars in the Seventh youtube.com

#### [https://youtu.be/Rw2\\_qYdf2IU?](https://youtu.be/Rw2_qYdf2IU?si=YPecWD-aL9rT8oEZ) [si=YPecWD-aL9rT8oEZ](https://youtu.be/Rw2_qYdf2IU?si=YPecWD-aL9rT8oEZ)

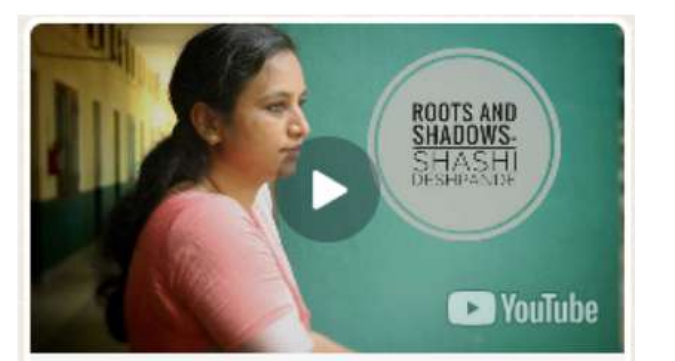

Roots and Shadows by Shashi Deshpande This session introduces the author Shashi Deshpande and discusses the protagonist Indu's youtube.com

> https://youtu.be/0X3DSZsXwtl? [si=AxHUZR-aY8FXb09a](https://youtu.be/0X3DSZsXwtI?si=AxHUZR-aY8FXb09a)

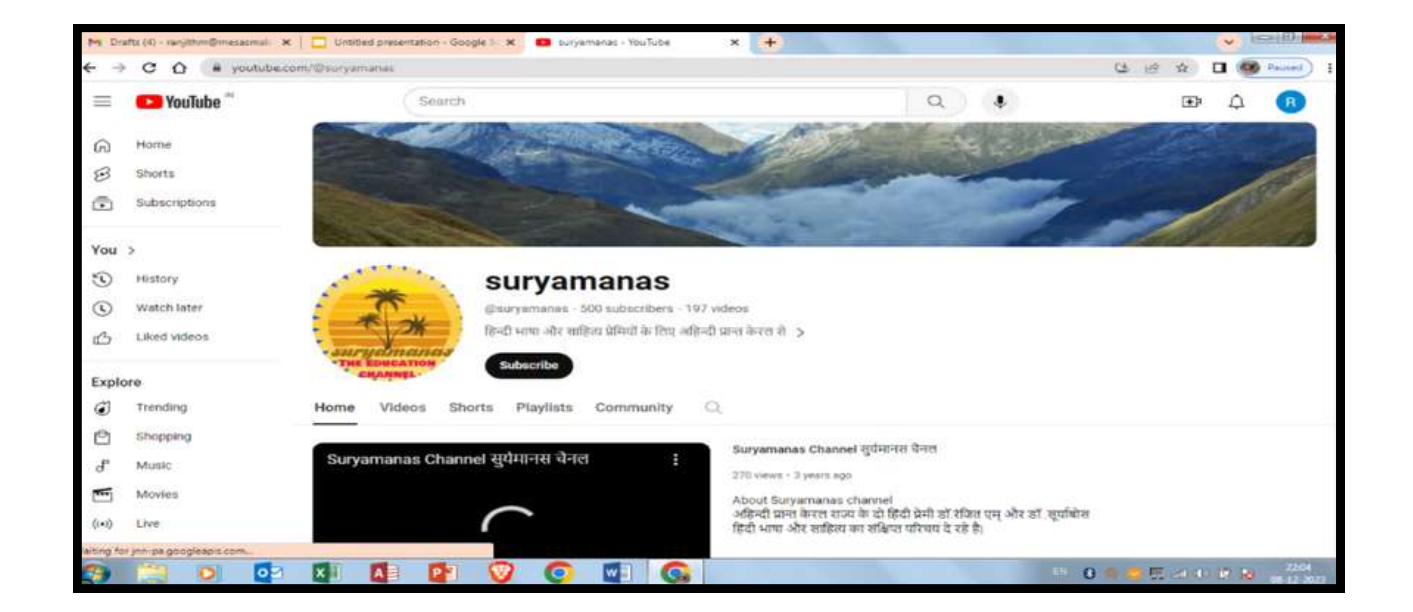

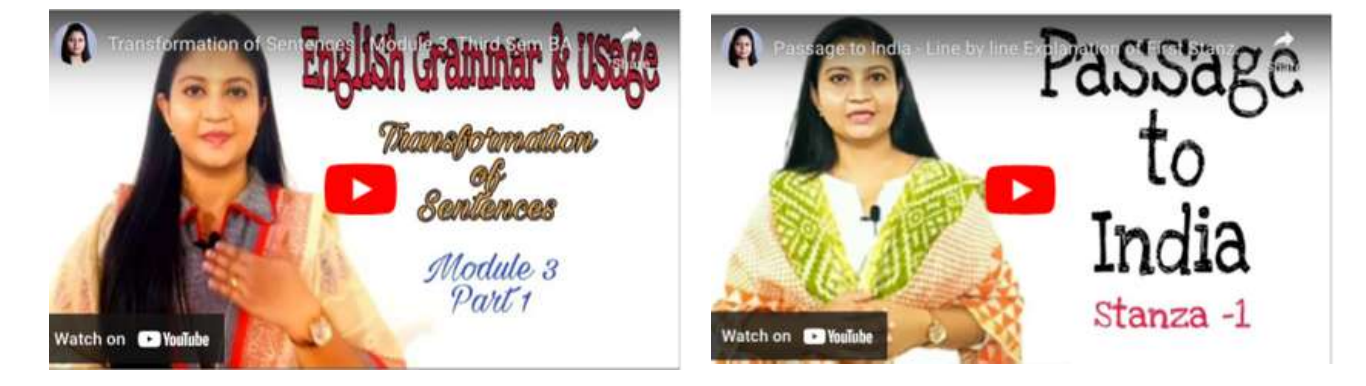

**Link to video [Link to video](https://youtu.be/7WwgE9Bx820?si=Q-Yenaq-WIuh2pQp)**

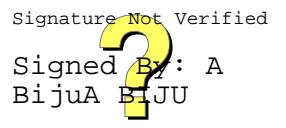

# **E** CONTENT YOUTUBE VIDEOS

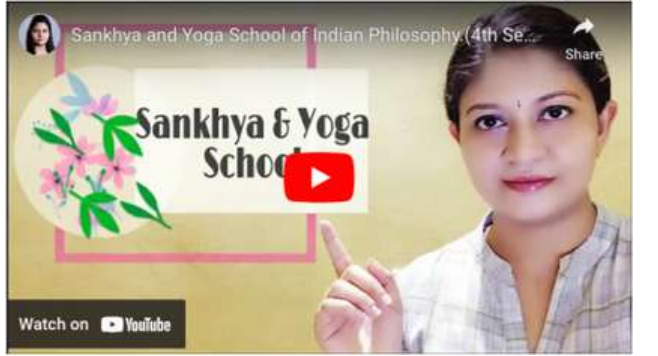

**[Link to video](https://youtu.be/NHnaYIiADmQ?si=DdU72onv1_Kufszk)**

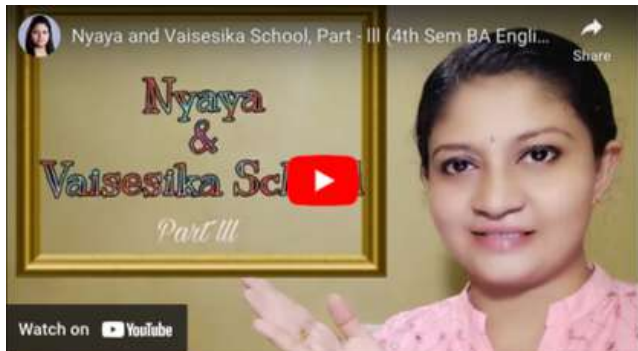

**[Link to video](https://youtu.be/9XvhqkgcLME?si=0hb2CROjRXWGC58L)**

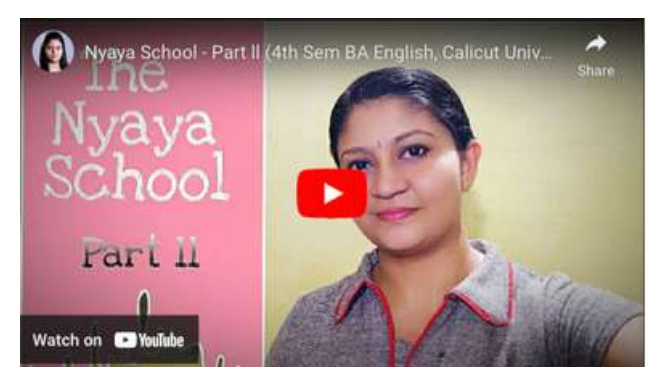

**[Link to video](https://youtu.be/iDB2YAqKYoA?si=zILojwheHA38ZmKr) [Link to video](https://youtu.be/xx2qxuhyFIE?si=hPKWVA8TxPgmTdbr)**

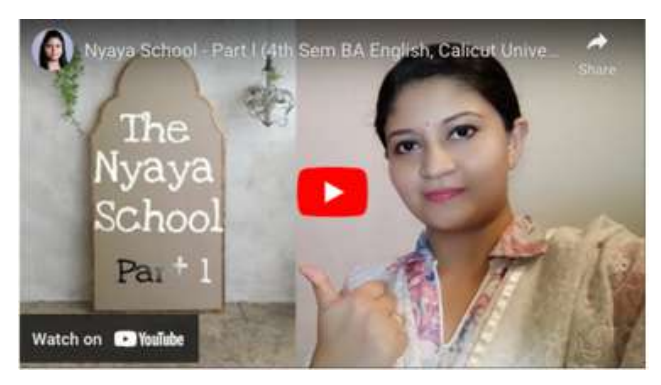

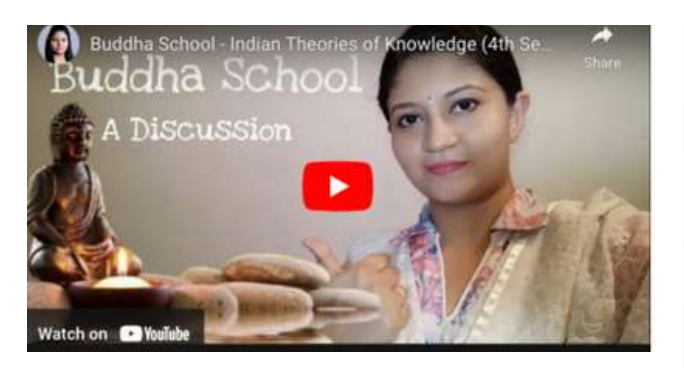

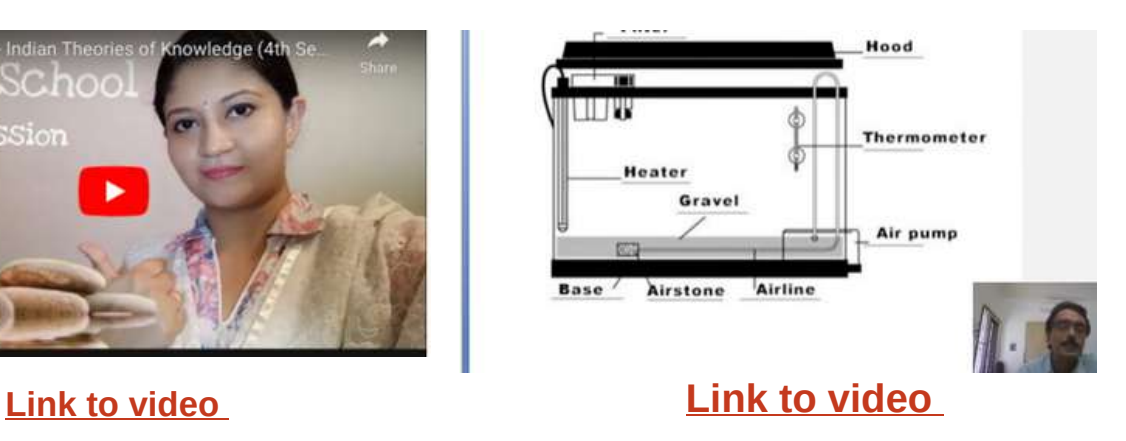

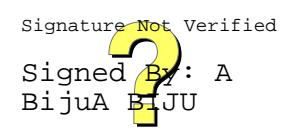

Blogs on various topics serve as valuable resources aiding students in their learning journey

#### **B L O G S**

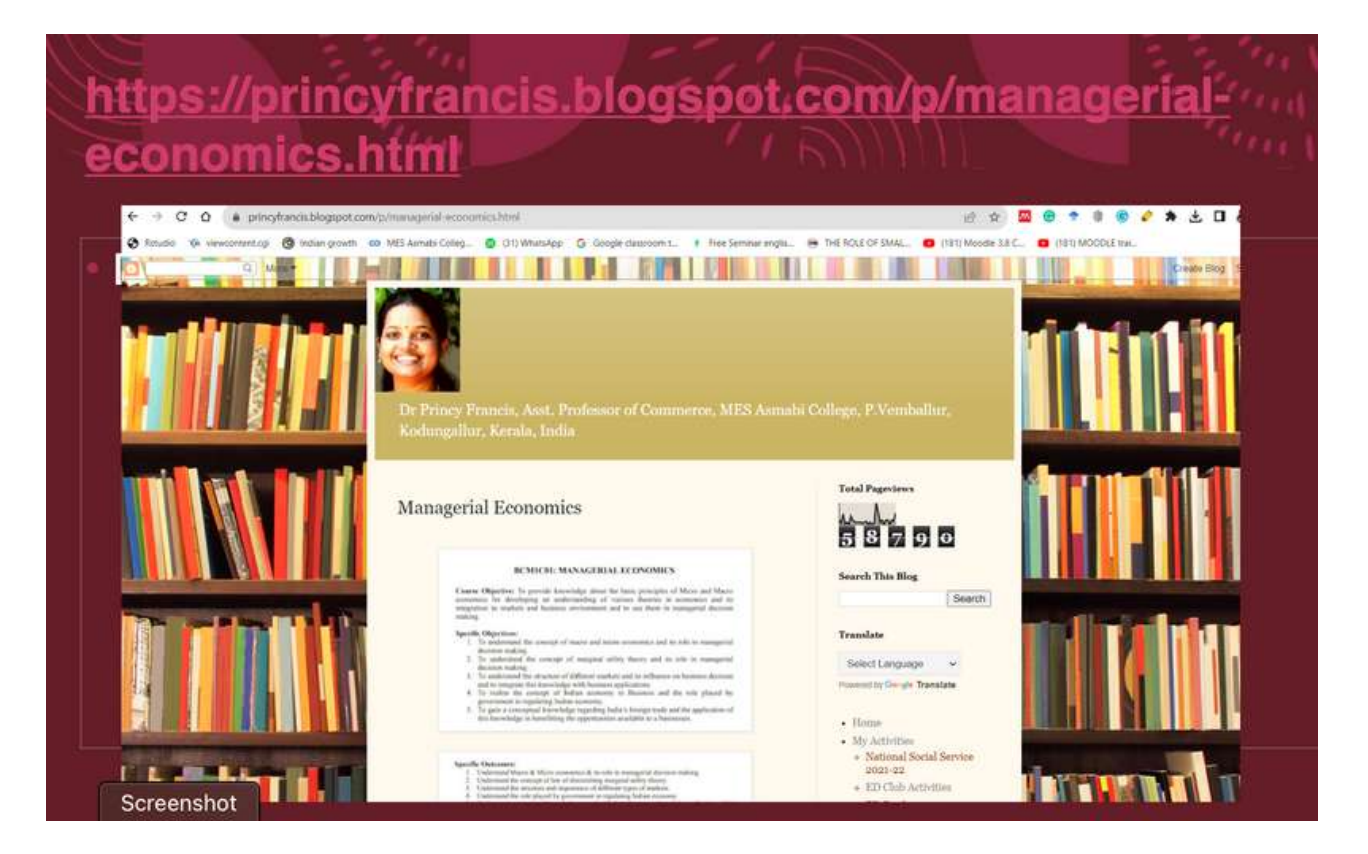

# Hindi Adhyayan Mandal Blog

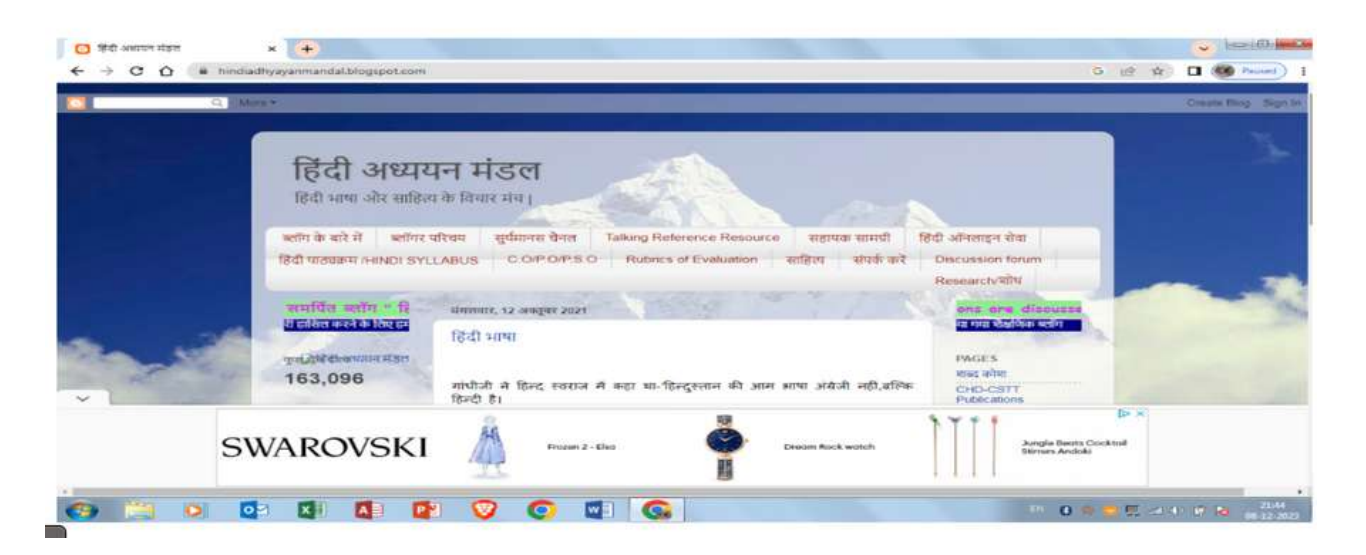

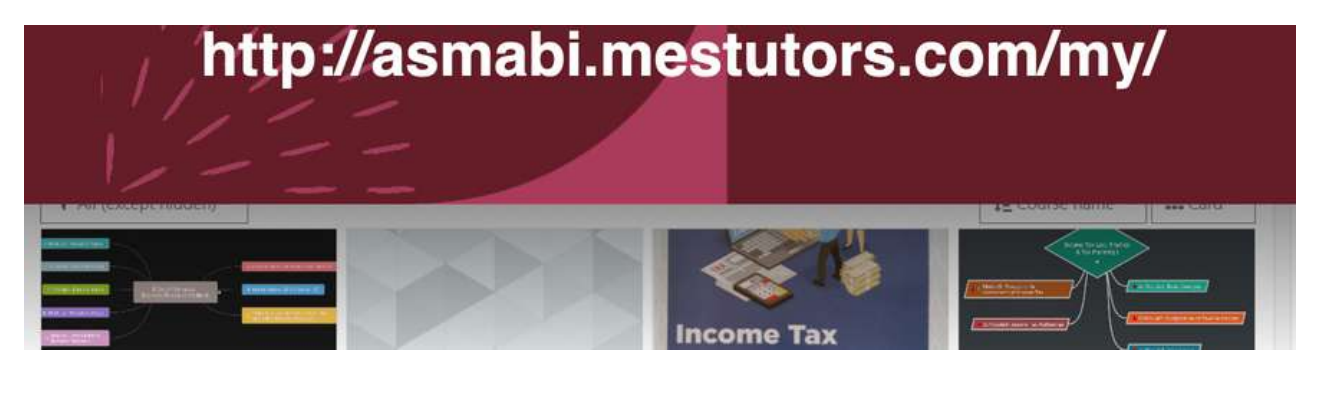

#### **FLIPPED CLASSROOM**

Implementing a flipped classroom approach involves directing students to watch video content before a session. Direct them to watch instructional videos relevant to upcoming topics, provide clear guidelines on focus areas, and encourage active note - taking for effective preparation

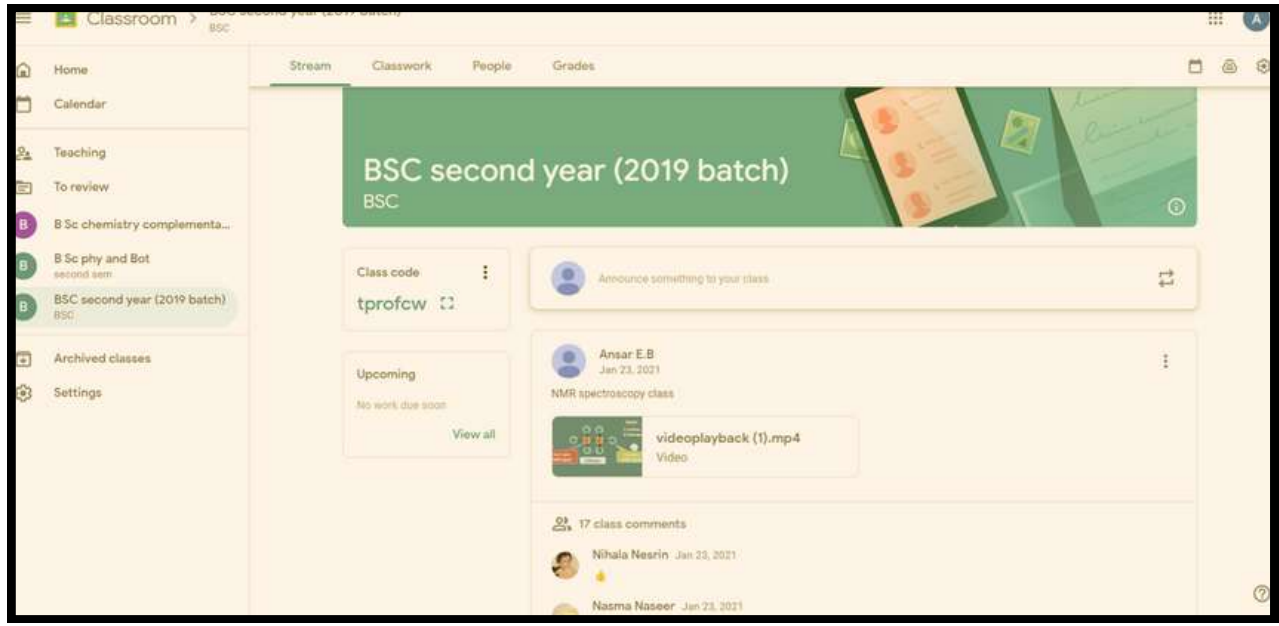

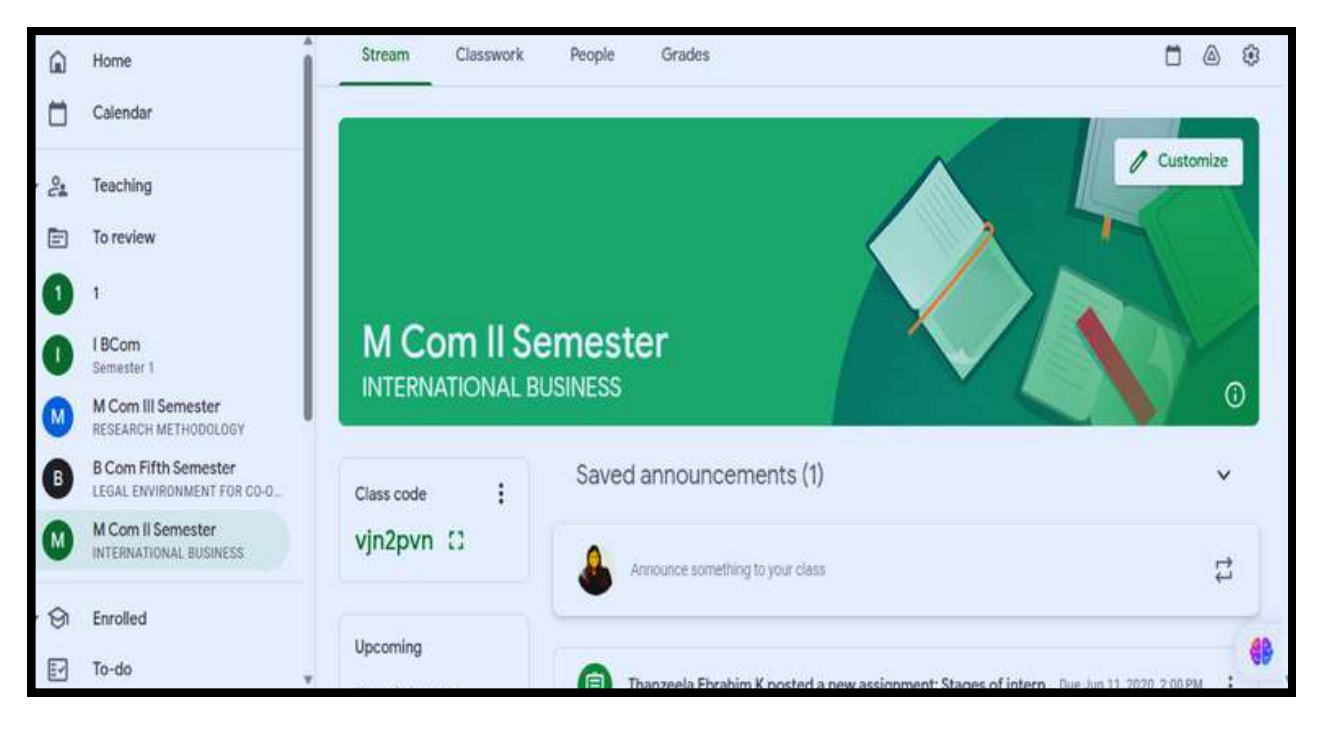

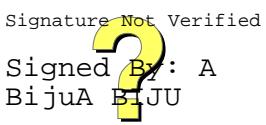

#### **ON LI N E – OFFLI N E BLE N D CLASSROOM**

Hybrid or blended learning involves combining traditional face-to-face instruction with online learning experiences. Contents are delivered on LMS (both Moodle and Google Classroom). Quiz for assessment was posted in Moodle for more efficient , precise and time-bound evaluation.

Prior to class, students engage with new content through brief online videos available on both YouTube and the Learning Management System (LMS). During class, the focus shifts to discussion, collaboration, and practical application of the material.

.

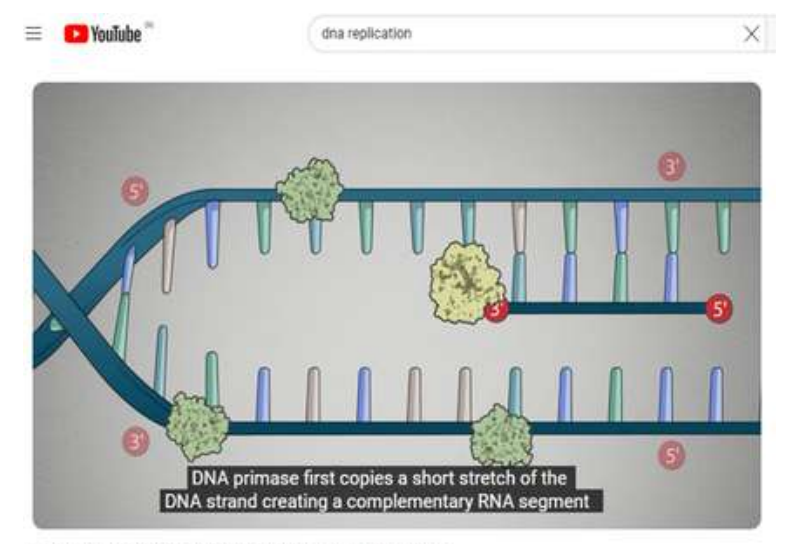

Basic Molecular Biology: Basic Science - DNA Replication

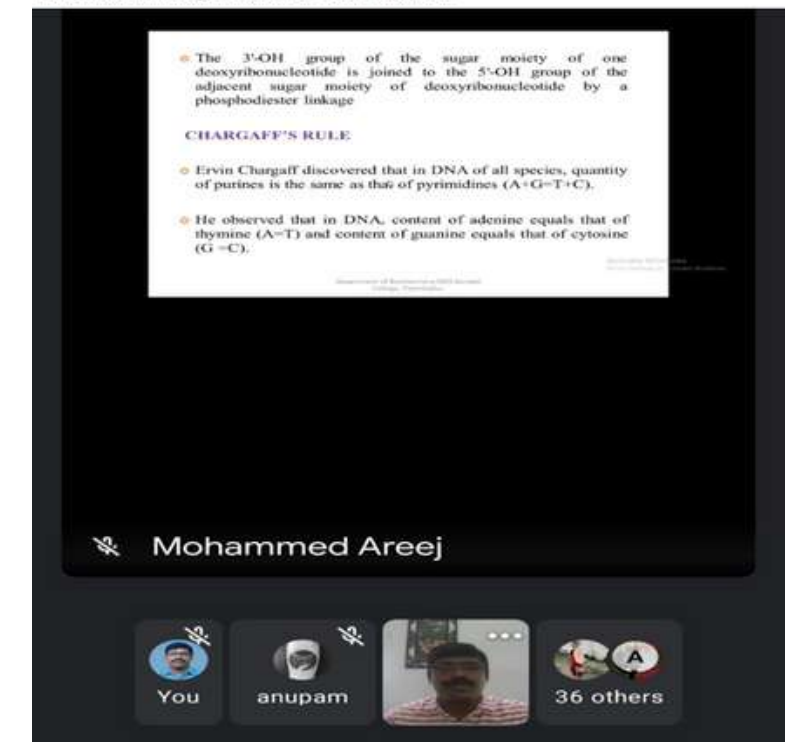

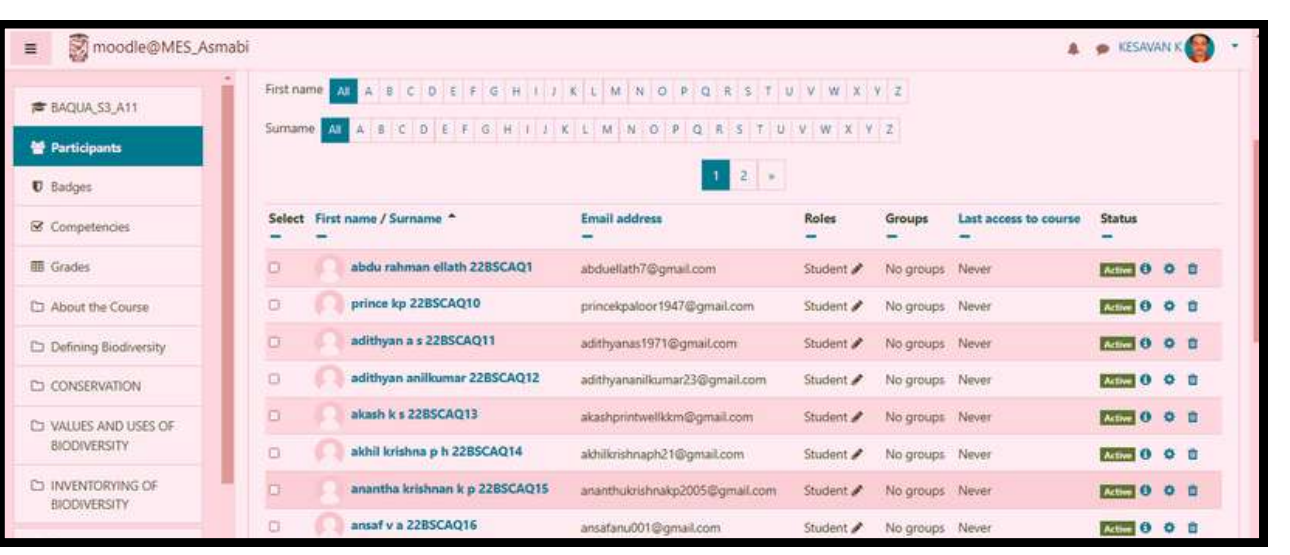

#### **ONLINE CLASSES DURING COVID PANDEMIC**

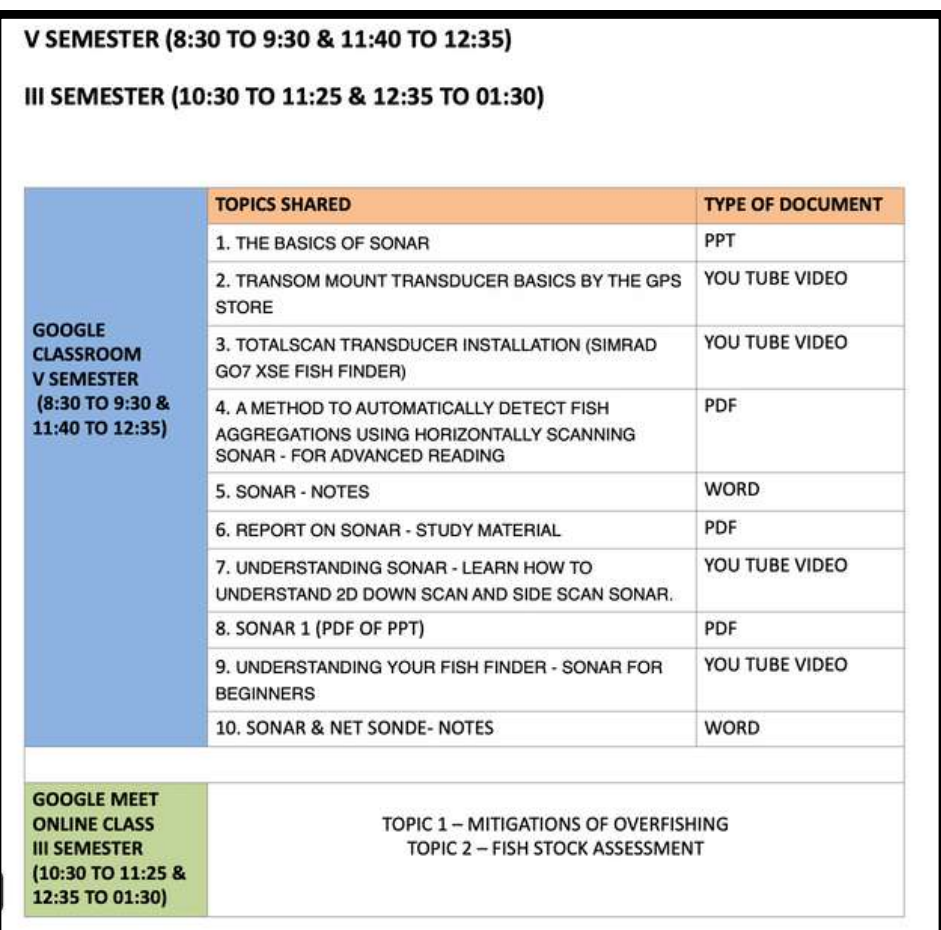

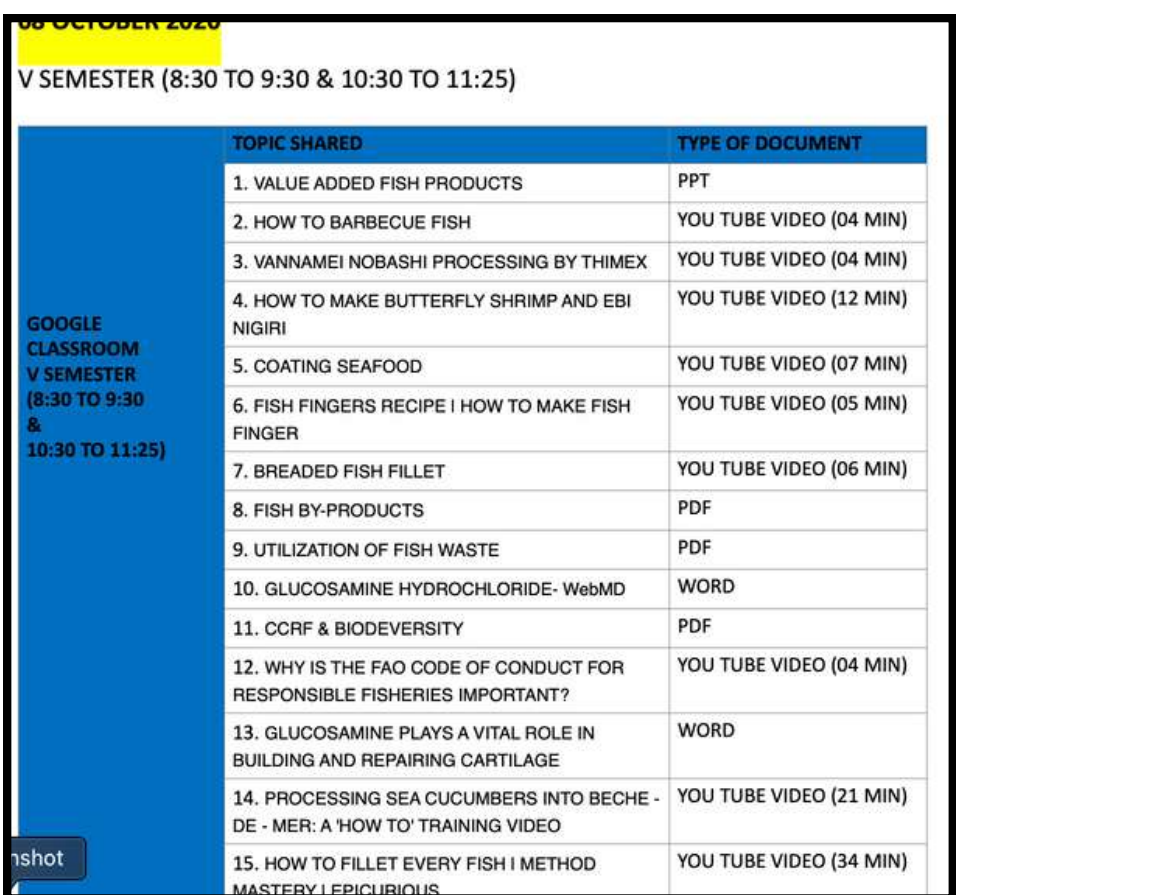

 $\vdots$  A  $\bar{J}$ U

#### **ON LI N E QUESTION PAPER DOWN LOADI N G**

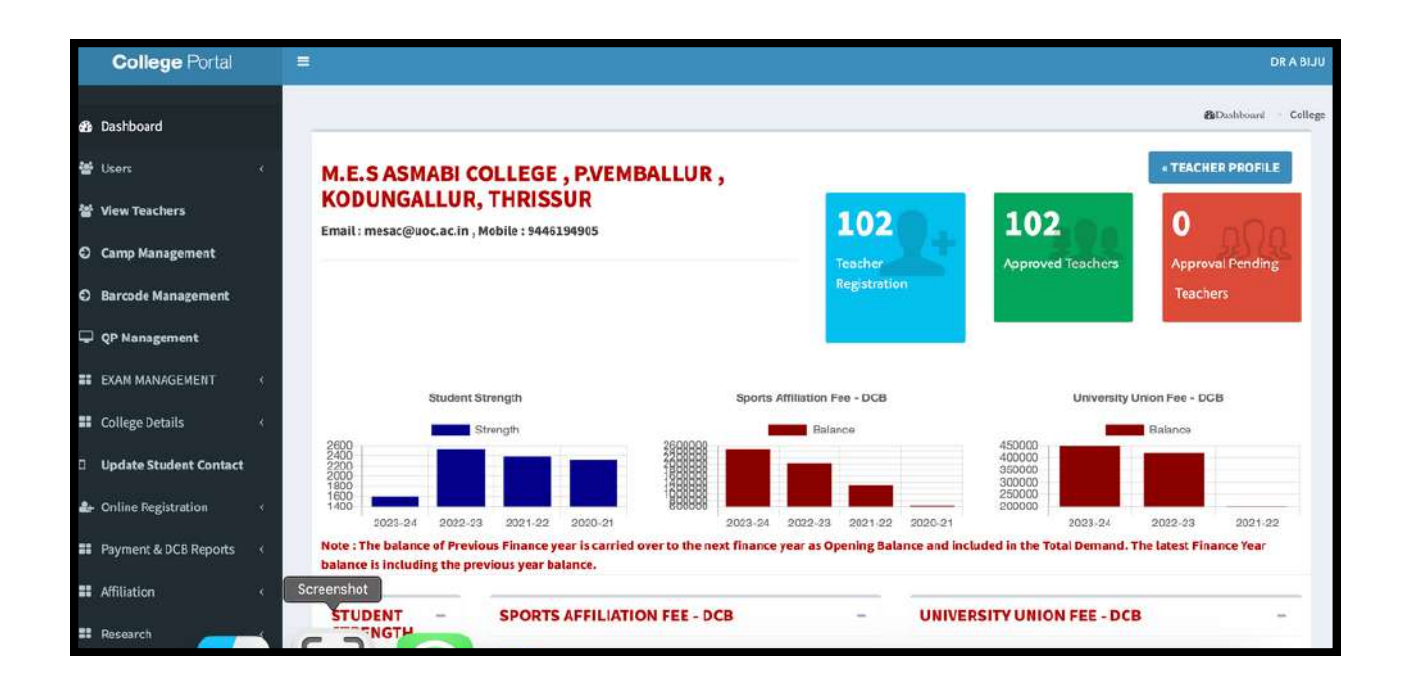

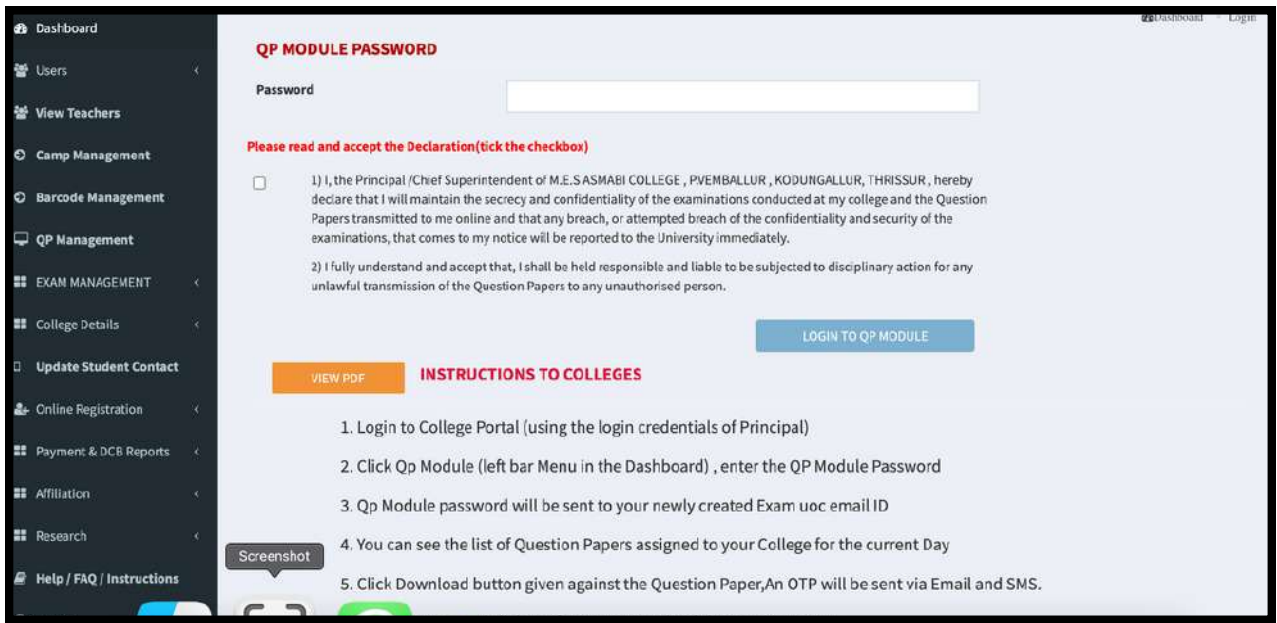

Question papers for University examinations downloaded through University portal contributes to ensuring transparency in the examination process and minimises the risk of irregularities or discrepancies

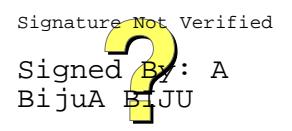

#### **VIDEOS OF PRACTICAL EXPERIME N TS**

Videos of practical experiments help students by providing visual representation and step by-step demonstrations of the experiments. This visual learning tool enhances comprehension, reinforos theoretical knowledge, and allows students to observe procedures they may not have the opportunity to perform in a physical lab

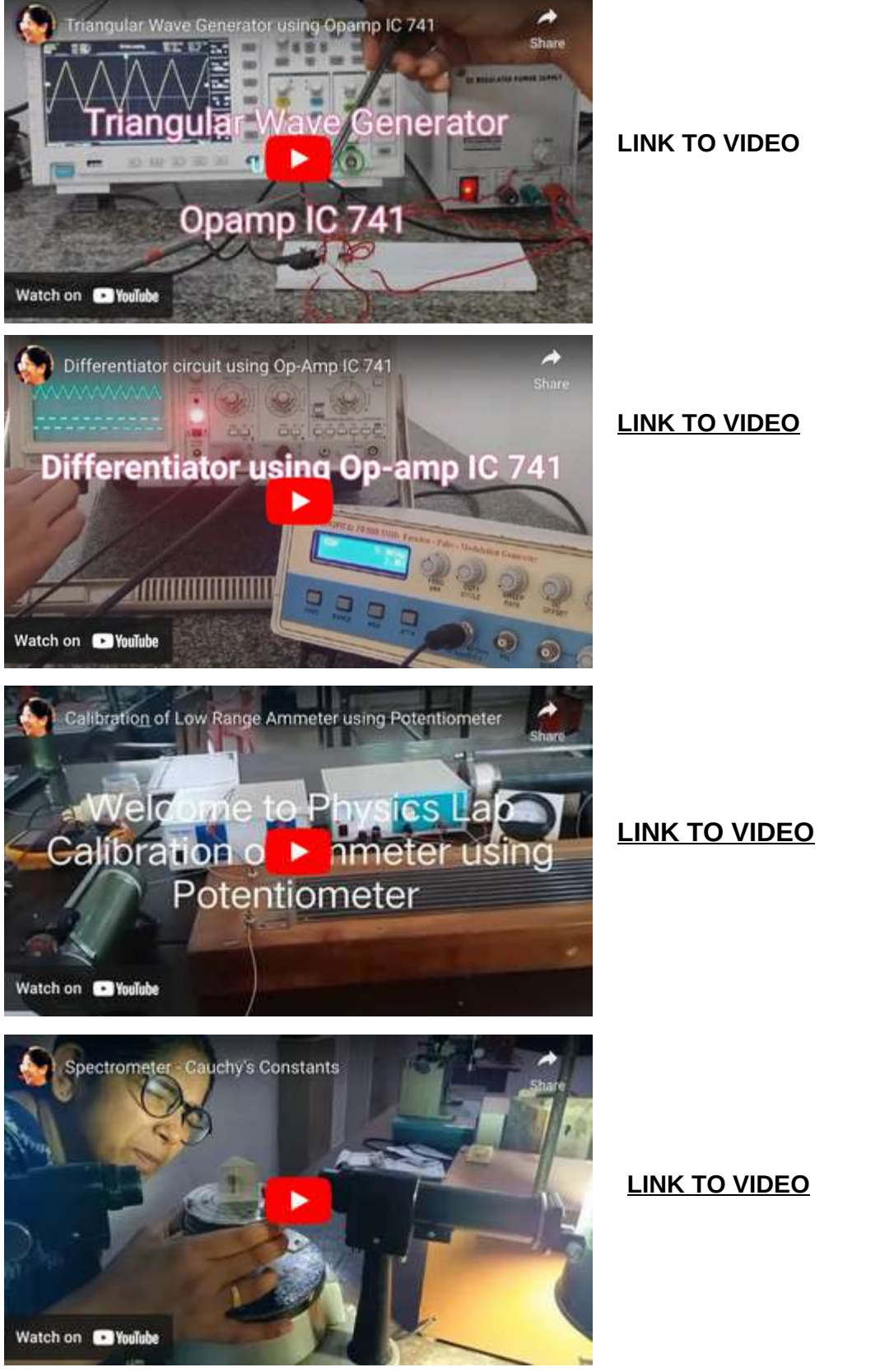

Signed  $\mathbf{B}$ : A BijuA **Bi**JU Signature Not Verified

# **RECORDED VIDEO CLASSES**

Recorded videos benefit students by providing flexibility in learning, allowing for review and revision at their own pace. It enhances accessibility and engagement in the learning process

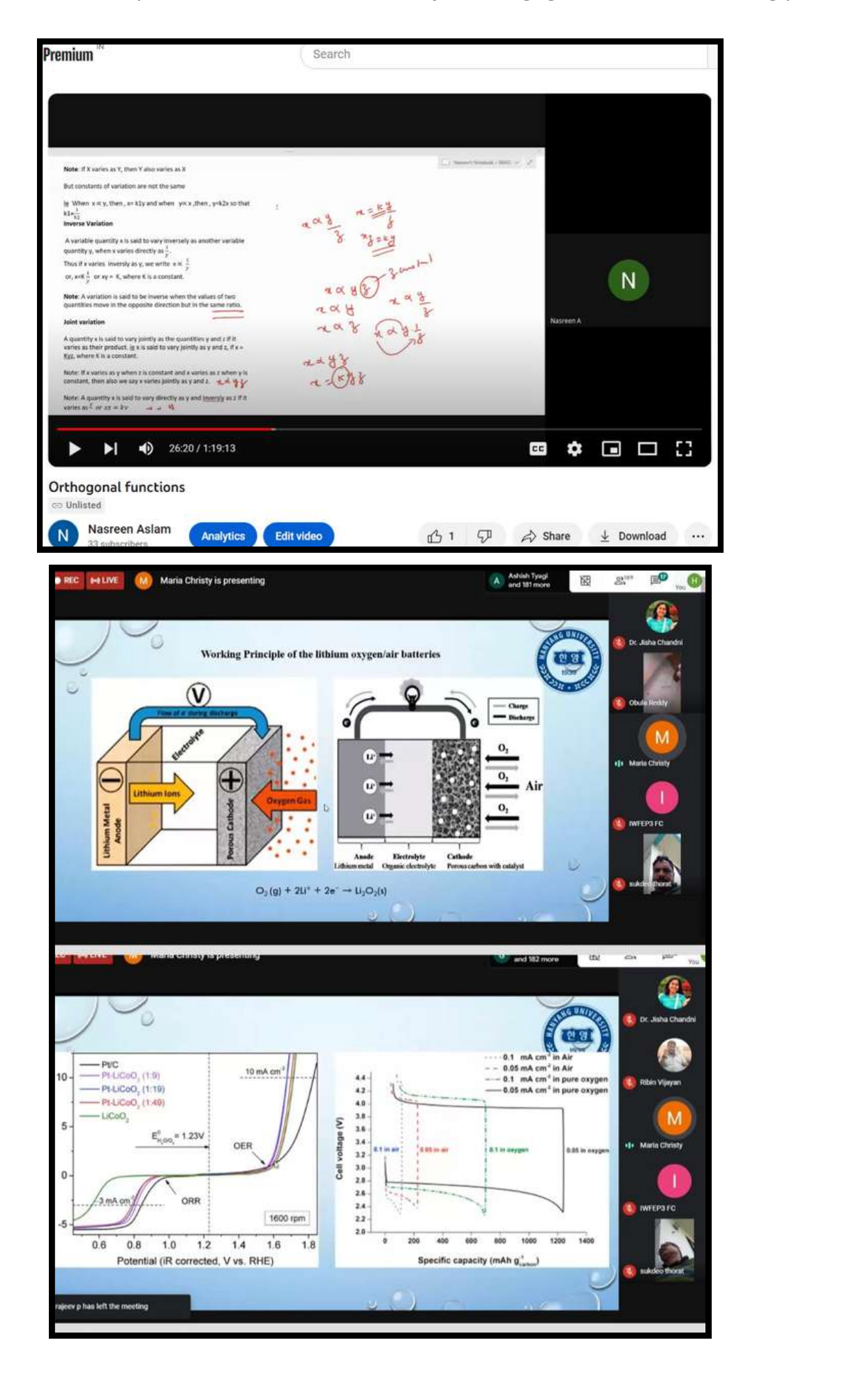

#### **PODCAST**

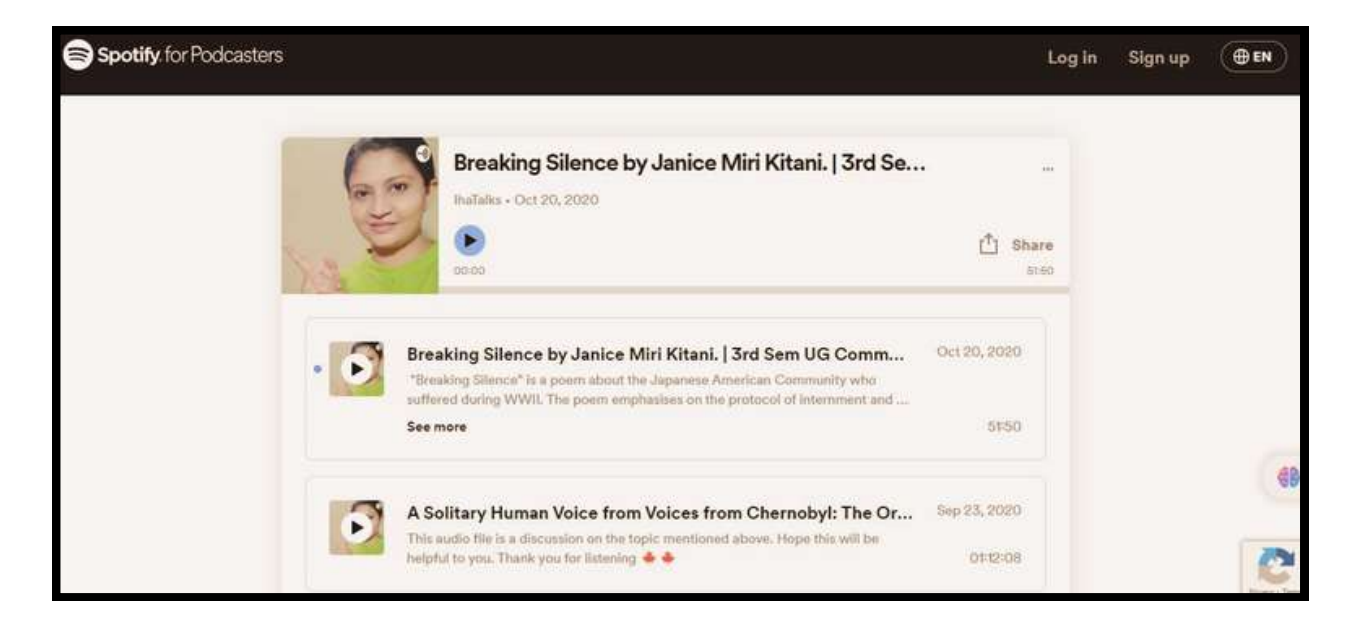

Podcasts offer a convenient way to access wide range of topics, enhance learning through auditory engagement and provide flexibility in consuming information. Students can listen to podcasts while engaged in other activities, making it a versatile supplement to traditional learning methods Podcast URL: anchor.fm/mona-v-m

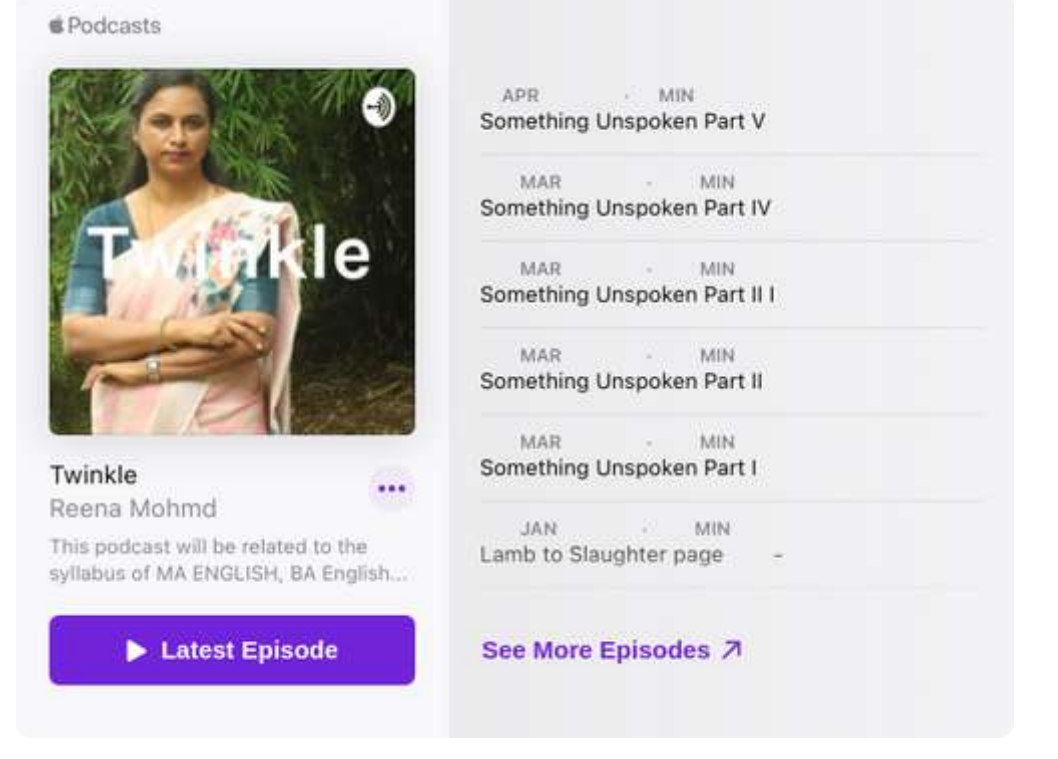

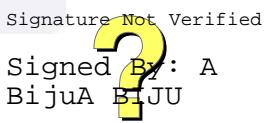

#### **FM RADIO**

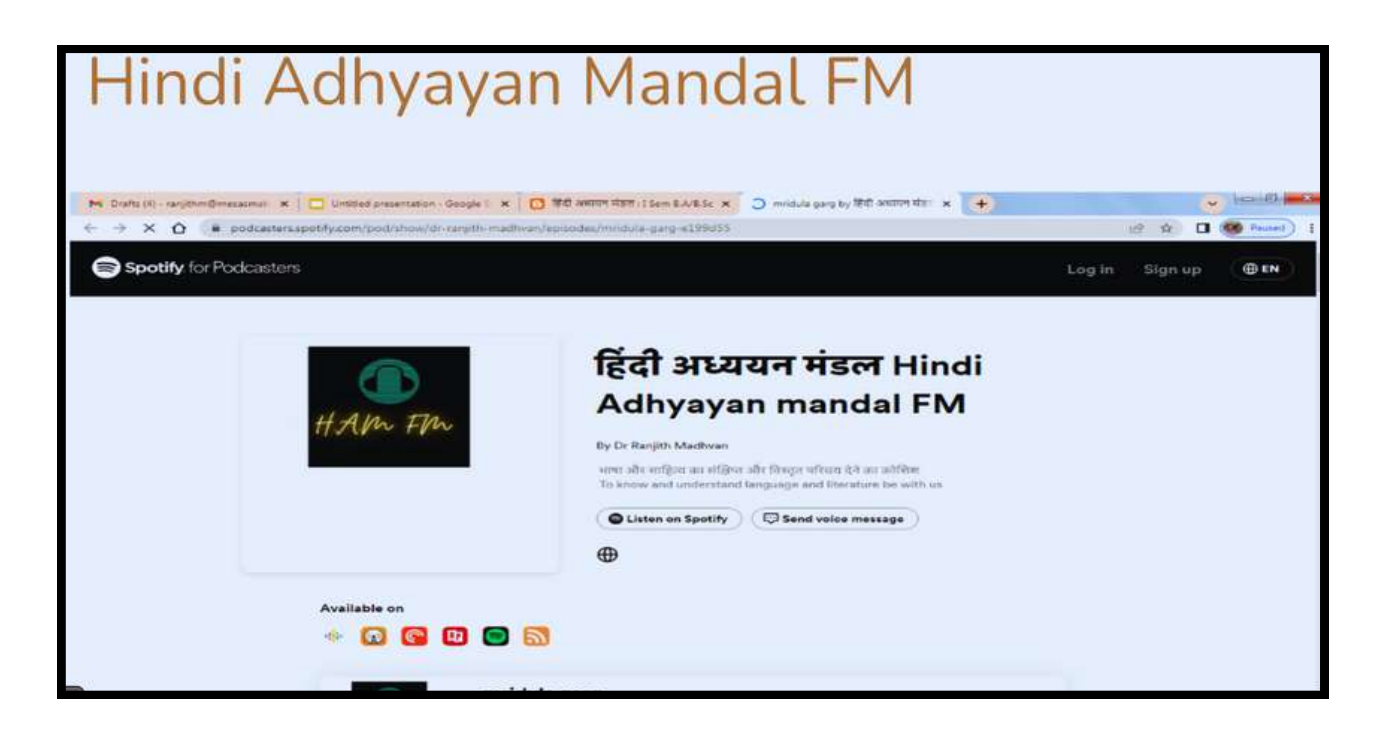

#### **AUDIO BOOKS**

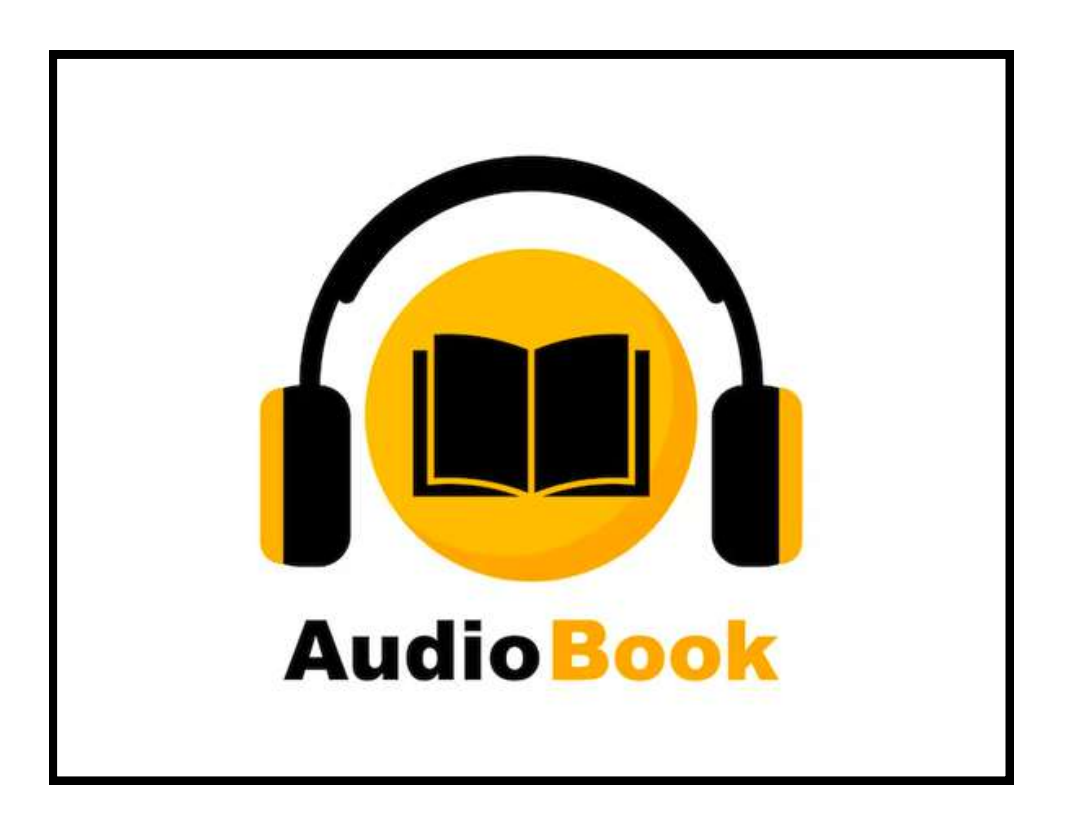

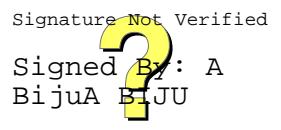

#### **ONLINE EXAMINATION**

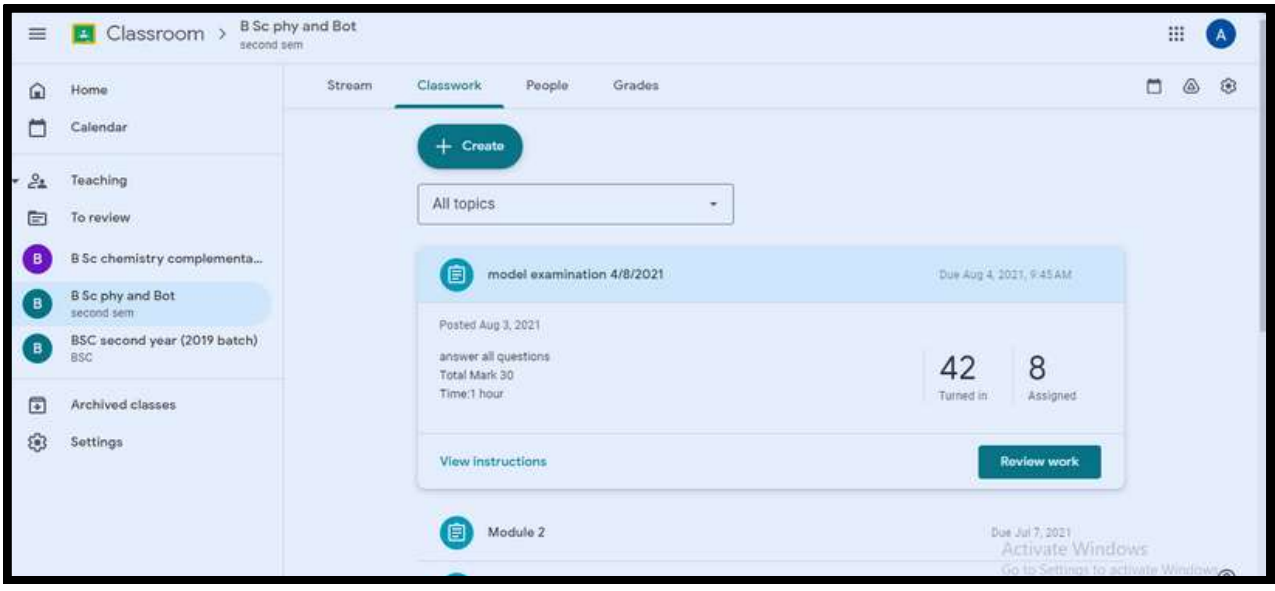

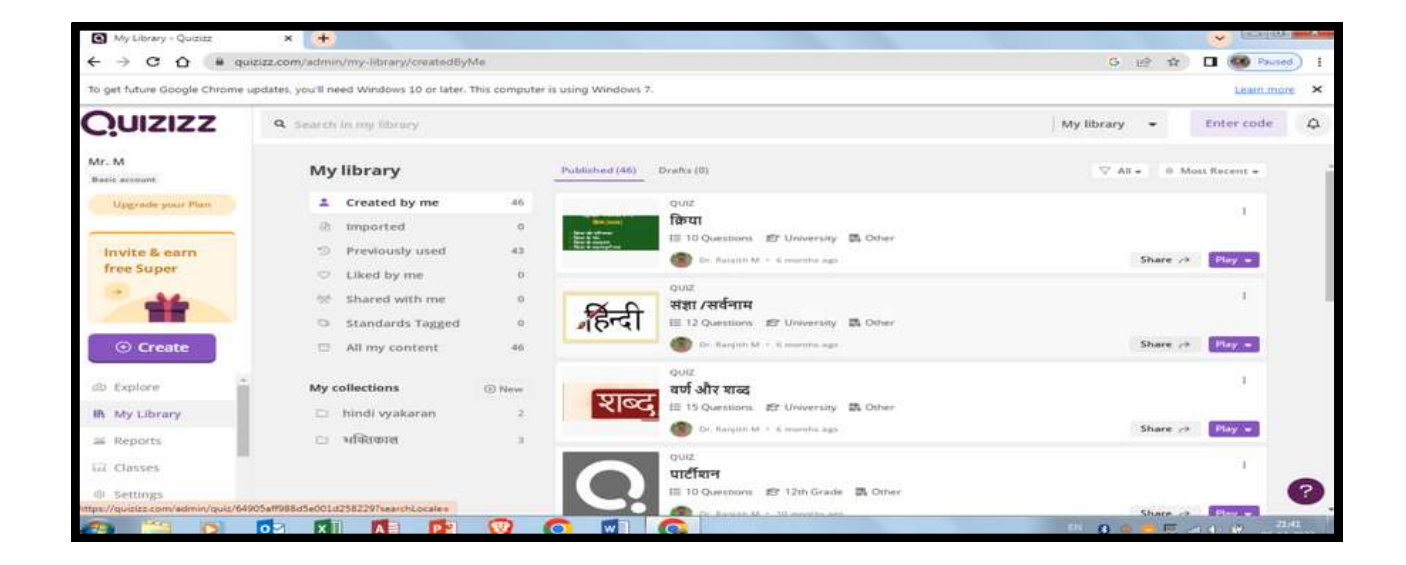

Online exams during Covid - 19 became a necessity to ensure the continuity of education while maintaining social distancing

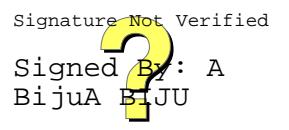

#### **USE OF SOFTWARES A N D APPS**

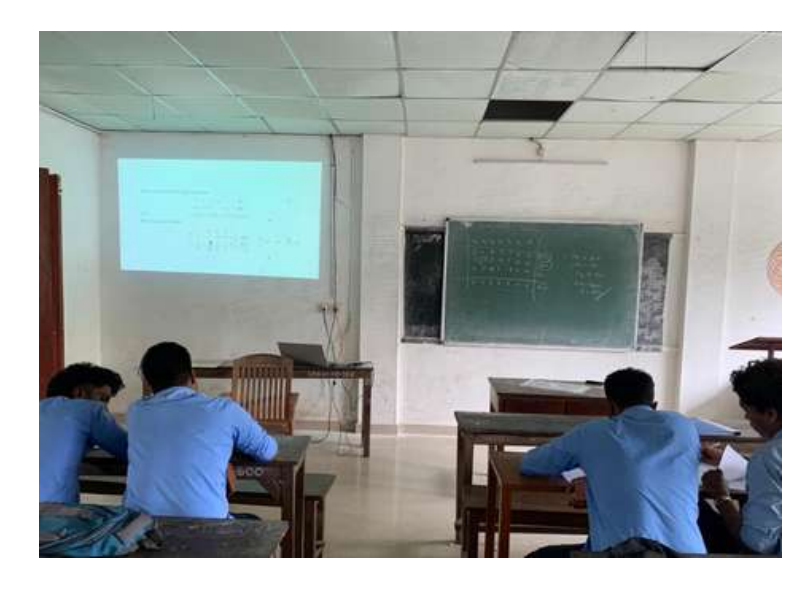

PLOTTING GRAPHS US ING GEOGEBRA (MATHEMAT ICAL SOFTWARE)

#### **CA N VA**

College provides training in Canva app and all teachers use Canva design app for documentation and presentation preparation. Most of the supporting documents in this SSR are prepared by teachers and students using Canva App

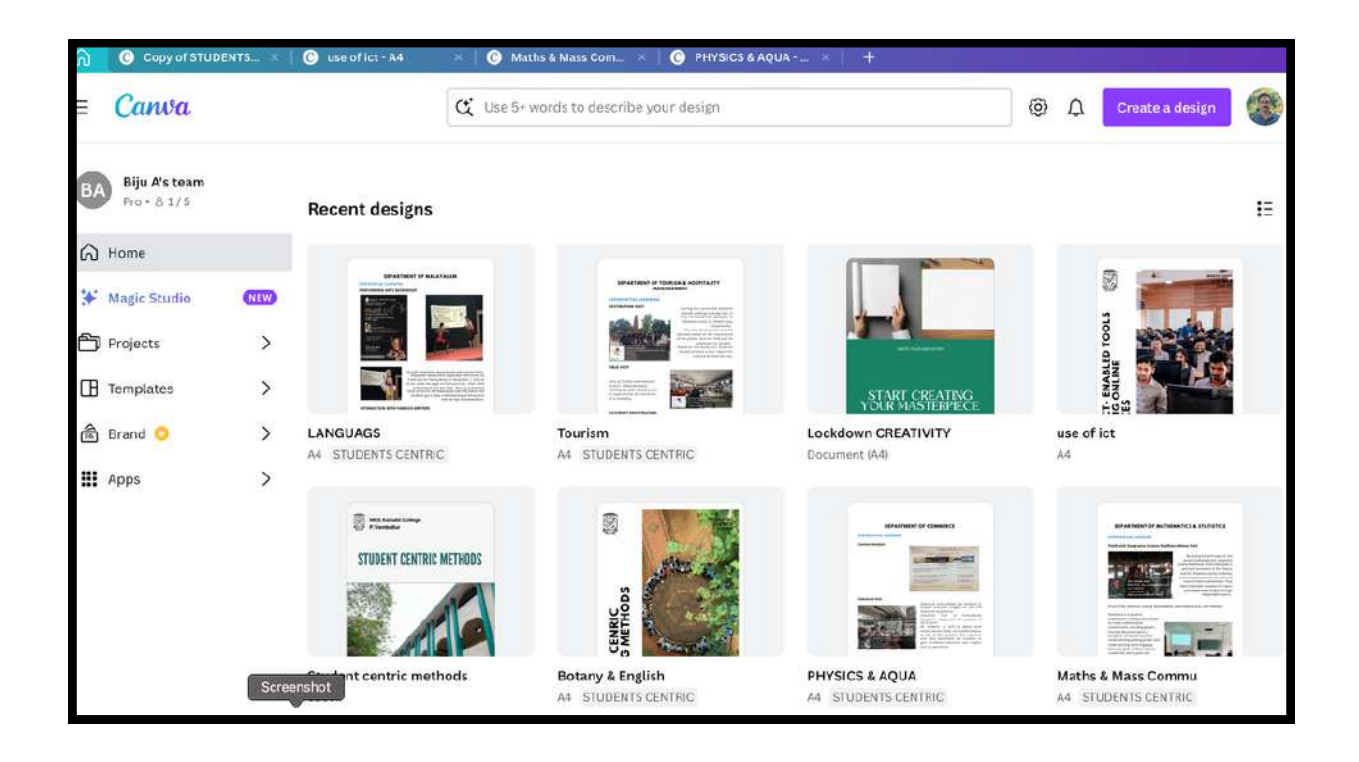

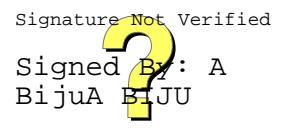

#### **TRAI N I N G OF N EW SOFTWARES TO TEACHERS**

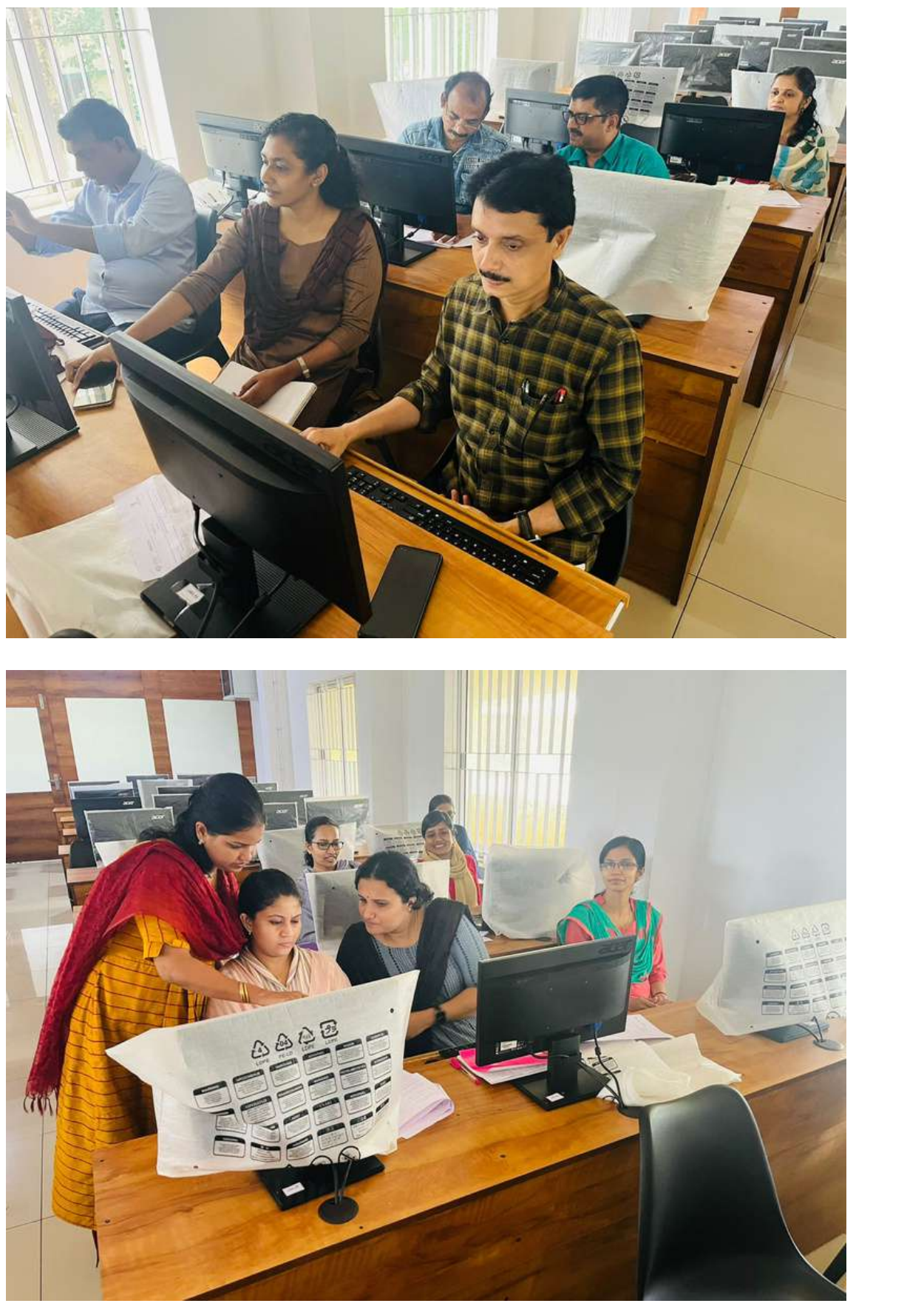

Signed **By**: A BijuA <mark>Bi</mark>JU

#### **ON LI N E TRAI N I N G PROG RAMMES**

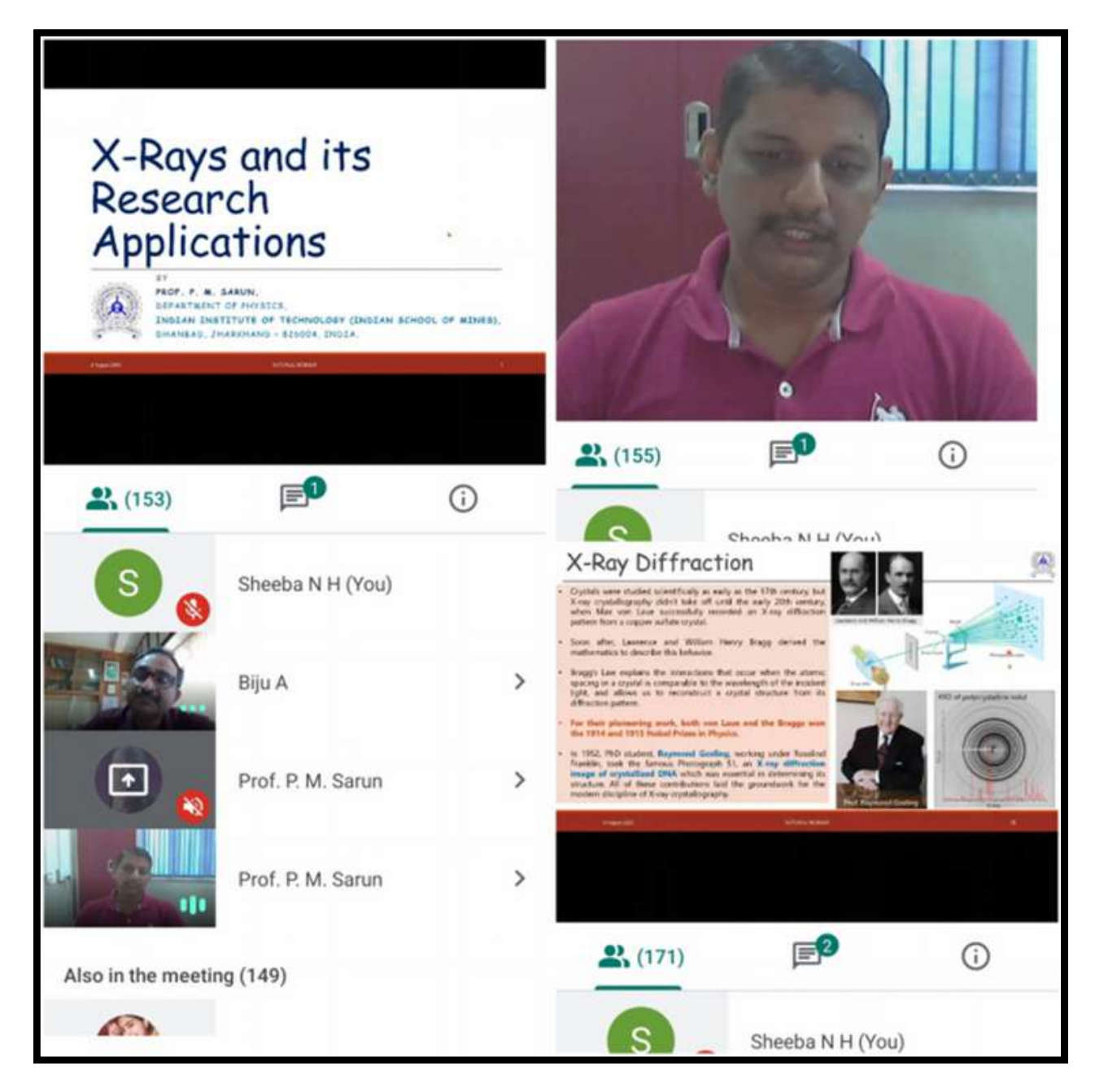

Prof. Sarun, Department of Physics IIT Dhanbad, resource person for online training programme on X rays and its research applications

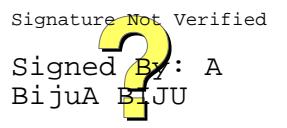

#### **TRAI N I N G USI N G APPS**

#### **SKILL SHARE APP**

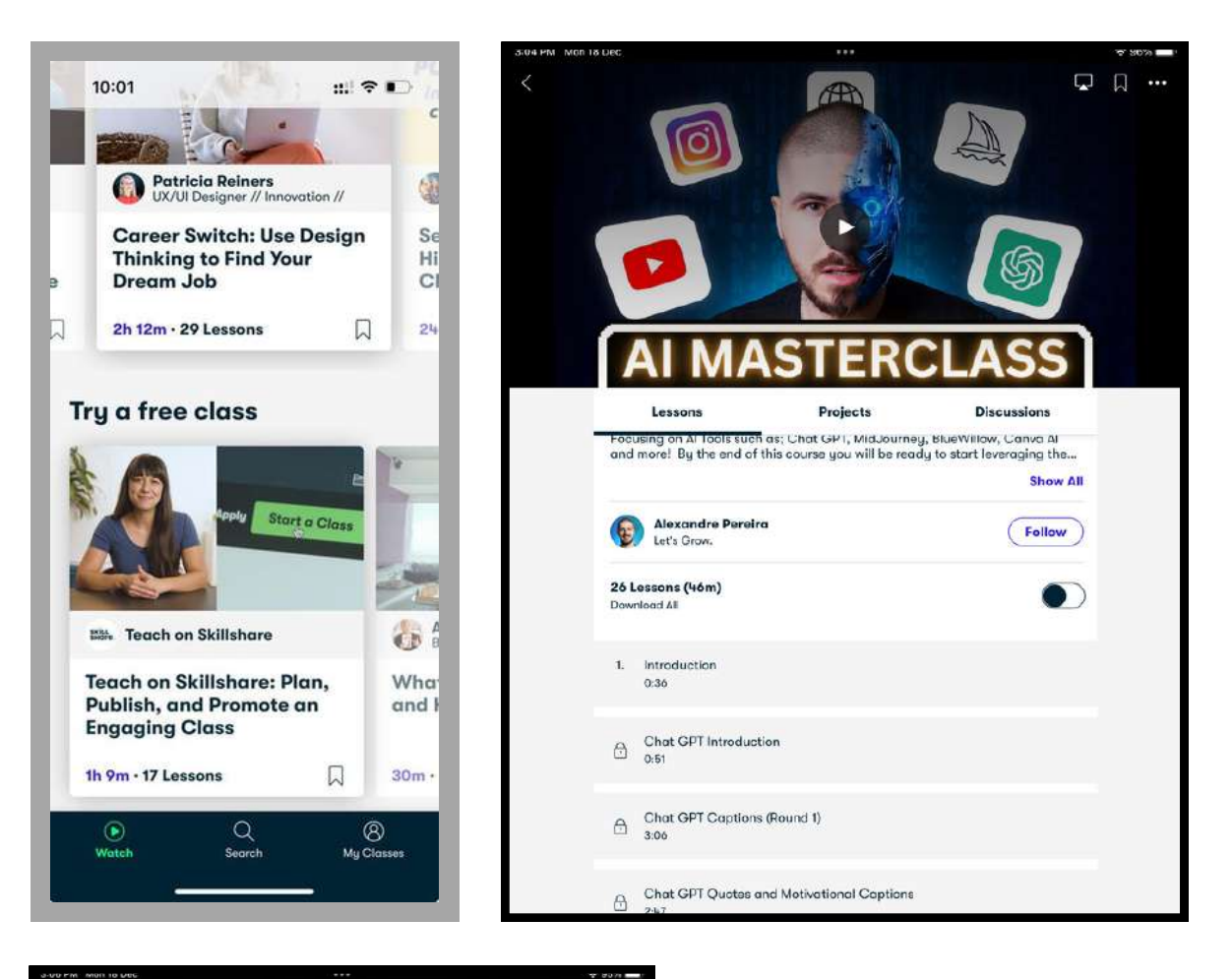

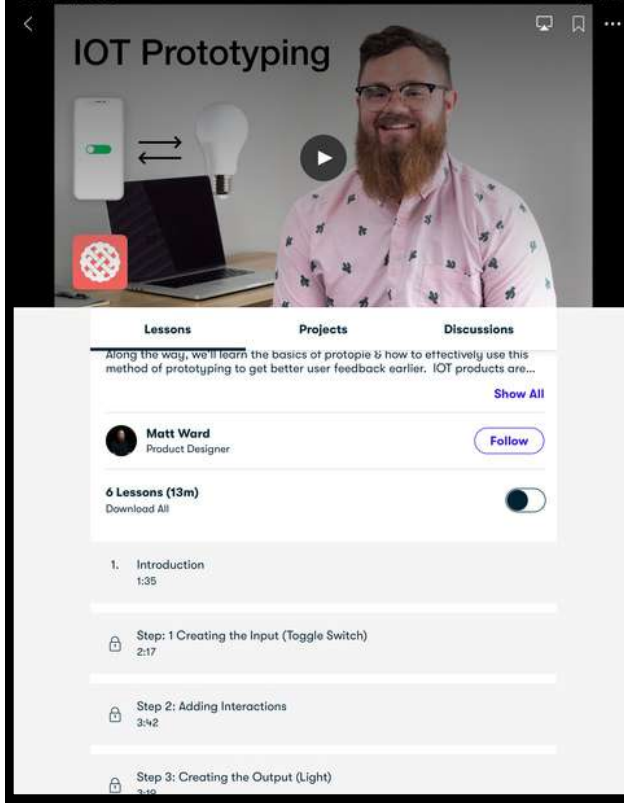

The Skill share App is a popular online learning platform that offers a variety of courses on diverse topics including creative skills. The college purchased this app as it allows the students to enhance their skills at their pace

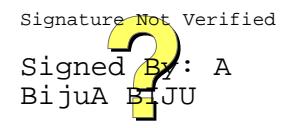

#### **USE OF AI TOOLS**

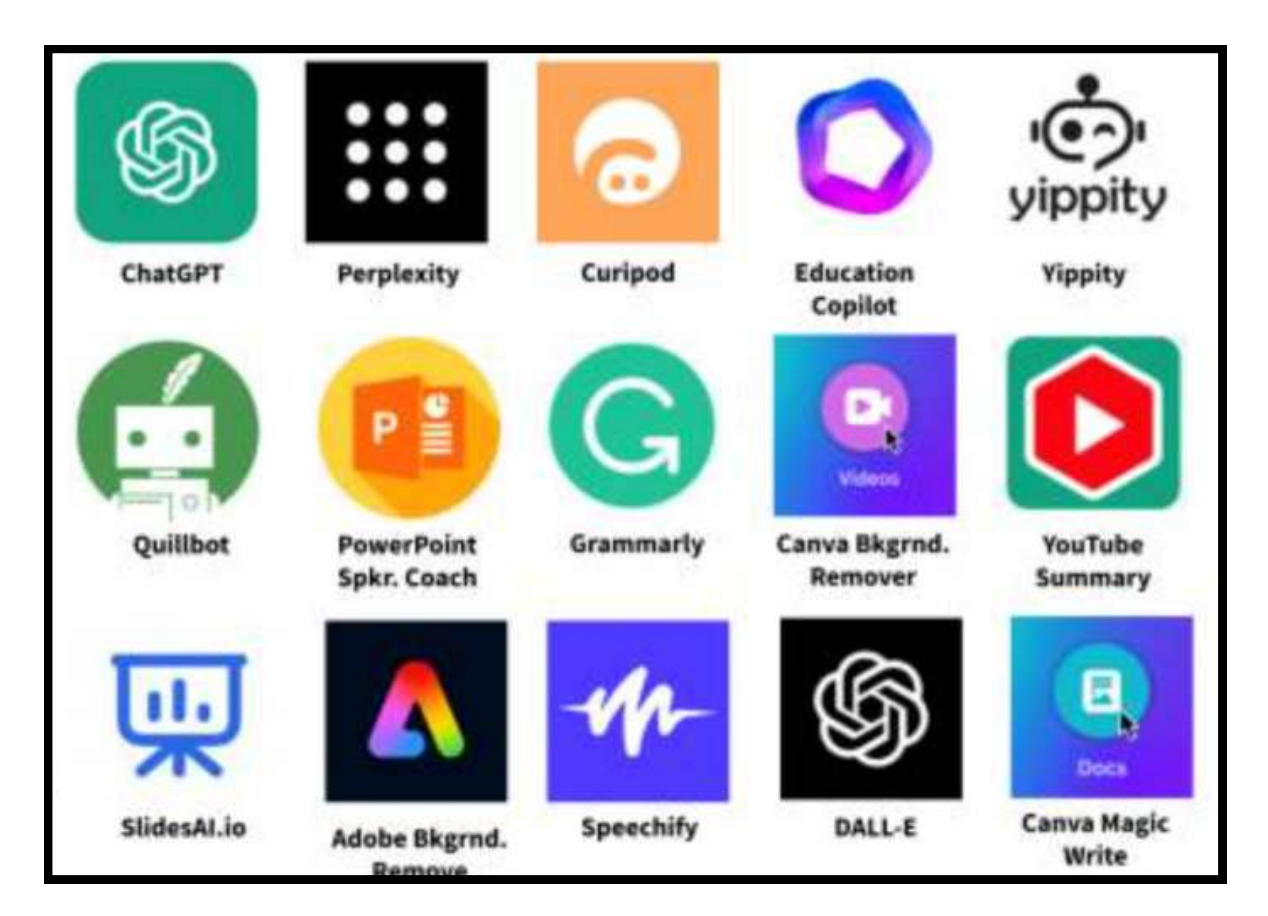

Students and teachers are actively engaged with different AI apps such as Chat GPT to explore and implement various AI technologies. They are also uutilising AI to streamline various soft ware and applications in their educational practices.

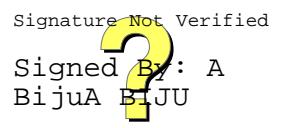

#### **HANDS ON TRAINING IN MS-OFFICE**

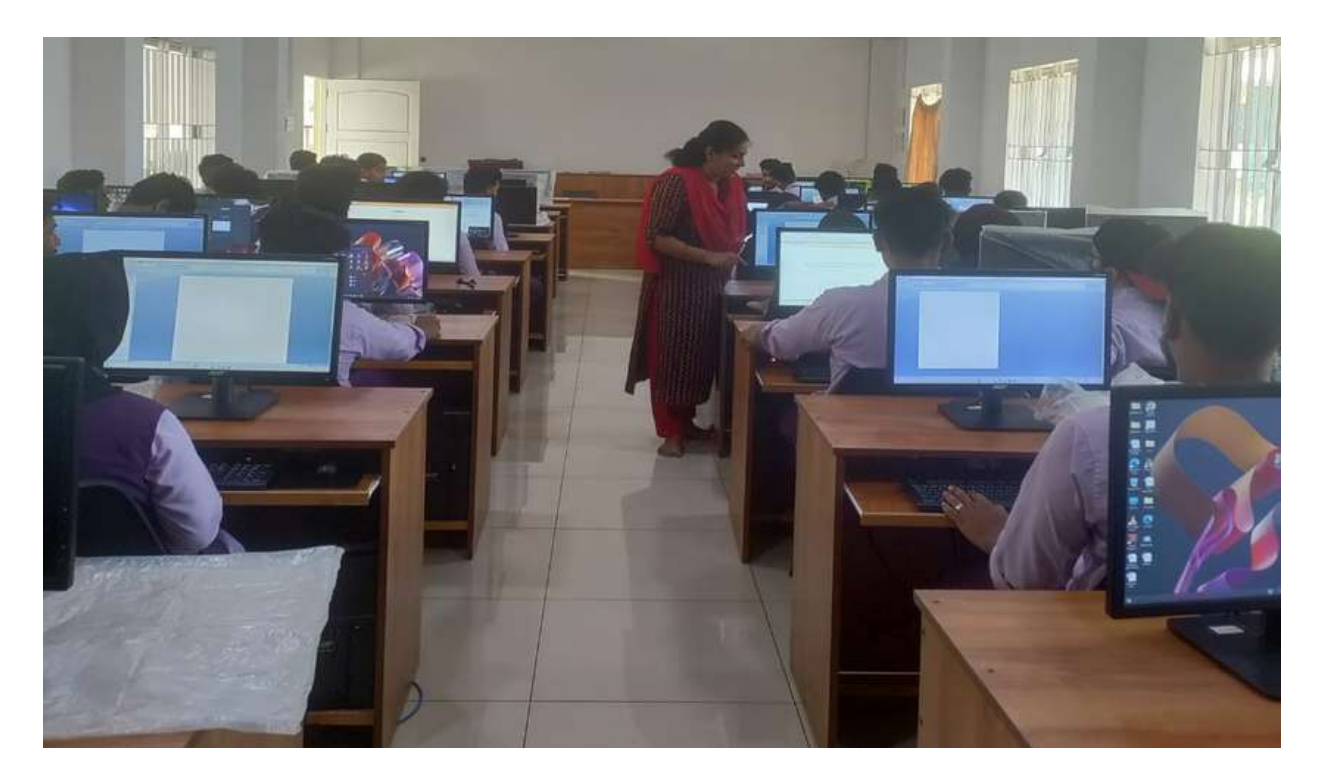

**Hands-on presentation of office automation tools.MS-Word, PowerPoint, and Excel**

#### **HA N DS ON TRAI N I N G I N LATEX**

College conducted a Hands on training in LaTex for UG and PG Science students on 14th and 15 march 2023. The session was led by Dr. Murugan, Associate Professor (Rtd.), MES College Marampally

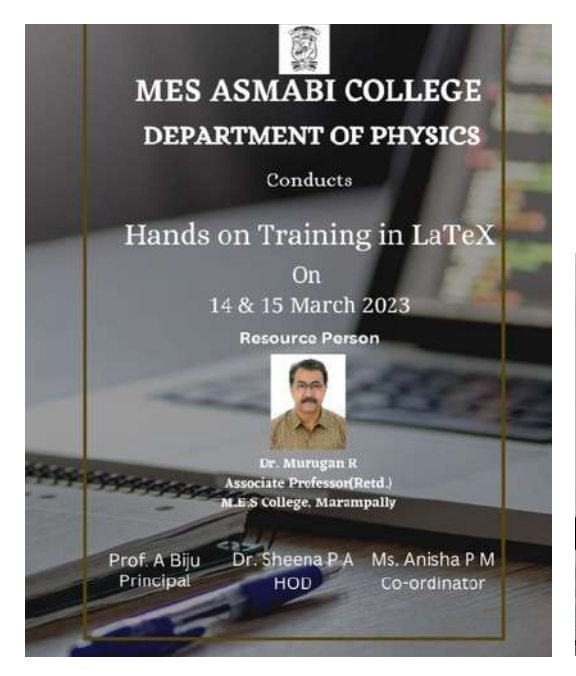

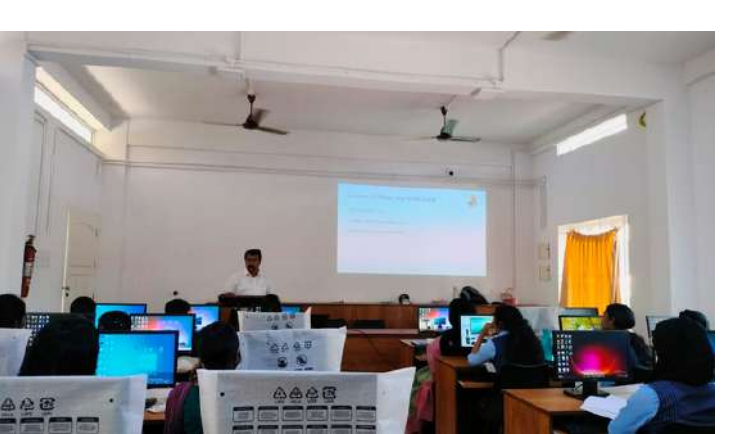

BijuA <mark>Bi</mark>ju

#### **IOT WORKSHOP**

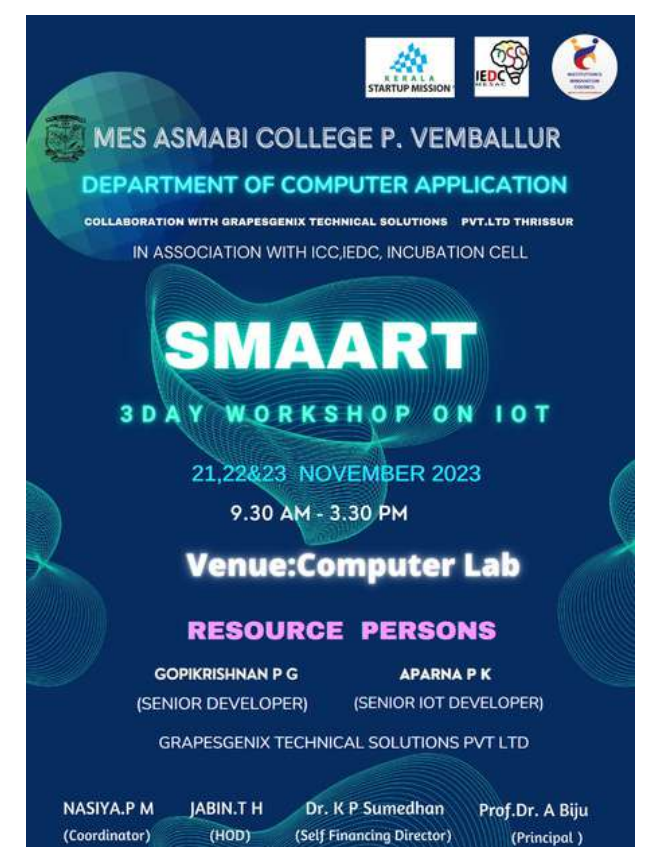

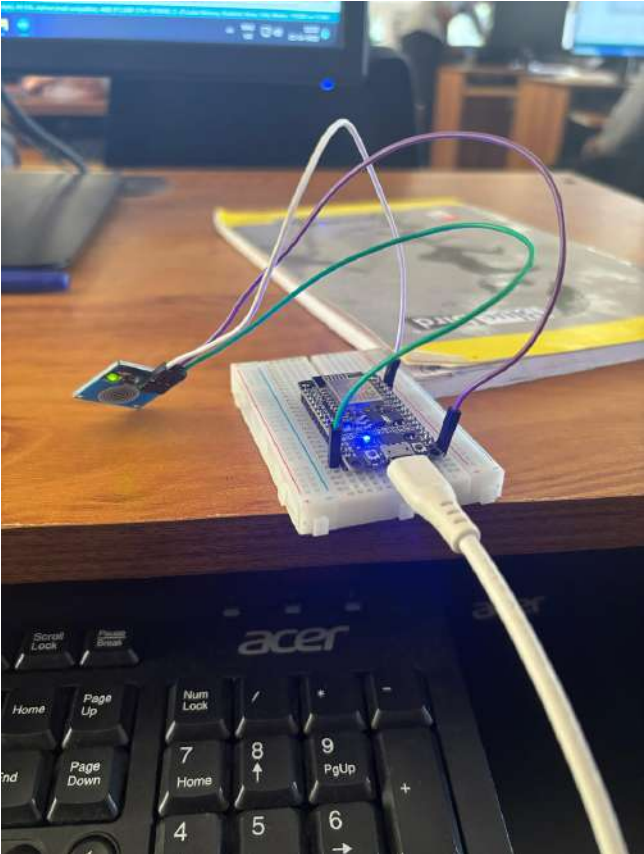

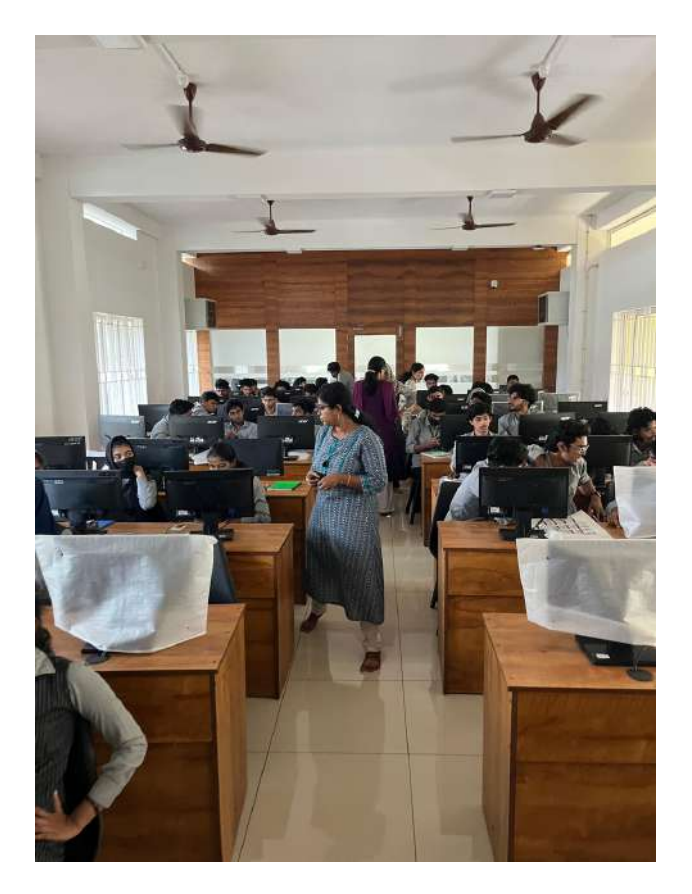

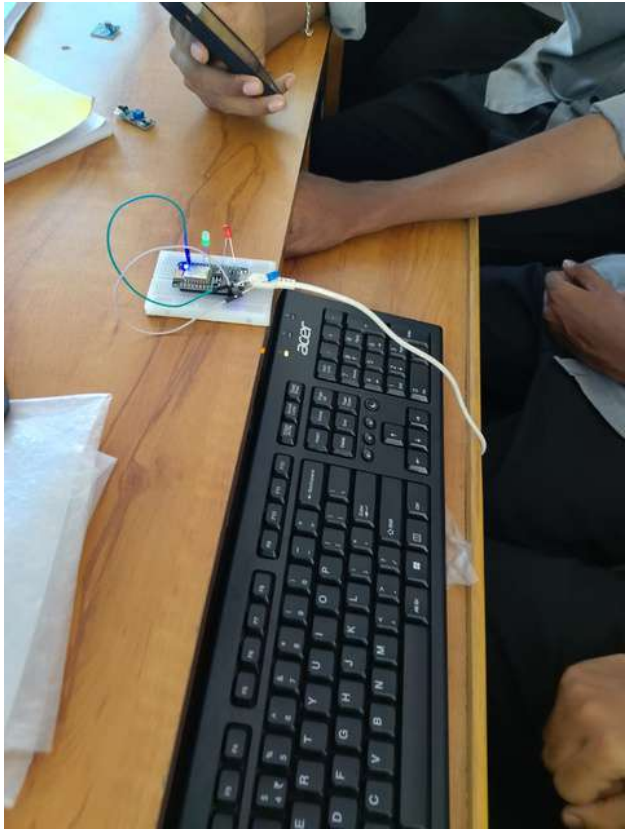

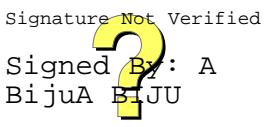

#### **HANDS-ON TRAINING WITH ONLINE AND STANDALONE SOFTWARES**

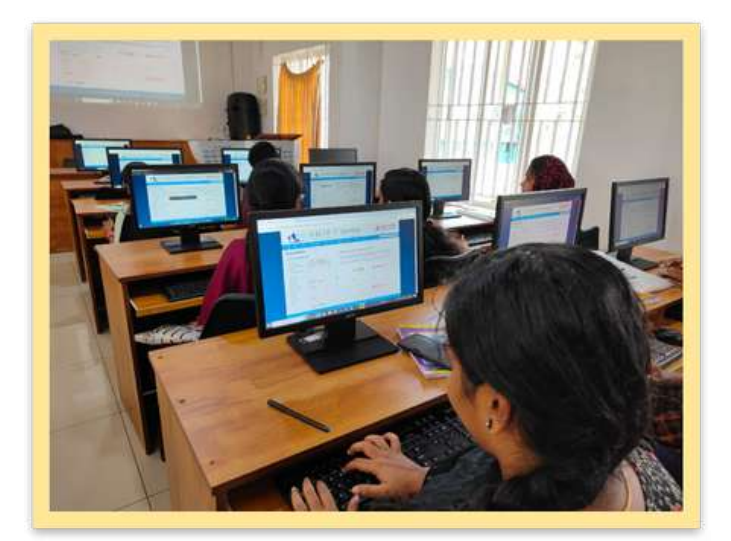

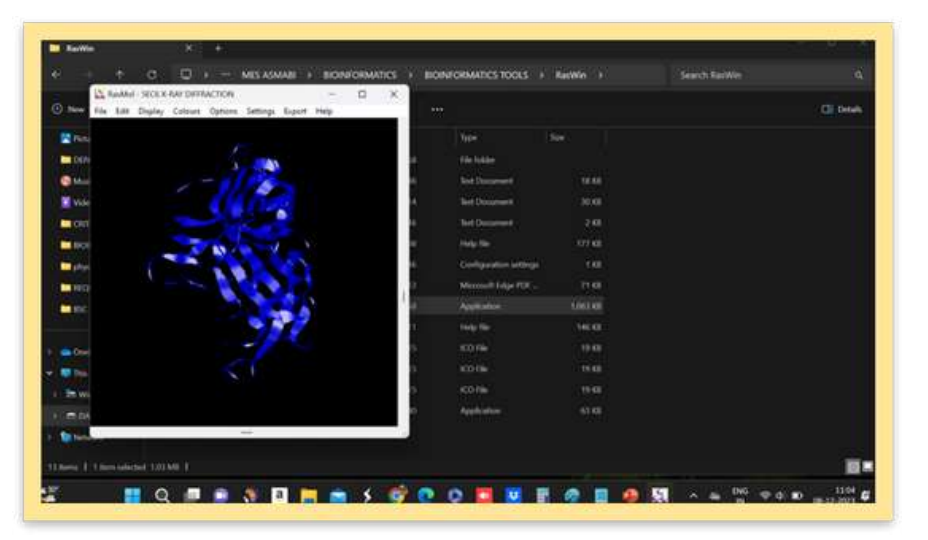

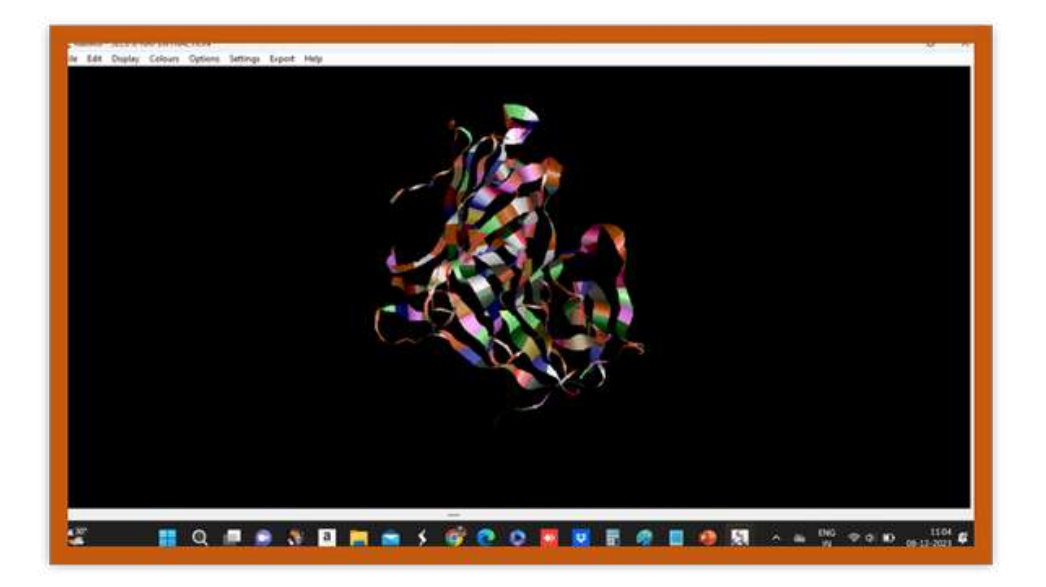

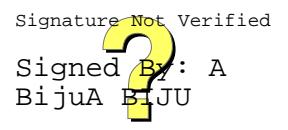

#### **ON E DAY WORK SHOP ON SMART PHON E FILM MAKI N G**

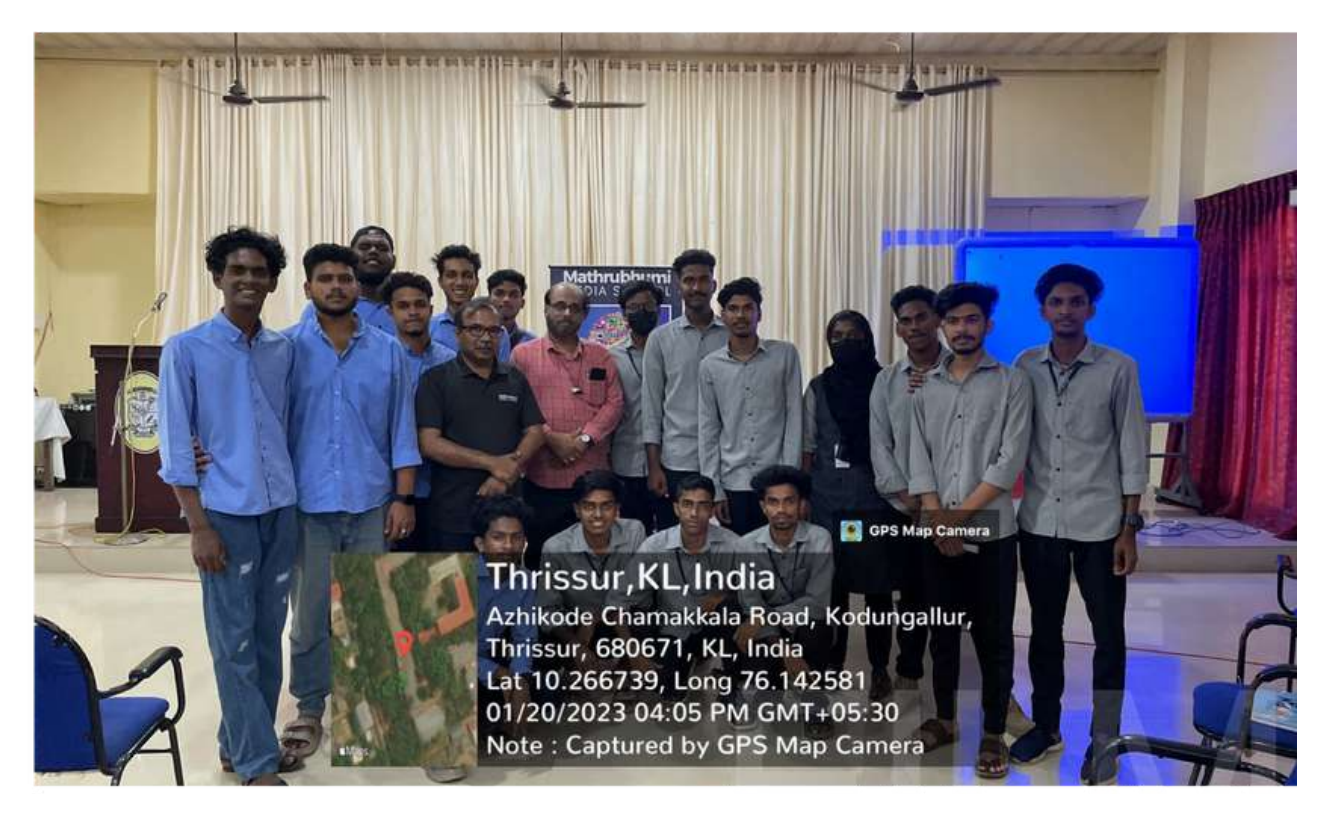

The "One Day Smartphone Filmmaking" workshop, organized by the Department of B.Voc Digital Film Production, featured Sunil Prabhakar and Shajan C Kumar from Mathrubhumi. The workshop covered theoretical aspects of smartphone filmmaking in the morning and practical applications in the afternoon. Sunil Prabhakar guided students in shooting with mobile phones, discussing various video editing apps afterward.

#### **FILM MAKING WORKSHOP**

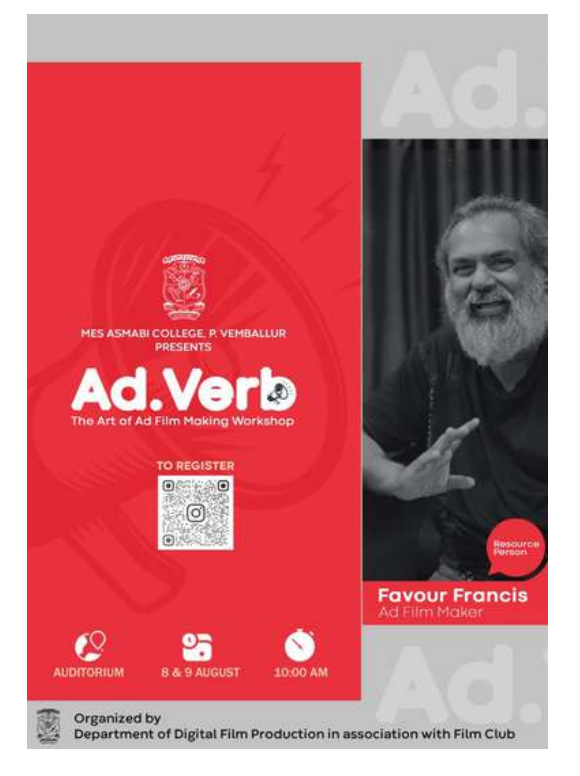

"Ad.Verb - The Art of Ad Film Making Workshop" was a two-day event conducted by the Department of Digital Film Production at MES Asmabi College on August 8th and 9th, 2023. The workshop aimed to provide students with insights into the world of ad film making, focusing on aspects like client brief interpretation, script creation, production preparation, shooting, and final film presentation.

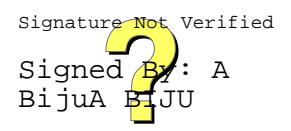

#### **SEMI N ARS ON EMER G I N G AREAS RELATED TO ICT**

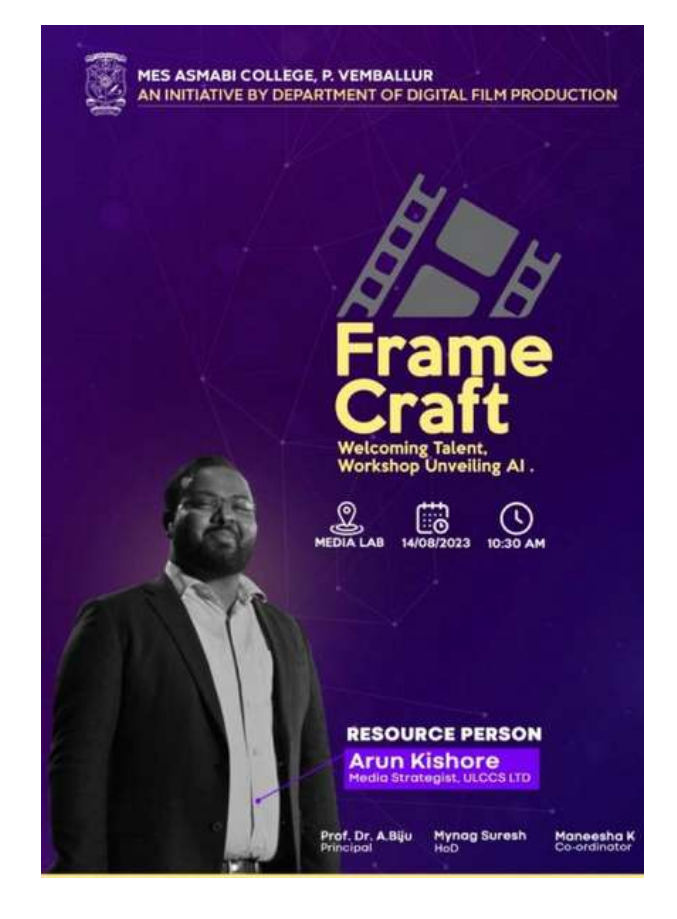

Department of Digital Film Production conducted an induction programme for the first year students. The programme named Frame Craft explored the world of artificial intelligence.

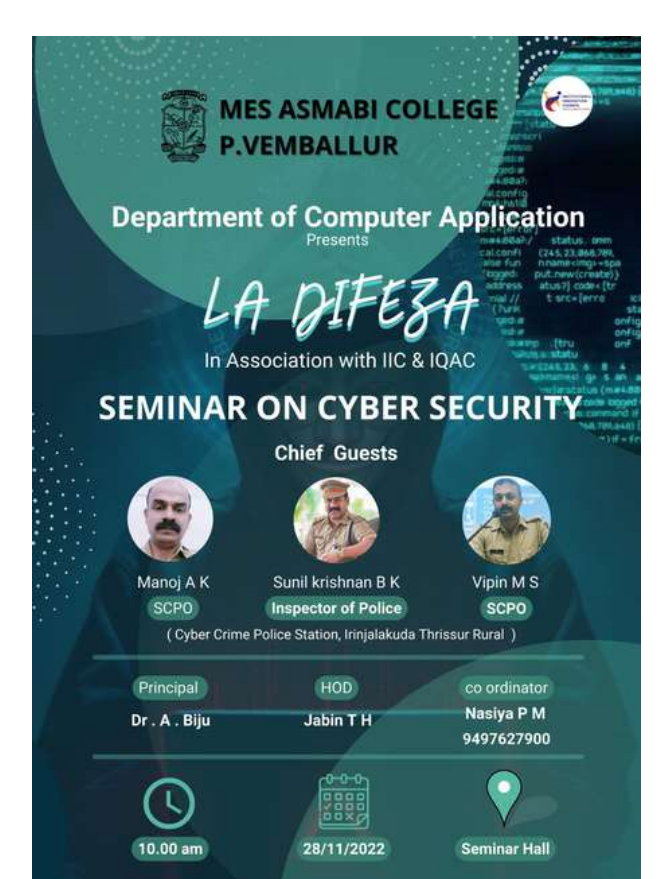

Dept. of. Computer Application Conducted "La Difeza"- a seminar on Cyber Security in association with IIC and IEDC

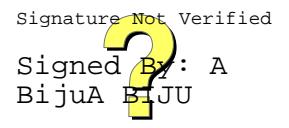

#### **COMPETETION S RELATED TO ICT**

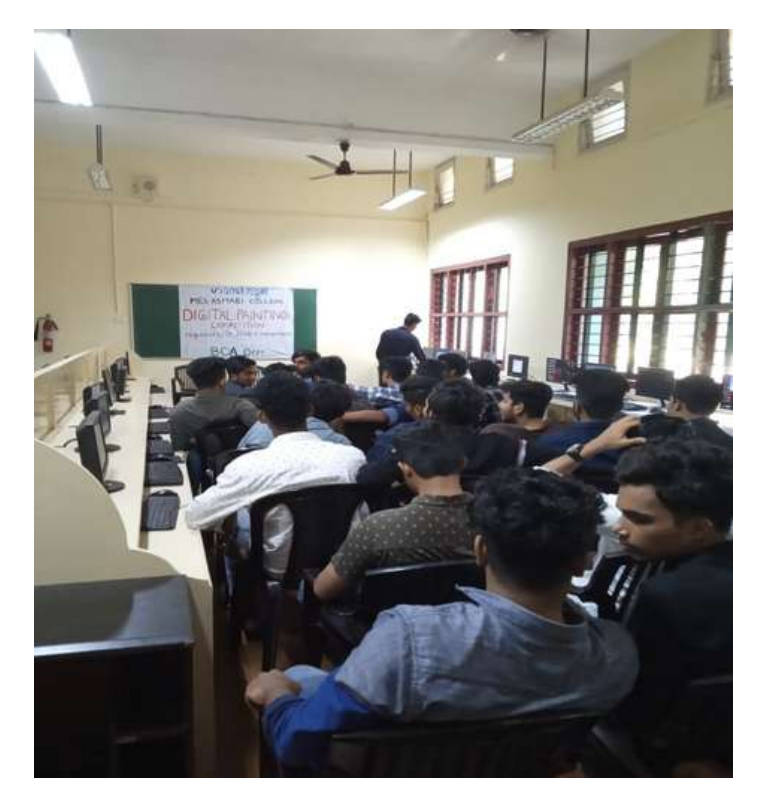

Digital Painting **Competition** in Connection with Gandhi Smriti

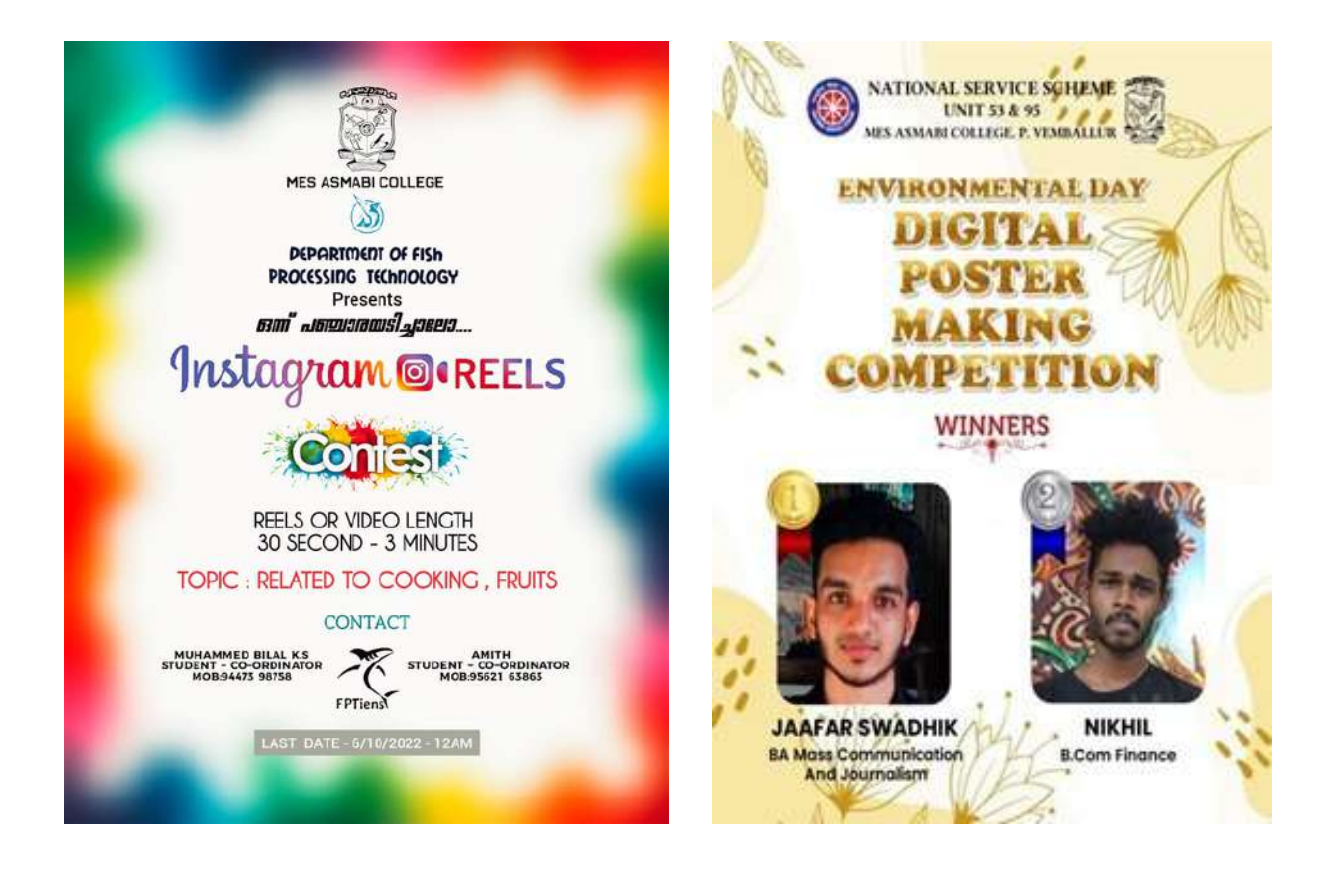

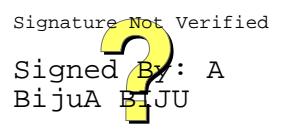

#### **I N TE G RATED LIBRARY MA N A G EME N T SYSTEM**

# **KOHA**

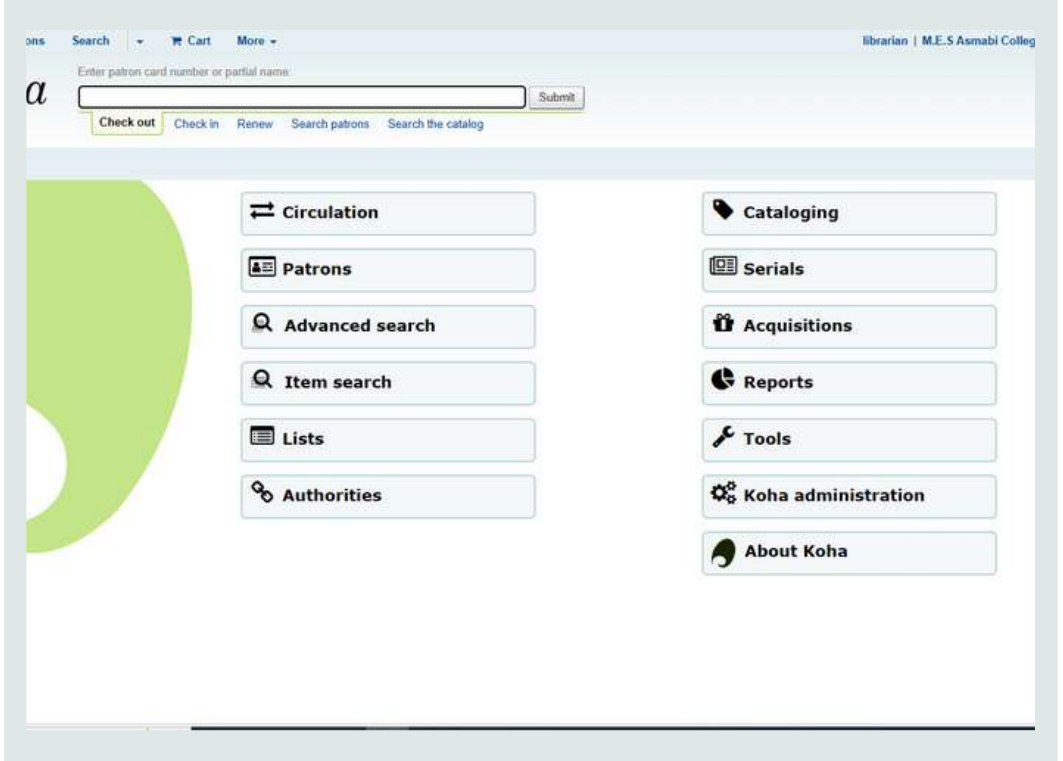

# **OPAC**

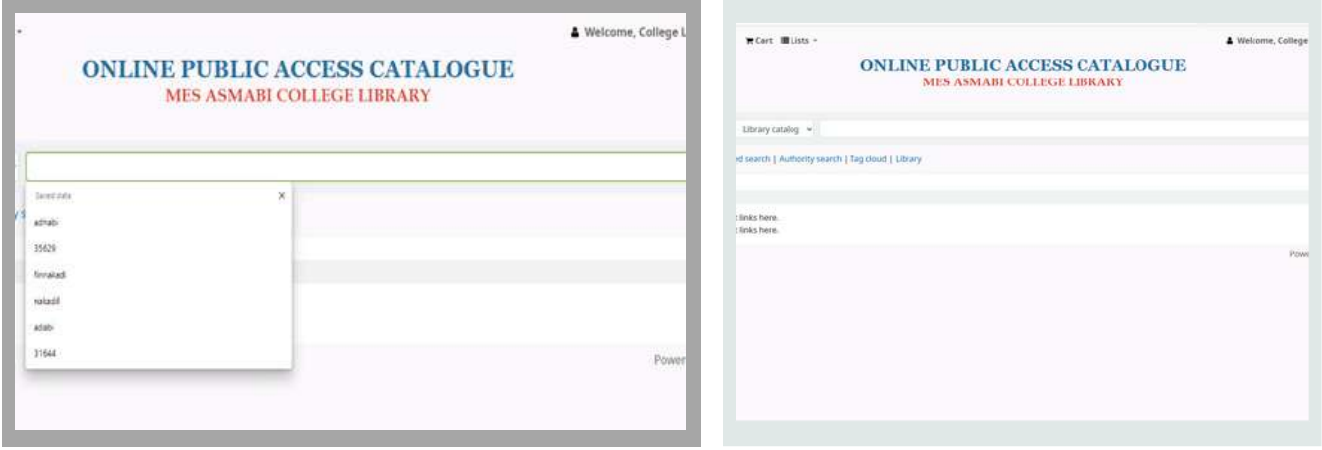

College Library uses Integrated Library Management System (ILMS)- KOHA and Open Public Access Catalogue (OPAC)

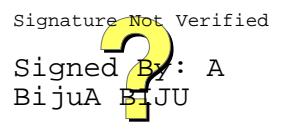

#### **PLA G IARISM CHECKI N G SOFTWARE**

# **Checker X**

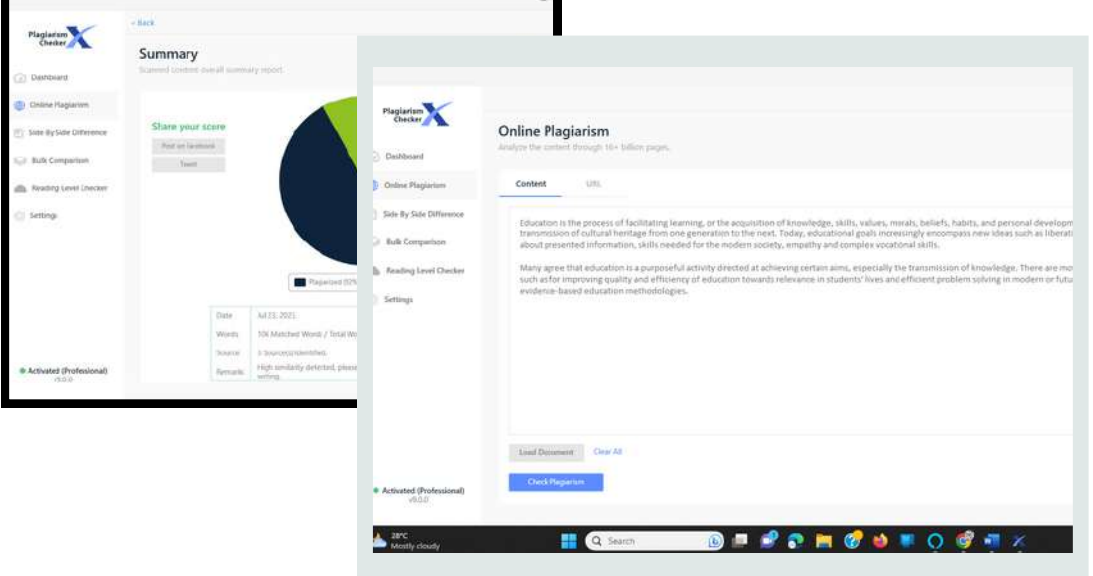

# **URKUND**

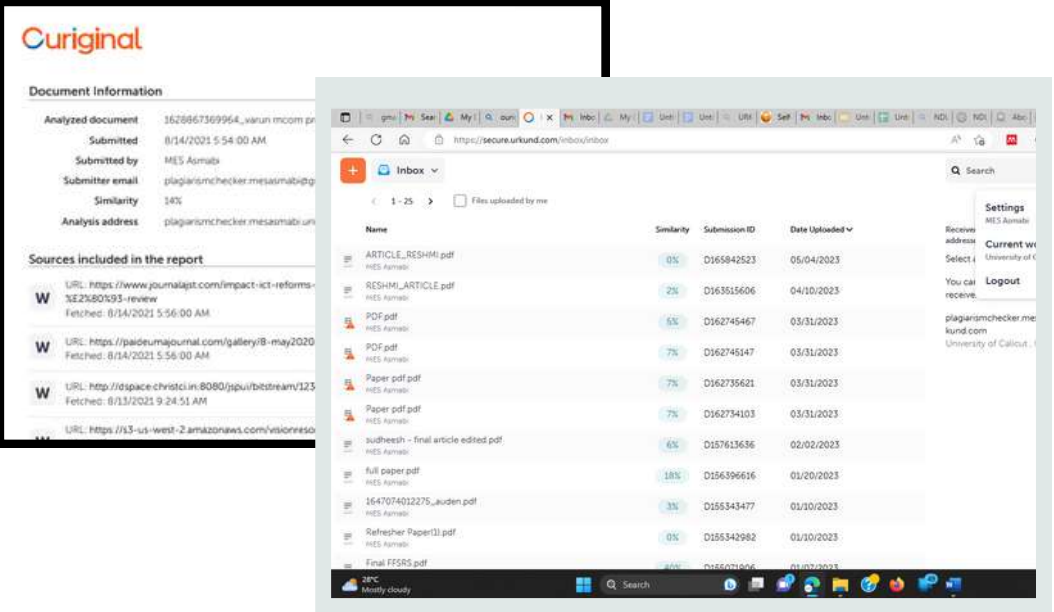

College Library uses two plagiarism checking softwares, Checker X and Urkund. Checker X is provided by University Library, University of Calicut. This facility is used by our Students and students from nearby colleges for checking tare for verified certifying plagiarism of their thesis, Projects etc. Signed  $\beta$ . A BijuA **Bi**ju

#### **DEL N ET**

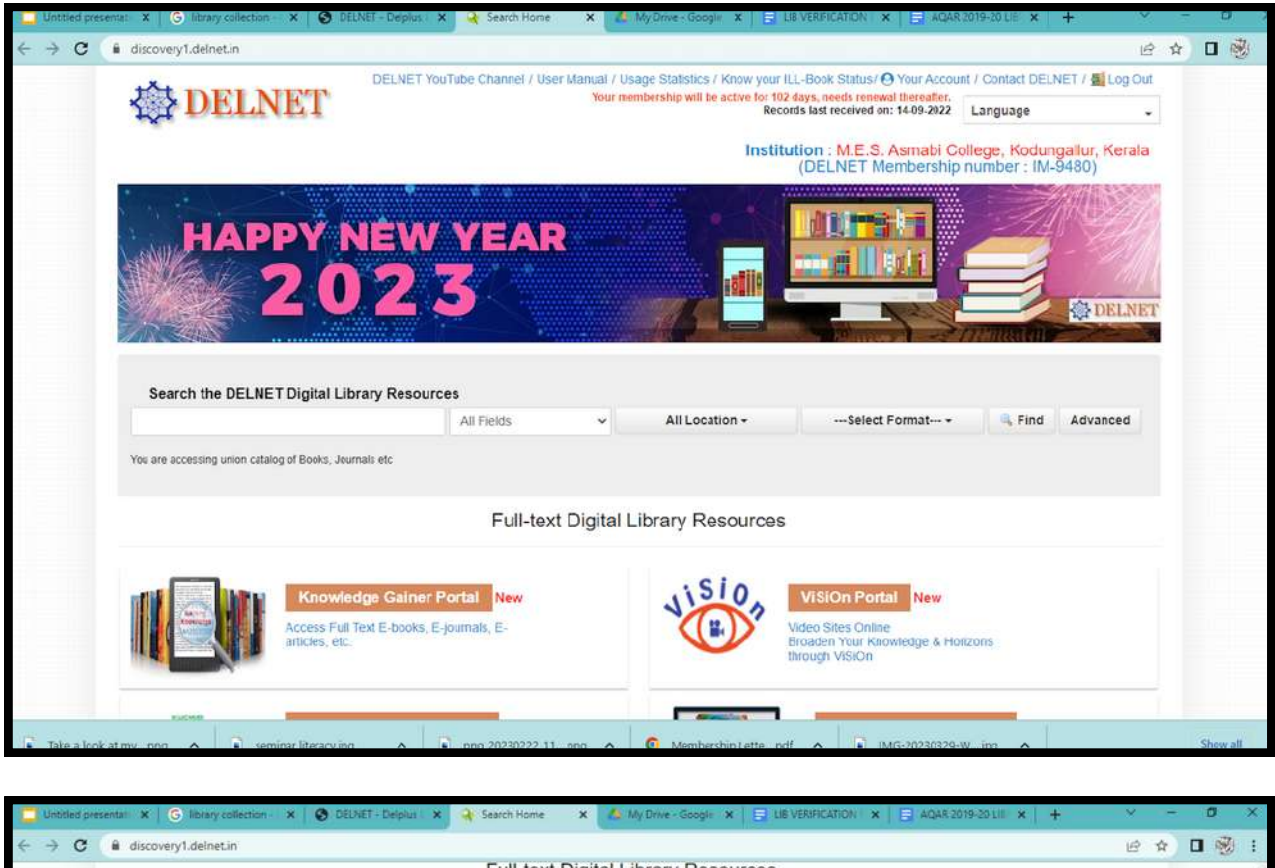

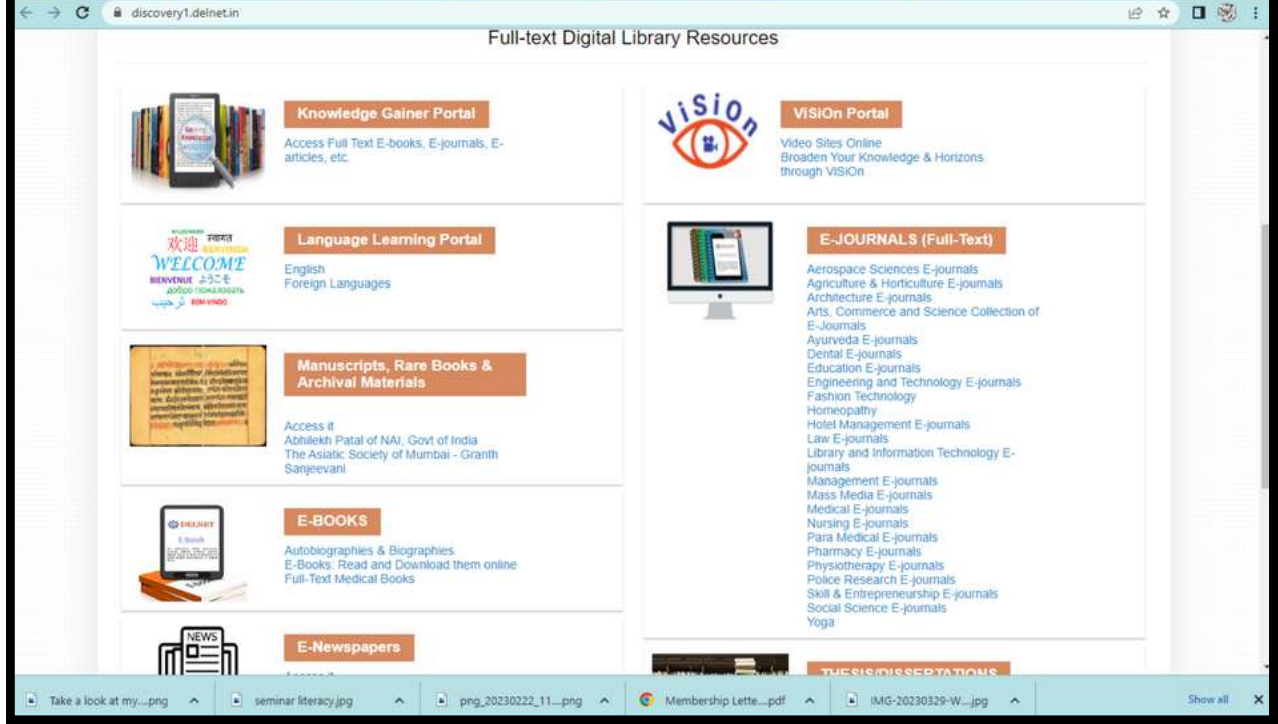

DELNET facility is provided to the students through library.

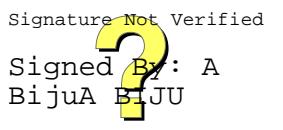

#### **DI G ITAL LIBRARY**

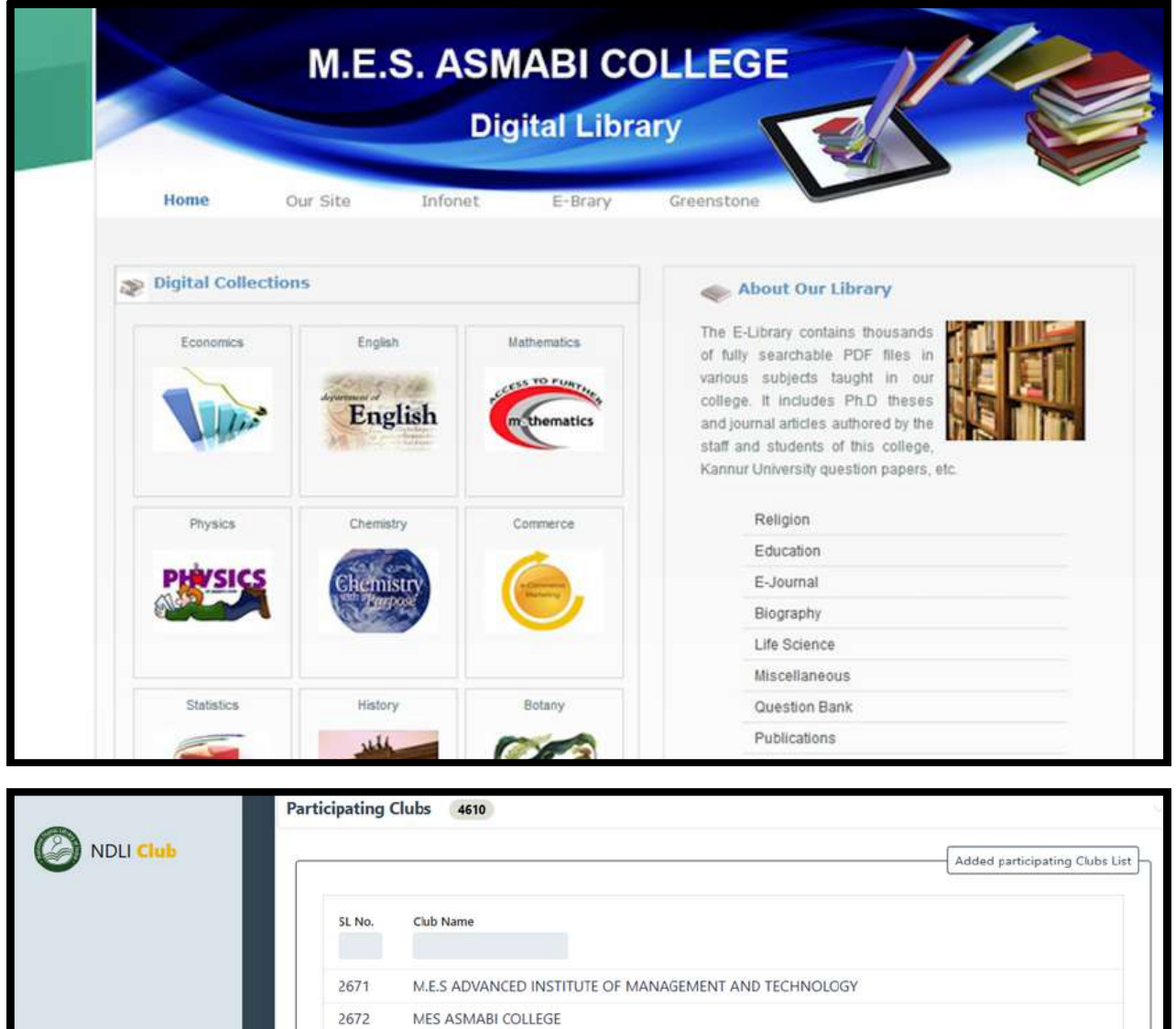

MES College of Engineering and Technology Kunnukara

METHODIST COLLEGE OF ENGINEERING AND TECHNOLOGY

 $266$  | 267

MET'S Institute of Technology Polytechnic/B.Tech

 $\mathbf 1$ 

MES RAJARAM SHINDE & TECHNOLOGYSHINDE INSTITUTE OF ENGINEERINGPEDHAMBE

269

268

270

461

Next

MES COLLEGE OF ENGINEERING, THRIKKANAPURAM

MES Institute of Technology & Management MES NIGHT COLLEGE OF ARTS AND COMMERCE

M.E.T ENGINEERING COLLEGE

Previous

2673

2674

2675

2676

2677 2678

2679

2680

View account

Welcome! PRINCIPAL

Club Executive Member Screenshot

 $\pmb{\rhd}$  Sign out

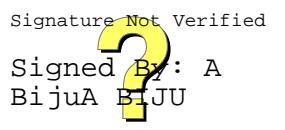

#### **I N FLIB N ET FACILITY FOR REFERE N CES**

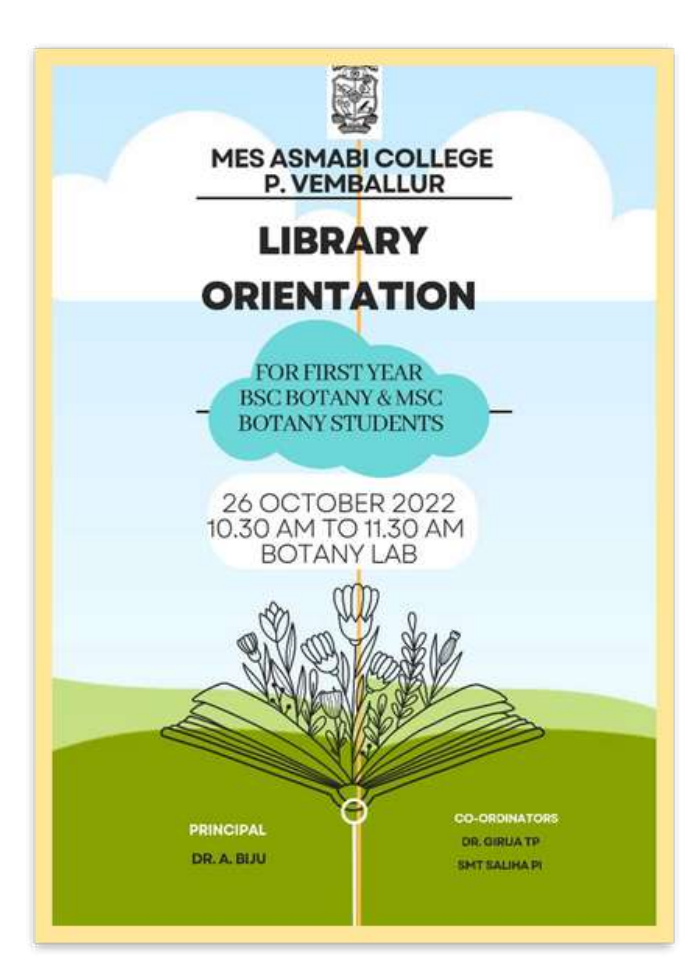

All UG,PG and PhD students are encouraged to use INFLIBNET facility of the college for references.

Students are given orientation for the usage of INFLIBNET

All PhD, PG and final year UG students are assigned with Inflibnet ID.

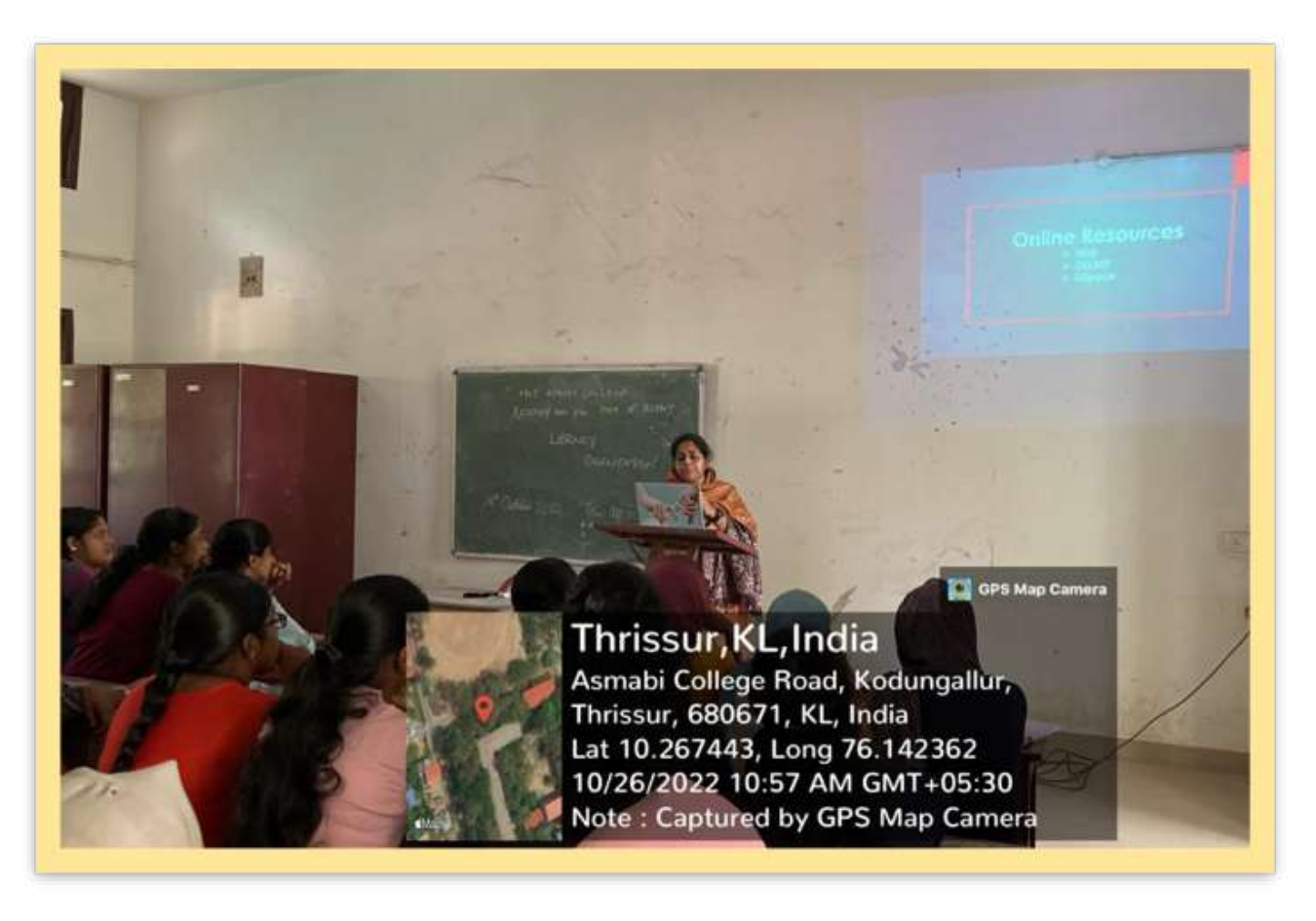

#### **N -LIST**

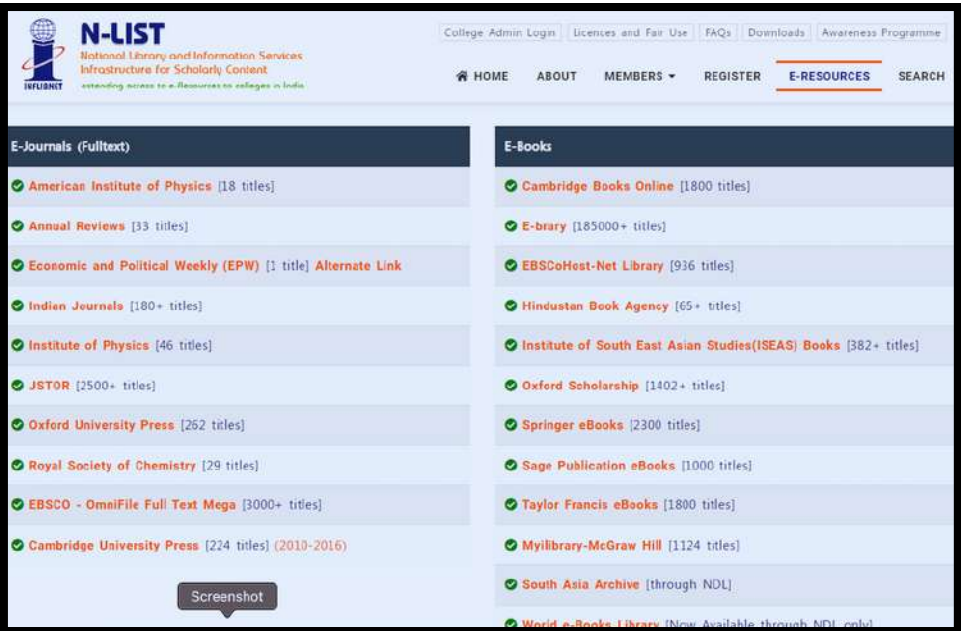

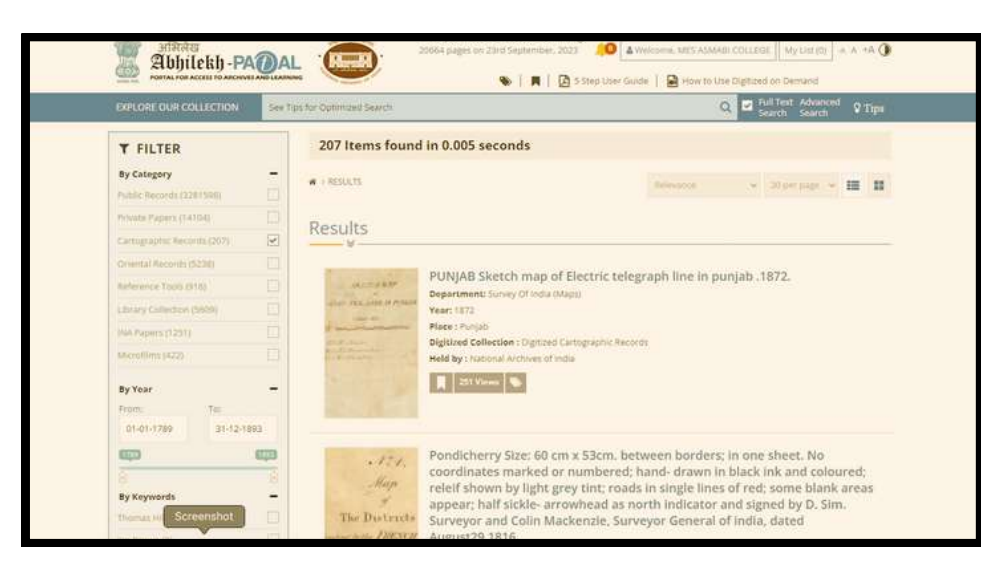

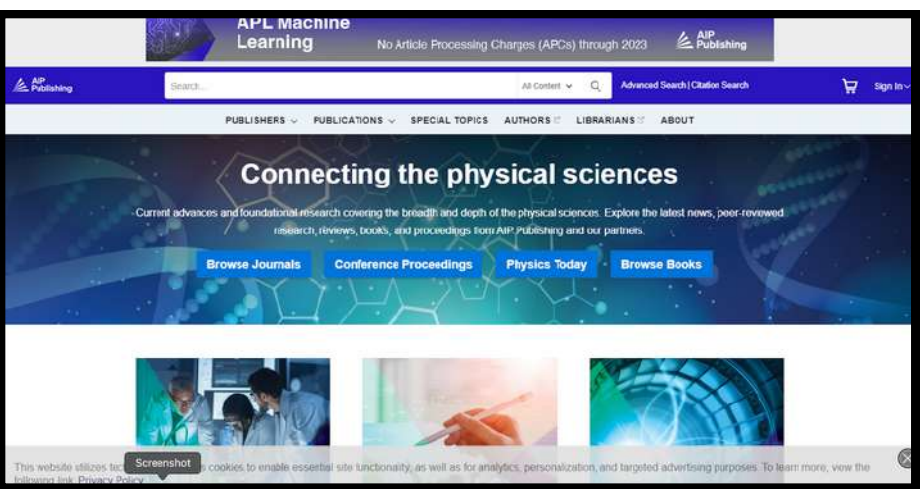

N-LIST facility of INFLIBNET is available in the College Library.

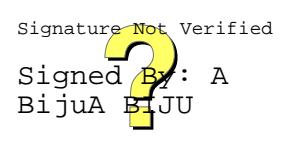

# **DSPACE**

#### **DISSERTATION S, QUESTION PAPERS, ARTICLES**

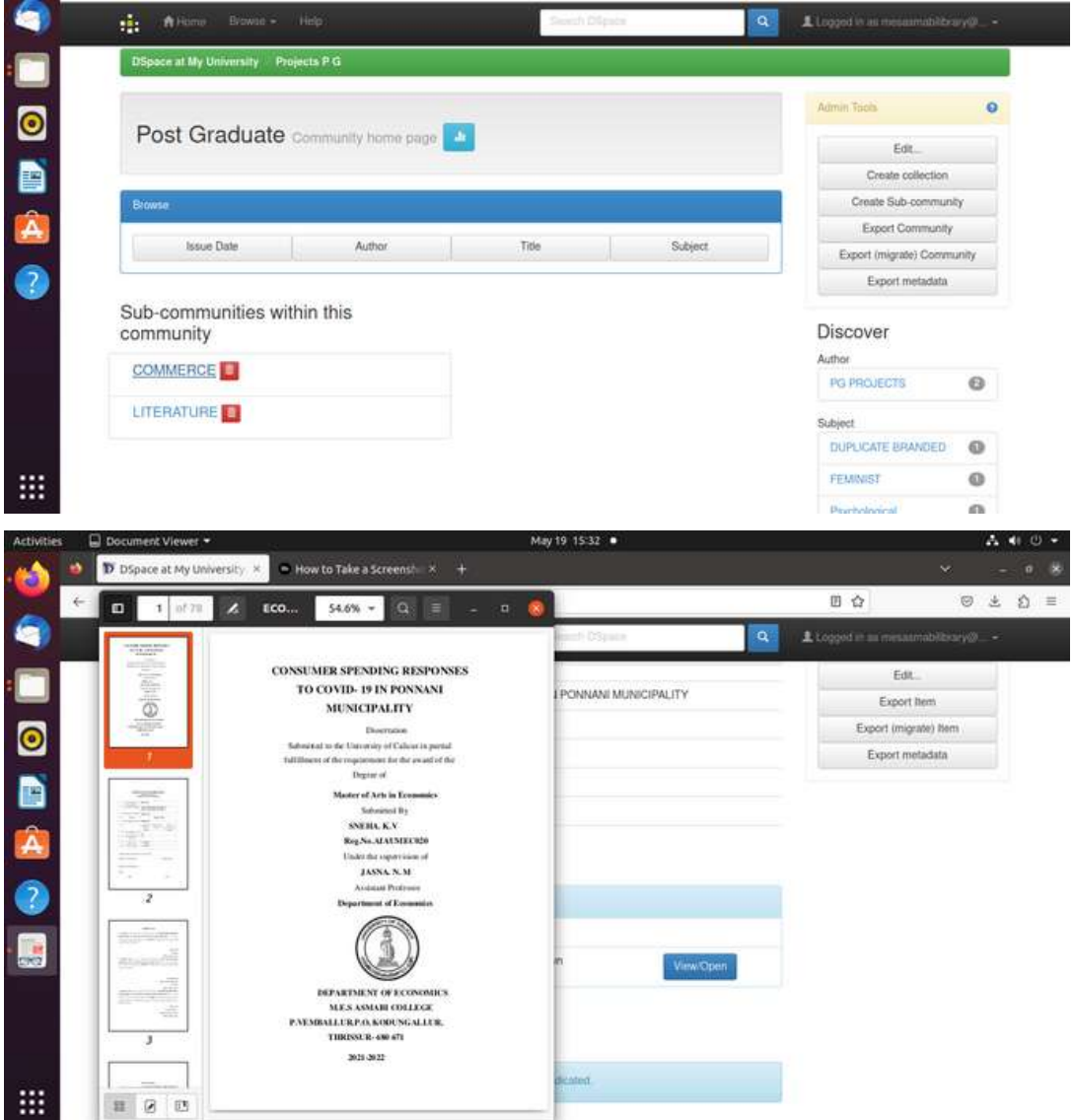

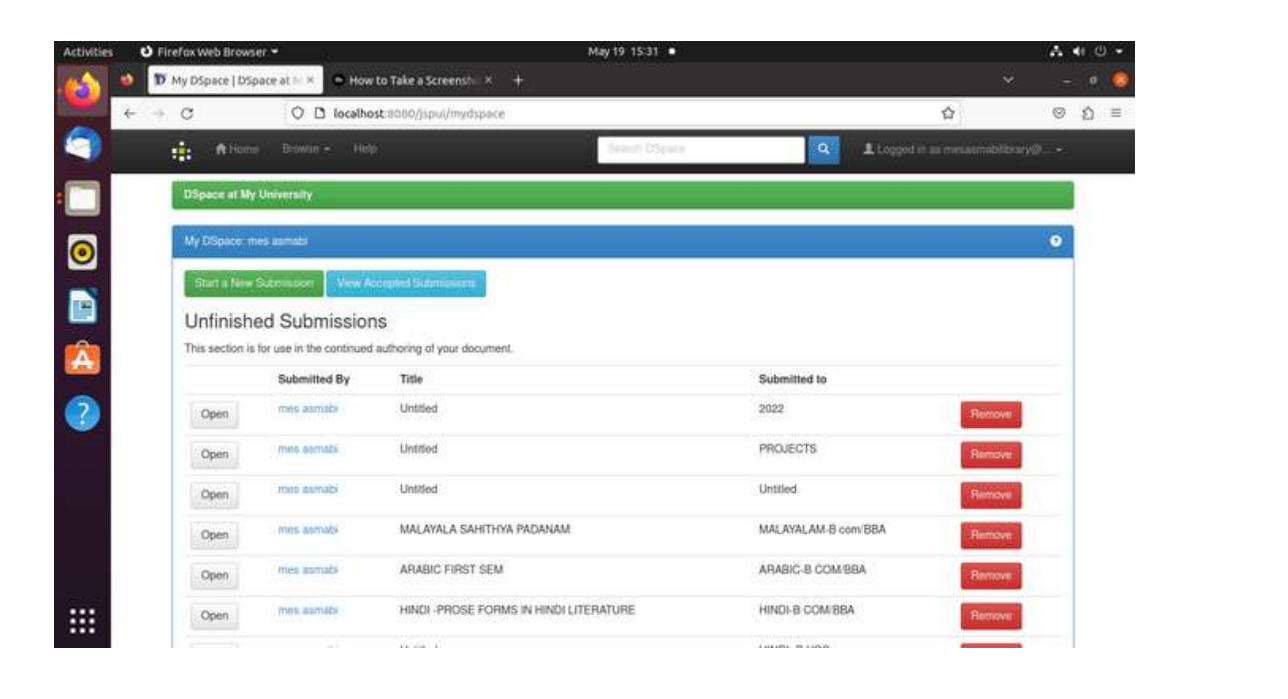

# **ON LI N E E RESOURCES**

#### **E** SHODH SINDHU

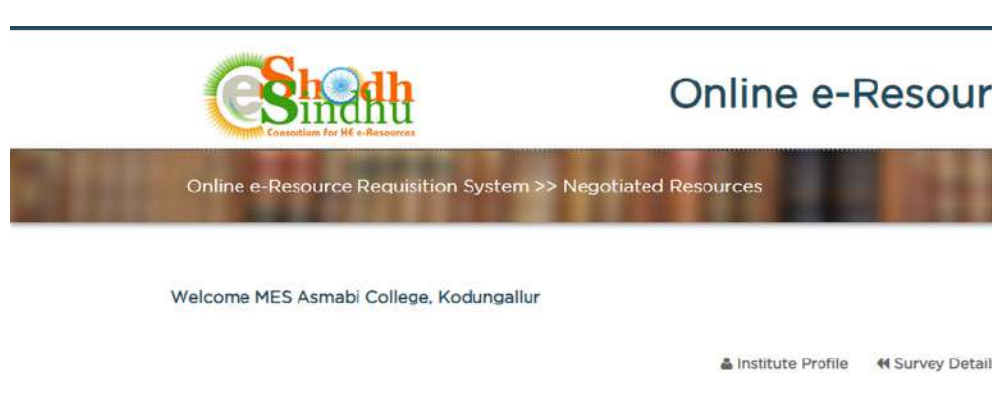

#### **Negotiated Resources**

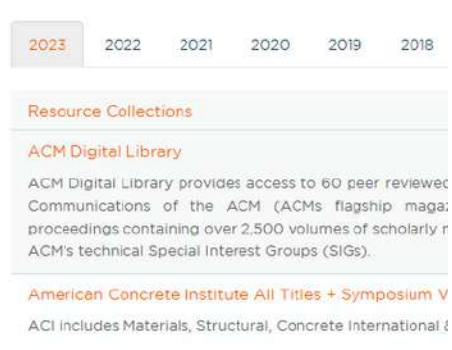

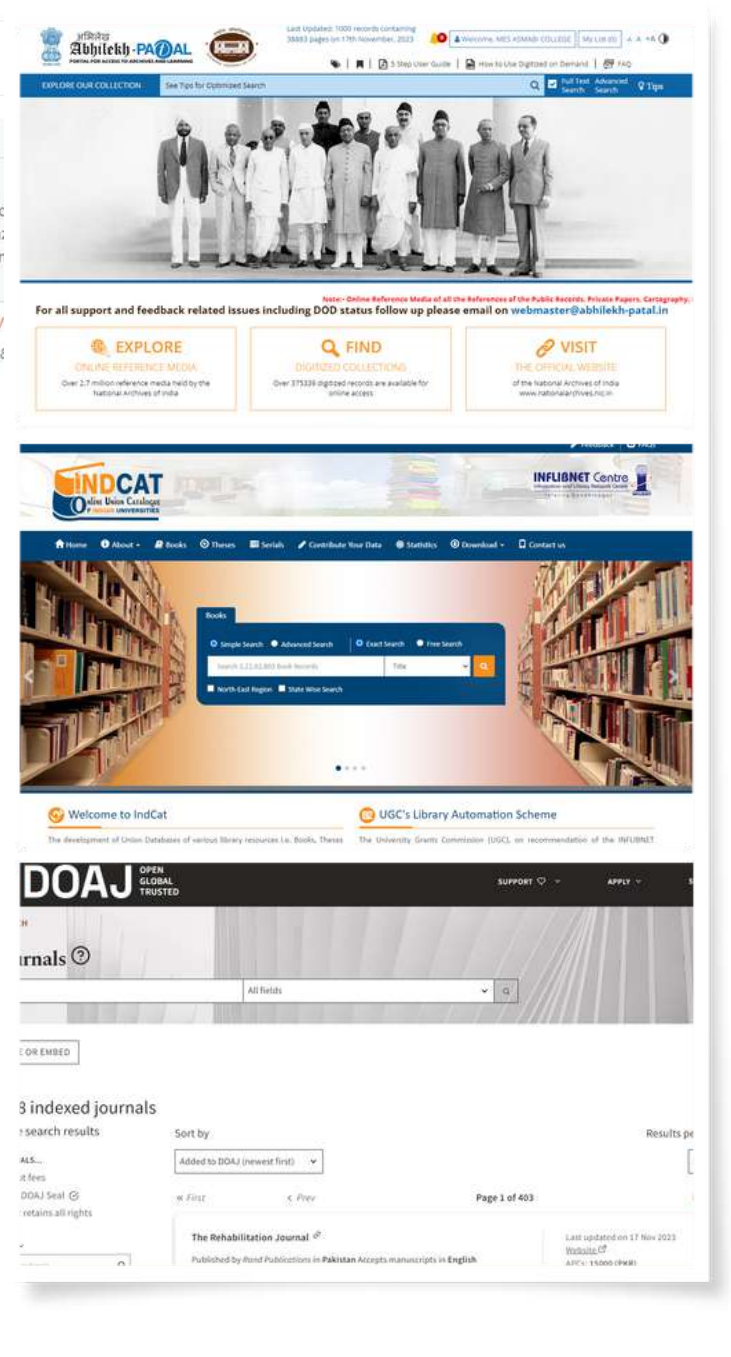

#### **N ATION AL DI G ITAL LIBRARY. N DLI CLUB**

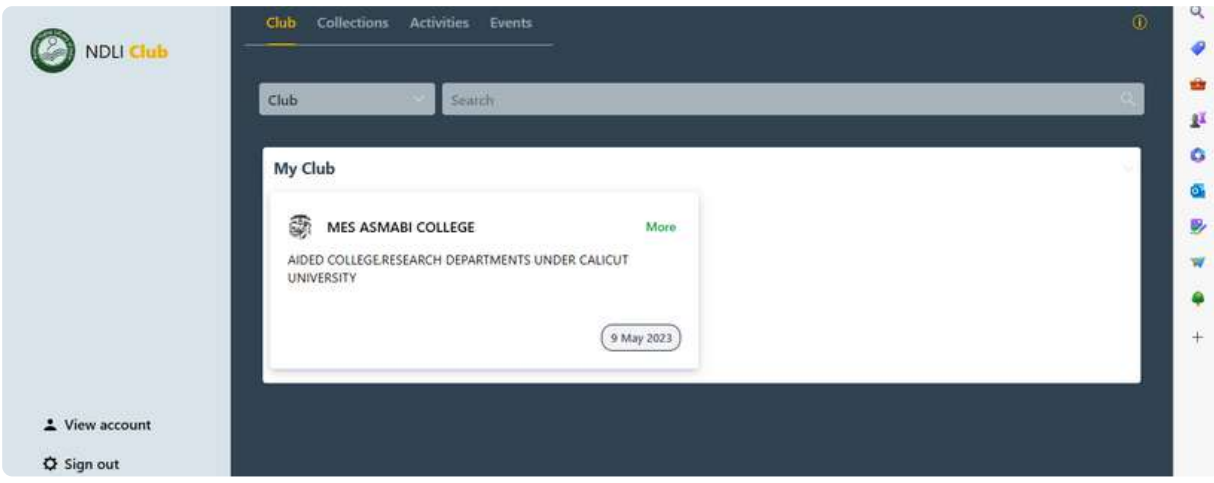

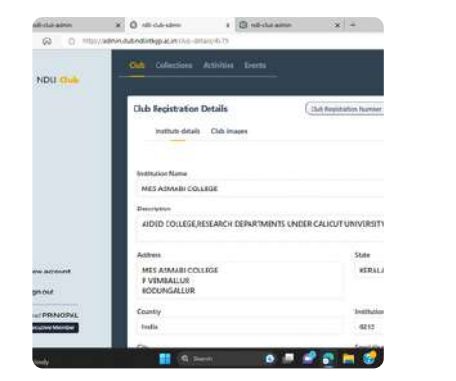

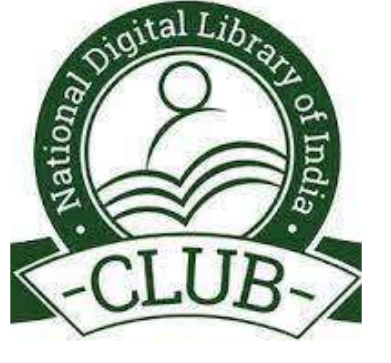

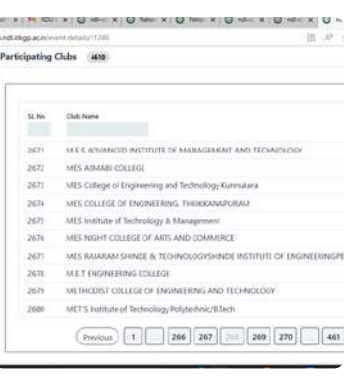

#### **IRINS**

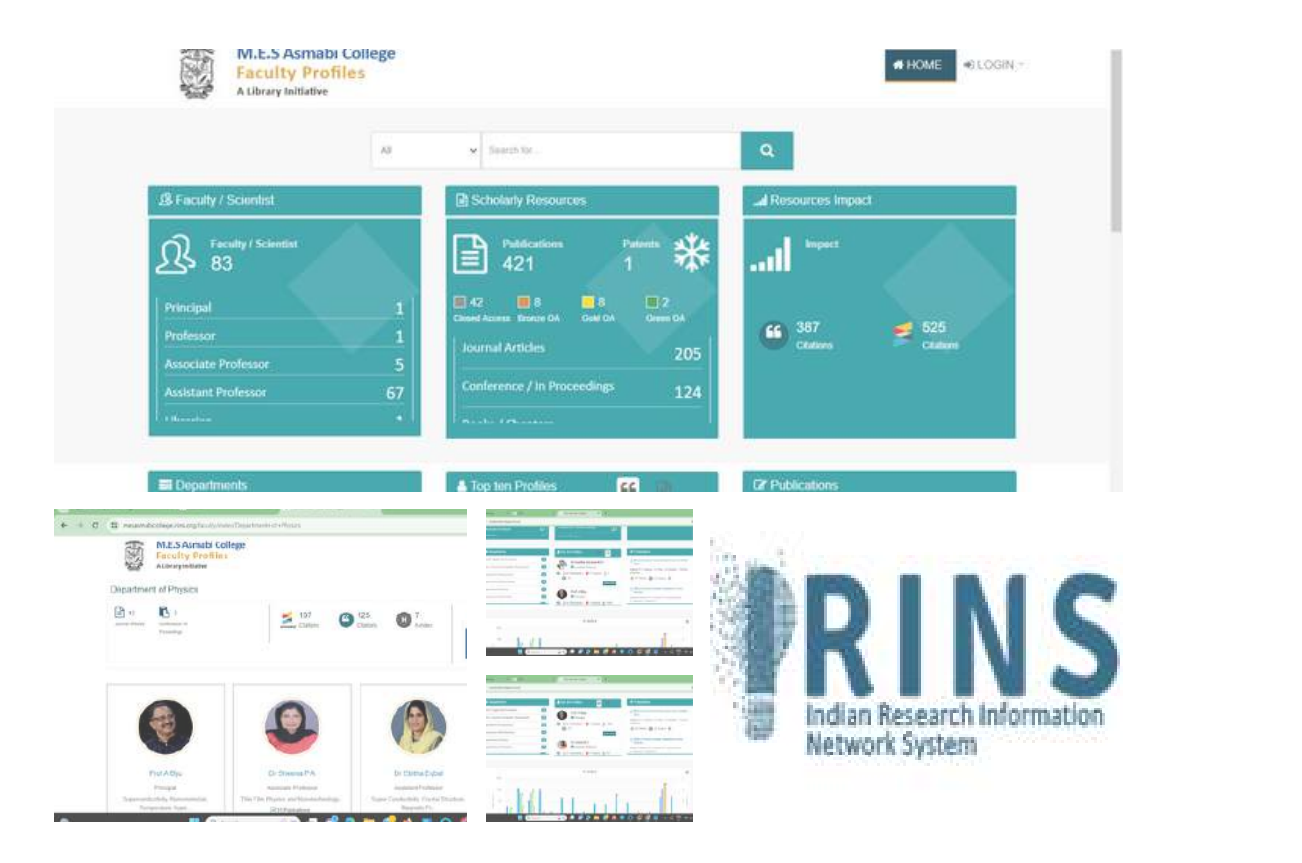

## **LIBRARY WEBSITE**

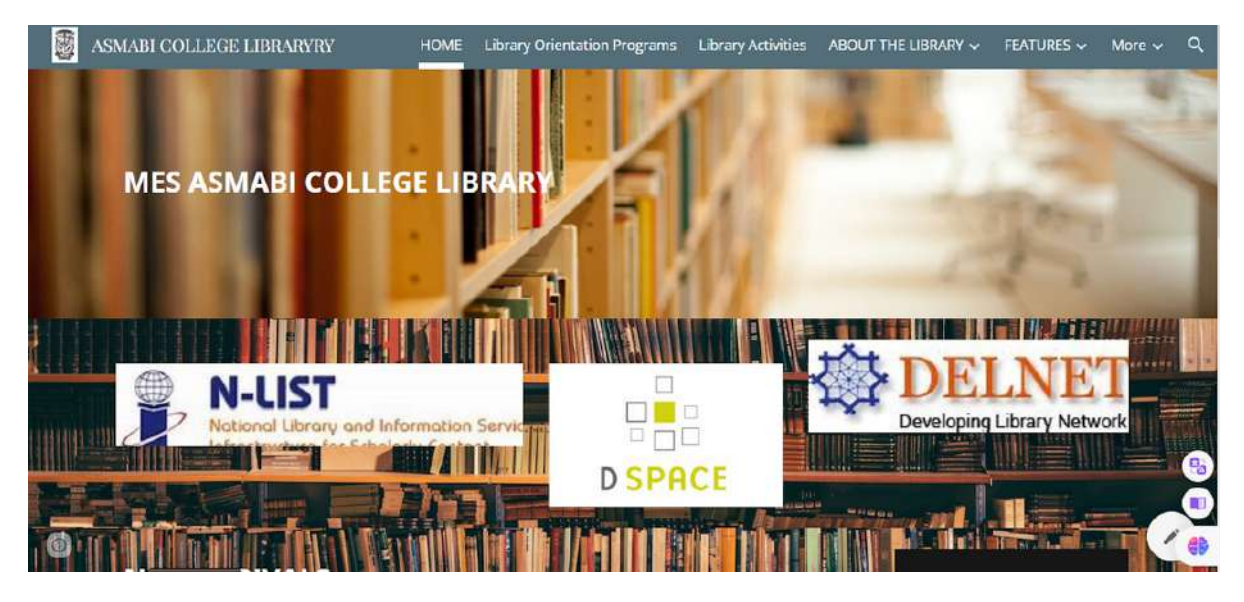

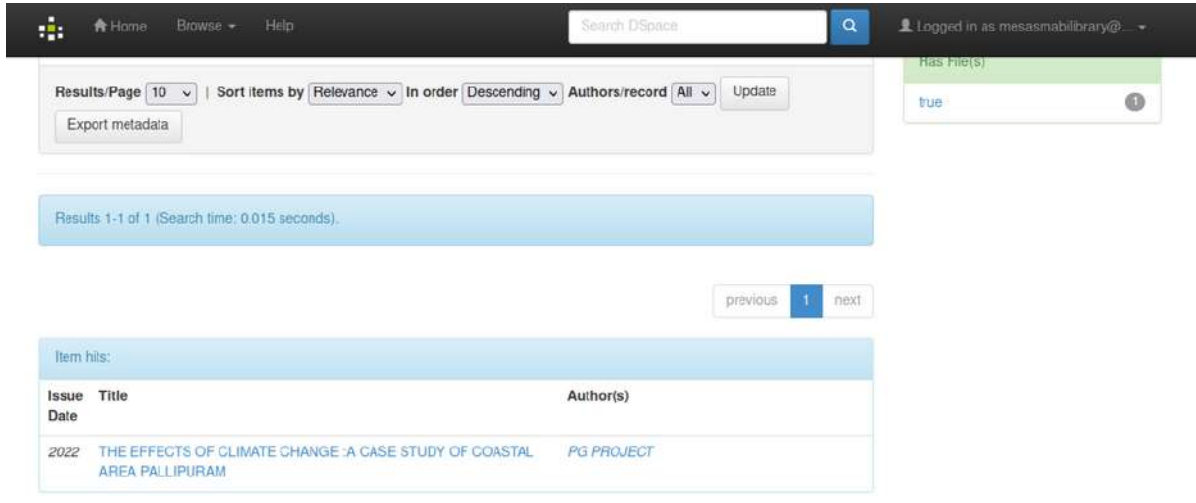

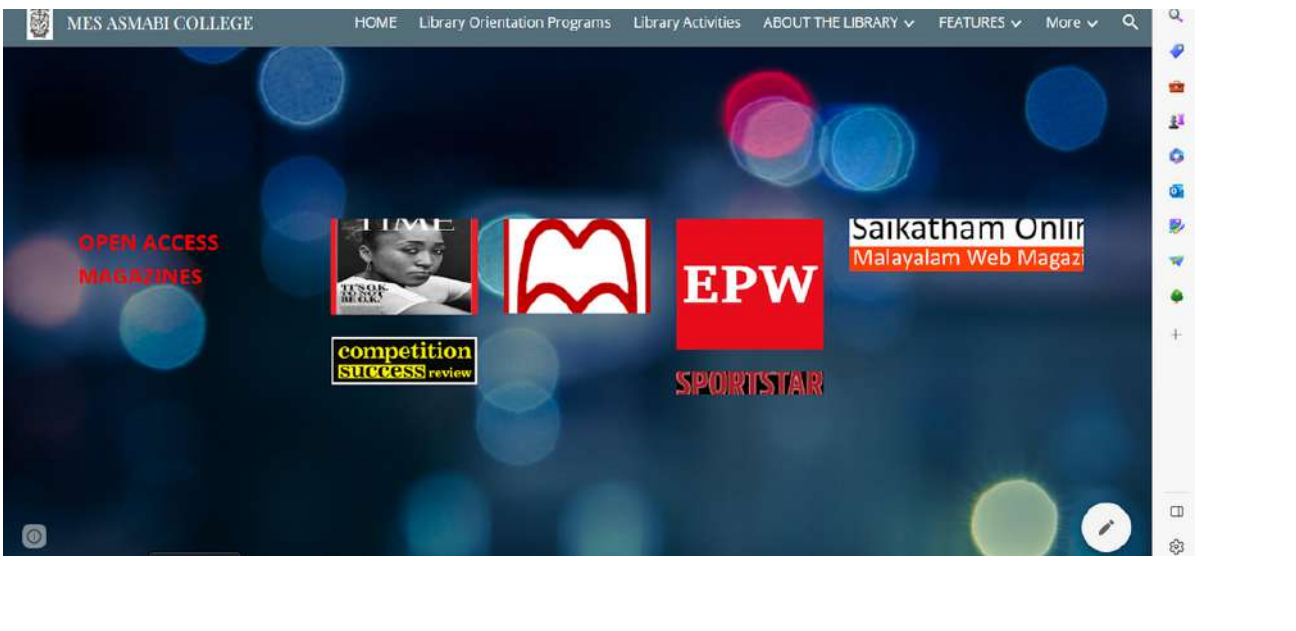

Signed  $\frac{1}{\beta}$ : A BijuA **Bi**ju

#### **VIDWA N**

The library has initiated the process of creating the profile of the faculty members on the Vidwan database and IRINS database. Both the pages showcase the academic and research profile of the faculty members offering a comprehensive overview of their research endeavours e.

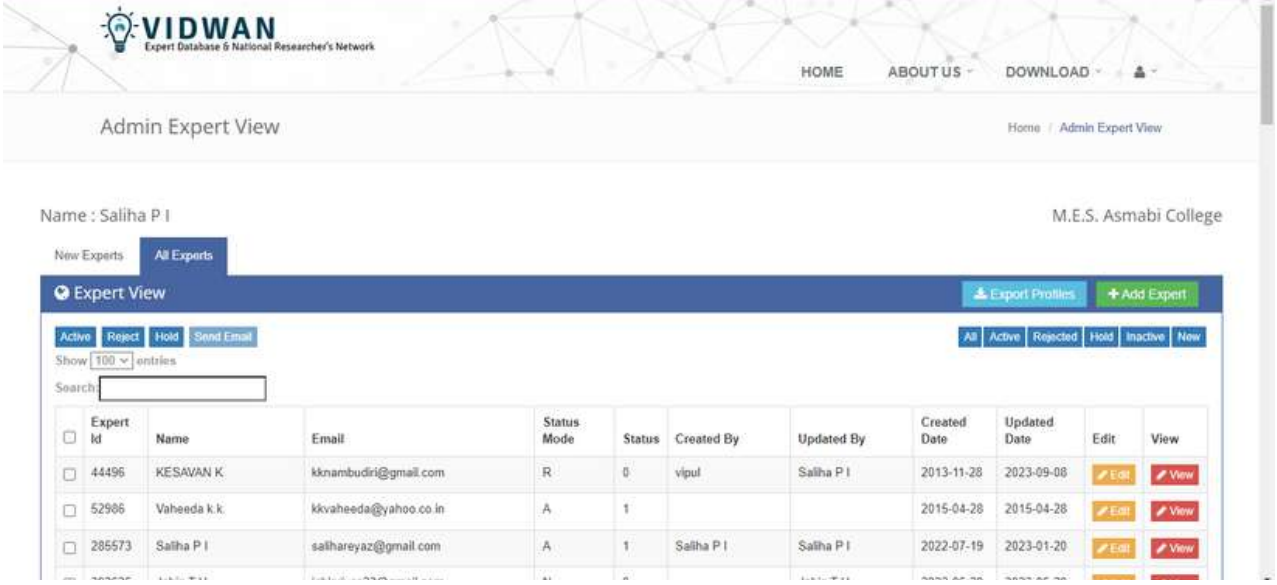

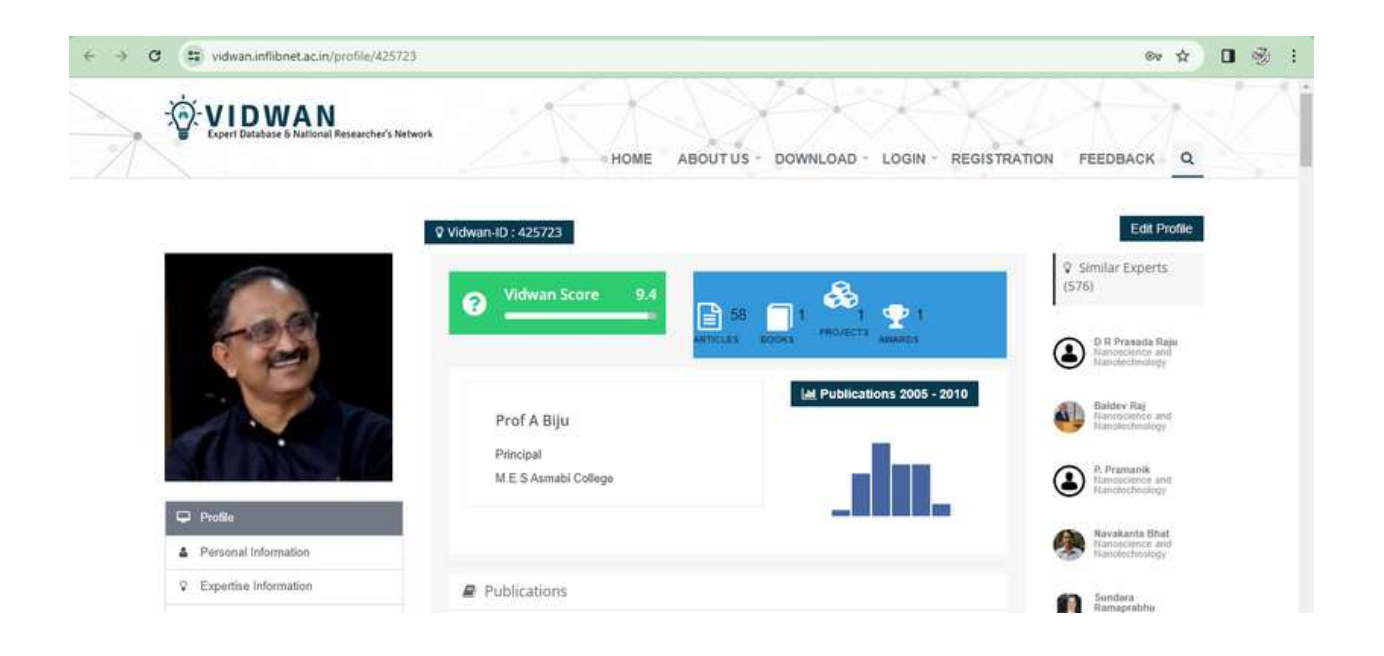

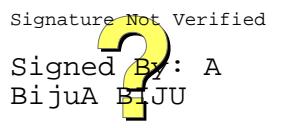